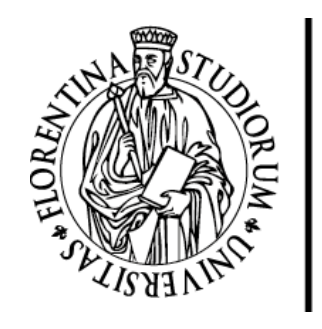

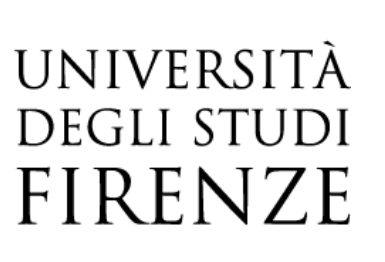

# FLORE

# Repository istituzionale dell'Università degli Studi di Firenze

### **Prototype of country IT microsimulation model (IRAP, Social Contributions, Corporate Tax)**

Questa è la Versione finale referata (Post print/Accepted manuscript) della seguente pubblicazione:

Original Citation:

Prototype of country IT microsimulation model (IRAP, Social Contributions, Corporate Tax) / R.Bardazzi; F. Gastaldi; M. Nardo; M.G. Pazienza; V. Parisi. - ELETTRONICO. - Deliverable 5.3:(2004), pp. 4-104.

Availability:

This version is available at: 2158/777183 since:

Terms of use: Open Access

La pubblicazione è resa disponibile sotto le norme e i termini della licenza di deposito, secondo quanto stabilito dalla Policy per l'accesso aperto dell'Università degli Studi di Firenze (https://www.sba.unifi.it/upload/policy-oa-2016-1.pdf)

Publisher copyright claim:

(Article begins on next page)

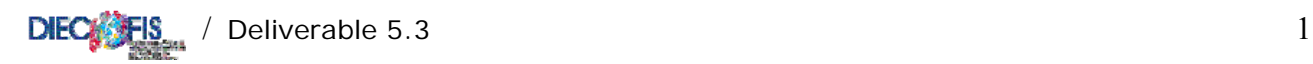

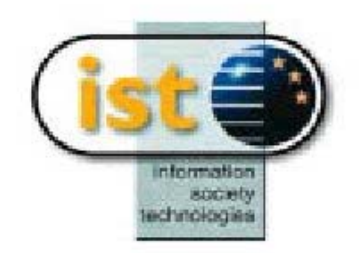

#### **EUROPEAN COMMISSION INFORMATION SOCIETY TECHNOLOGIES (IST) PROGRAMME**

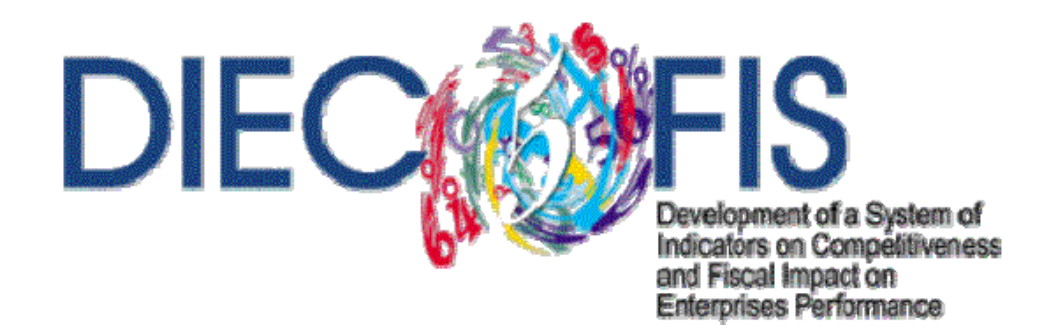

# Deliverable 5.3

# *Prototype of Country IT Microsimulation Model (IRAP, Social Contributions, Corporate Tax)*

 Work Package No. 5 *Tax indicators construction and development: step 1 – Conceptual Framework and Development of the National Tax Base Modules* 

Rossella Bardazzi,Francesca Gastaldi, Michela Nardo,Valentino Parisi and Maria Grazia Pazienza

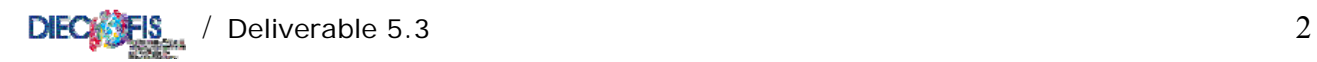

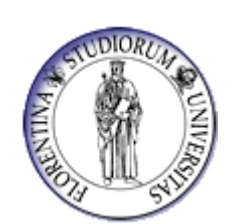

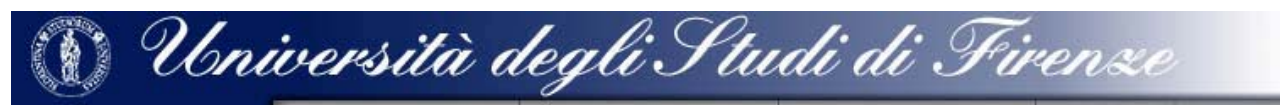

 *First Draft - November, 2003* 

*Final Version – January 2004* 

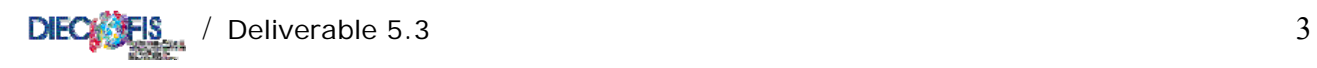

IST Programme, contract No 2000-31125 *Development of a System of Indicators on Competitiveness and Fiscal Impact on Enterprises Performance (DIECOFIS)*

# Project Partners

## Coordinator

Istituto Nazionale di Statistica (I)

### Principal Contractors

Board of Inland Revenue (UK) London School of Economics (UK) University of Cambridge (UK) Università di Roma Tor Vergata (I) Università di Firenze (I) Centro di Ricerca Economica e Sociale (I) European Commission Joint Research Centre (I) Informer SA Computing Information Systems and Management Cons. (EL) Wirtschaftsuniversität Wien (A)

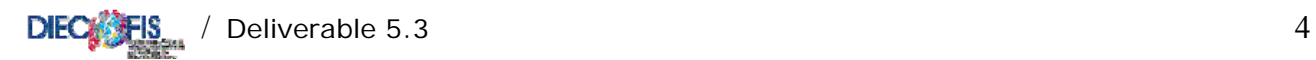

 $\overline{a}$ 

# *Prototype of Country IT Microsimulation Model (IRAP, Social Contributions, Corporate Tax)*

*Rossella Bardazzi\* , Francesca Gastaldi\*\*, Michela Nardo\*\*\*, Valentino Parisi\*\*\*\* and Maria Grazia Pazienza\*[1](#page-4-0)*

### CONTENTS OF DELIVERABLE

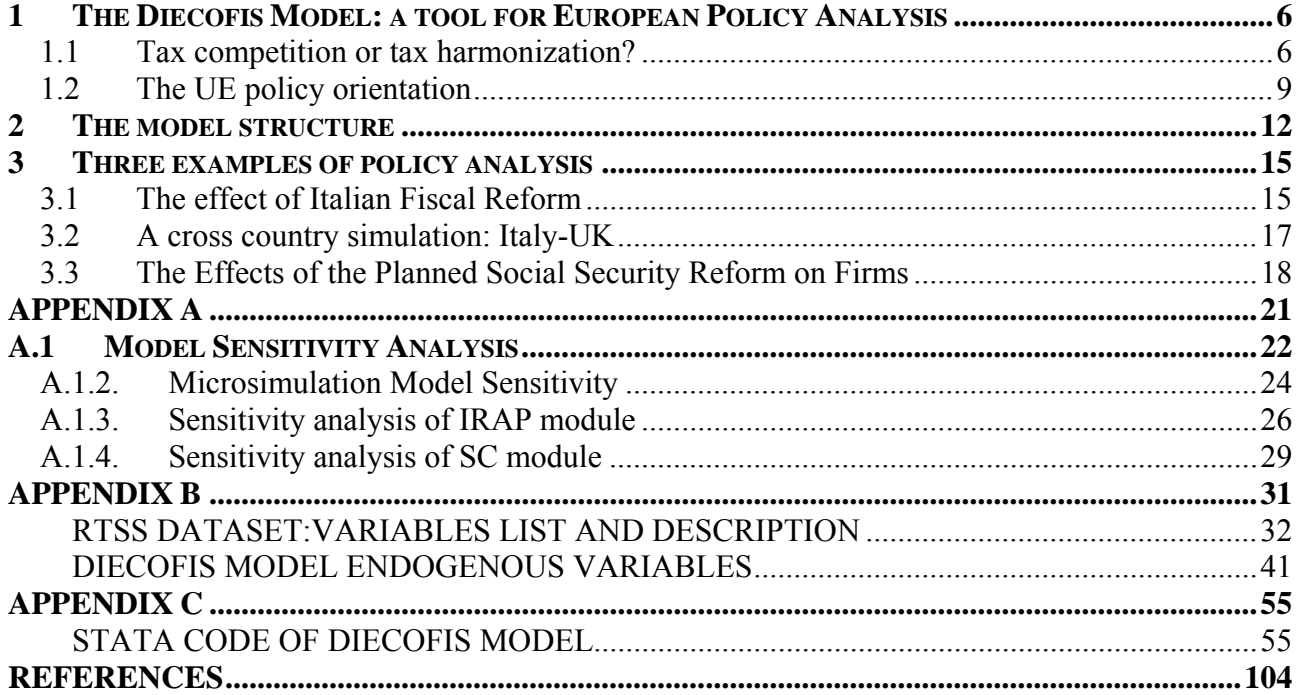

<span id="page-4-0"></span><sup>&</sup>lt;sup>1</sup> \* Department of Studi sullo Stato, University of Florence. \*\* Department of Economia Pubblica, University of Rome "La Sapienza". \*\*\* European Commission Joint Research Centre, \*\*\*\* Department of Economia e Territorio, University of Cassino

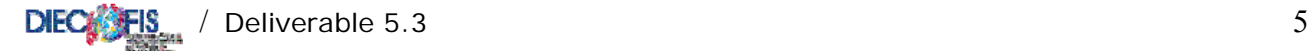

### **Introduction and summary**

The DIECOFIS project has been aimed to contribute specifically in three areas: 1) development of a system of indicators on competitiveness that can be used to benchmark enterprise performance,; 2) development of a first generation of microsimulation models that can serve to monitor and simulate the impact of public policy on enterprises with different characteristics or belonging to different sectors; 3) development of integrated data bases of micro enterprise data bases that can serve to generate indicators by means of algorithms or model.

In particular, Workpackage 5 is meant to develop and deliver a "rough" prototype of a microsimulation model for the business sector to estimate the impact of different taxes on small, medium , and large firms. This micromodel for firms is innovative, path breaking, and key both in a national and EU perspective, in particular for its potential in showing the impact that policy have on competitiveness and economic renewal in different sectors of the economy.

This deliverable presents the results of this part of the project. Firstly, we introduce the potential use of the DIECOFIS microsimulation model in an European framework as a tool to evaluate benefits and costs of fiscal competition or tax harmonization. Then in Section 2, we describe the model structure while the list and desription of endogenous and exogenous variables is detailed in Appendix B and the code for running the model is in Appendix C. Three examples of policy analysis are reported in Section 3: a simulation of the economic effects of a comprehensive fiscal reform and a reform of the severance pay – both for the Italian economy – and a cross-country simulation between Italy and United Kingdom for R&D tax reliefs. These examples are meant to show the flexibility of use and the model capabilities. The sensitivity analysis for some module of the microsimulation model has been performed and results are presented in Appendix A.

#### <span id="page-6-1"></span><span id="page-6-0"></span>**1 The Diecofis Model: a tool for European Policy Analysis**

#### <span id="page-6-2"></span>**1.1 Tax competition or tax harmonization?**

 The more recent European tax reforms, aimed at the lowering of tax rates and broadening of tax bases, has been actually influenced by globalisation itself and the subsequent need to lessen the impact of distortions caused by fiscal variables. The process of international integration urged individual countries to "reconsider" both their national tax systems as well as their level of public expenditure. This was done for the purposes of identifying the best fiscal "setting" for investments.

 At the same time, both nationally and internationally, a heated theoretical debate was ignited regarding the alternatives of tax *harmonization* (or, more realistically speaking, *coordination*) of tax bases and rates, and tax *competition*. For these two hypotheses, characteristics of efficiency, equity and transparency of corporate tax systems are weighed.<sup>[2](#page-6-0)</sup>

Critics (see Musgrave, Schwab and Bovenberg) argue that tax competition generates negative effects on wealth as well as causing some distortion in the choices of the public administration, thus resulting in excessive costs for efficiency and equity. Critics see tax competition as a sort of *beggar*-*my*-*neighbour* politics, which results in a level of tax rates on income from capital that are lower than what would be advantageous, with this leading to significant consequences<sup>[3](#page-6-0)</sup>. In particular, the capacity for public funding is reduced, and this may lead to a downsizing or worsening of collective services. Also, the displacing of the tax burden to the least mobile tax bases lowers the fairness of overall levying of taxes, thus creating ties to the sustainability (both political and financial) of redistributive policy. And lastly, adverse effects to employment are cited by critics, deriving from the long period of tightening of taxation on labour.

On the other hand, tax competition is viewed positively within economic theory on tax federalism, the original context in which problems deriving from the instating of tax policies within interdependent integrated areas were studied. From this perspective, we postulate an analogy between the effects of efficiency of the mechanism of competition within a 'product' market and within an 'institutions' market: "competition between governments should produce, within the public sector, the same type of benefits that are generally associated with competition between

<sup>&</sup>lt;sup>2</sup> In the EU, the debate on tax competition was started by the pressure for competition, which in its turn, derives (for companies in countries with a high level of public expenditure and taxation) from the process of integration of the internal market and the single currency. In Europe, taxation is higher than in France, Germany and Italy as well as in the northern countries (Holland, Denmark and Sweden).

<sup>&</sup>lt;sup>3</sup> Countries are obliged to lower tax rates to create competition and to avoid capital leaving the country, which results in corporate income tax rates tending to reach the zero mark.

<span id="page-7-0"></span>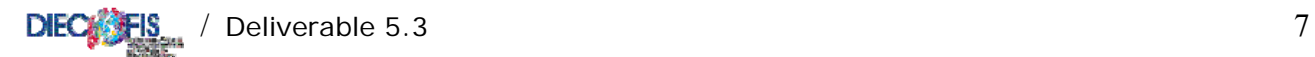

private companies" (McLure, 1986). Countries compete to attract resources and tax bases through offering institutions; this should lead to an optimum arrangement in both levying taxes and in the offer of public services.<sup>[4](#page-7-0)</sup>

Since the inception of the EU, the subject matter of taxation is has always been the exclusive prerogative of the member states. It is considered an integral part of national choices and preferences regarding economic and social politics that lie outside the scope of the Convention and EU policies. An exception is however established by the rules of the internal market: generally, fiscal measures that create obstacles to the free circulation of goods, services and/or capital, or measures which might distort the rules of competition, are not permissible.

The important question remains as to how to insure that competition between different regimes responds to needs for efficiency.

Policies of taxation that are mainly or exclusively motivated to attract financing or other mobile tax bases, as well as behaviour of avoidance carried out by enterprises, could cause undesirable distortions to international trade and investments and, at the same time, lower the global wealth  $5$ 

These considerations have lead to the development of the concept of harmful tax competition as a specific issue dealt with in cooperative agreements stipulated to do away with specific distorting effects and behaviour of taxpayers and of governments attempting to distinguish between fair and unfair tax competition.

If, on the one hand, the prevailing view in the definition of unfair or harmful competition seems to be concerned with the protection of the reasons of the States, then it is no accident that emphasis is placed on the erosion of the national tax bases that said procedures produce $6$ . On the other hand, from the point of view of the company, the problem of harmful tax competition mostly limits itself to the distortions that said policies could cause to the free competition of companies, bringing about, for instance, changes in prices involved in international trade and guaranteeing, thus, through the lowering of the tax burden, funding linked to the operativity of enterprises.

Under the current regime of differentiation of tax systems, actions taken by individual countries are not always helpful. In many countries, tax authorities may effect adjustments to earnings of a resident company, attributing to the transactions contested for tax purposes a transfer

 $\overline{a}$ 

<sup>&</sup>lt;sup>4</sup> In particular, we refer to the well-known contribution of Tiebout (1956), according to which, when electors 'vote with their feet' an optimum market solution is reached for the offer of local public goods.

 $5$  OCSE (1998).

 $6$  For an analysis of social dumping see Lusignoli (2003).

<span id="page-8-0"></span>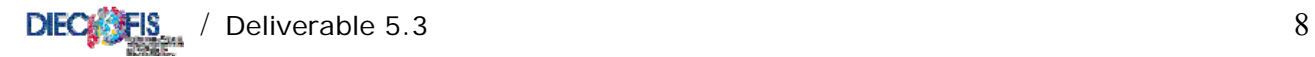

 $\overline{a}$ 

price that is in line with the market values. Moreover, often infra-group transactions are not comparable due to their differences from normal market transactions. Thus, this principle is difficult to apply. Competitive adjustment procedures (that are not coordinated) affected by individual countries may also result in cases of double taxation.

In order to adopt fiscal measures and decisions there must be a unanimous decision of the European Union Committee (cfr. articles  $93-95$  of the EC Treaty).<sup>[7](#page-8-0)</sup> Article 94 provides for the possibility of directives for coordination and approximation of national norms "that have a direct effect on the internal market". The directives for coordination leave the national norms intact, but set rules for areas of contact and interfacing between national systems for activity that crosses the national borders. The two main examples in this area are directive 90/435, aimed at eliminating double taxation on dividends; and directive 90/434, which regulates mergers, contributions, splits and other transactions aimed at altering company structure, allowing for the effecting of these transactions under a fiscally neutral regime.

One example of a cooperative reaction in this area is the convention regarding transfer pricing. This convention established an arbitration procedure whose objective was to inhibit cases of double taxation that were not covered by the network of existing bilateral conventions. The convention, adopted by the European Committee in 1990, entered into force on 1 January 1995 and after being ratified by the member states, provided that an enterprise could take recourse against the tax authorities in charge of levying taxes on the company profits, by filing a procedure, initially dealing in information and conciliation, and later in arbitration, which must conclude with the elimination of the double taxation involved.

In the EU, coordinated activities on a large scale have, as of today, only been encountered in theoretical studies which have brought about proposals that are yet to be actually applied to a real case study. This, however, is if one excludes the reaction of industrial countries to the strategies of unfair tax competition practiced by tax havens, or rather, what is called the CFC (controlled foreign corporations) legislation.

The CFC (Controlled Foreign Corporations) legislation is one example of a non-cooperative solution to the problem of different tax systems interfering with each other. The legislation establishes that the resident controlling company be taxed on profit "produced" (even if said profit has not yet been distributed) by controlled companies located in countries having privileged tax systems (tax havens). This kind of intervention does however cause conflict that is difficult to

 $<sup>7</sup>$  The possibility of a complete harmonization of national norms is provided only for indirect tax (art. 93 of the Treaty)</sup> "in the needed proportions so as to insure the establishing of and the functioning of the internal market".

<span id="page-9-0"></span>eradicate between the taxation authority of the country that adopts the norm and the authority of the (presumed) tax haven and the other countries having competitive CFC regulations. This occurs above all when there are existing international agreements between these countries aimed at avoiding double taxation. $8$ 

#### <span id="page-9-1"></span>**1.2 The UE policy orientation**

 $\overline{a}$ 

Almost ten years after the presentation of the Ruding Report, in October 2001 the European Commission published a new report (*Toward an internal market without tax obstacles)* indicating what the EU action should be in regard to fiscal issues for enterprises. The proposals therein are a product of the difficulties encountered in creating a European tax legislation (given the fact that there must be a unanimous vote of the Committee and adherence to the principle of subsidiarity) as well as the limited success in applying the provisions suggested in the Ruding Report.

The opinion of the Commission is that the existence of 15 tax regimes that are different amongst themselves makes for a substantial obstacle in reaching a single market. The Commission deals with this issue by proposing, on one hand, actions that are "aimed" (in the short term) at eliminating obstacles, and on the other hand, "global actions" (in the medium-long term) meant to eliminate the factors that result in hindrances to cross-border business activity.

Some of the "aimed" actions are: a) extending of the directive regarding mergers b) adjustment of the directive regarding parent-subsidiary companies to eliminate the withholding tax and to levy tax on profits only on the company producing said profit and not on the company receiving it: a substantial change, mainly, in extending the access to this directive also to shareholdings with quotes that are lower than the current 25 per cent limit; c) the proposal of a new directive on the cross-border offsetting of losses; d) a directive (the draft has already been drawn up) regarding royalties and interest and the taxation of these only in the country of the beneficiary receiving them, thus eliminating the application of a withholding tax in the country from which they are distributed; e) the establishing of a permanent joint Forum on transfer pricing, comprised of representatives of member states and enterprises; f) lastly, the submitting of a petition regarding the need to adapt the conventions against double taxation to a standard model that would render them adherent to common principles and thus avoid a mix of individual tax systems.

<sup>&</sup>lt;sup>8</sup> In many countries the adopting of CFC legislation caused an increasingly contentious issue between tax authorities and tax payers. In addition, the fact that more and more countries are adopting CFC legislation results in a overlapping of tax obligations on companies located in fiscally priviledged countries that is difficult to resolve.

With a medium-long term objective, the Commission initiates a debate on whether to adopt a consolidated tax base at a European level. This would allow for the calculation of taxable income of Multinational Groups by referring to only one set of legislation. Basically, this would be an attempt to deal with the problem (currently one issue that ME must deal with) of tax compliance formalities required by the different fiscal systems in the countries in which business activities are located. The Commission however permits each individual country to decide on its own tax rate to apply to the relevant taxable income, thus granting countries some degree of flexibility for tax competition.

In order to reach this objective an efficient and politically feasible route must be found. In particular, member states must reach an agreement on two matters: a) how to determine the tax base for enterprises operating in different countries b) what mechanism to adopt for the division and attribution of taxable profits to countries.

The solution of the first issue (letter a) is a main priority and is still in the drawing up phase. The Commission have identified four systems:

1) *European company income tax* (EUCIT): this system provides for the creation of a tax to be levied at a European level. A part, or the whole of said tax could go directly to the EU. Originally conceived as an obligatory regime for large ME, at the start it may be seen as an optional system. The idea that all member states may waive all, or even part, of their decision making power on the levying of corporate income tax does however seem to be quite unlikely.

2) *Home State taxation* (HST): this system provides that the tax base be calculated according to the tax regulations in the country in which the main headquarters of the company are located. It is conceived as a non-obligatory regime that a company operating in a different country may choose to adopt.

This method does not require that member states establish common rules in that in order to implement the system one only needs to have the mutual recognition of the taxation systems involved (although each country would have to recognize 15 systems and, with the prospect of extending the EU, even 25 systems!). This has been defined as a route that would be politically feasible and one which should not be faced with any particular obstacles given that it would not be an obligatory regime for companies. From another point of view, however, the possibility should not be underestimated that more fierce (and likely harmful) competition may result, in contrast to current competition in determining tax bases in several countries having a negative outflow on the income of those companies belonging to enterprises that are part of Multinational Groups (the risk is ending up with very low tax bases or even bases reaching zero). ME tax bases could tend towards a homogeneity, yet at a lower than advantageous level, and thus the problem of arriving at a more

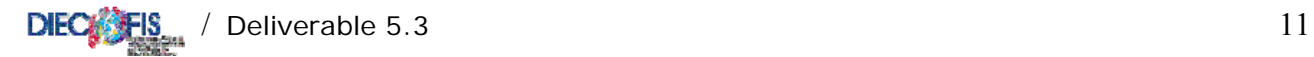

substantial agreement setting a limit, even partial, to the decision making power of each county would only be postponed up to the moment in which this competition is perceived as harmful. Lastly, this method would not solve the potential problem of companies that, although they may be operating in the same country and in the same sector, could be subject to very different tax regimes such as to alter fair competition among companies.

3) *Common base taxation* (CBT): this system proposes the creation of harmonized rules at a EU level for the purpose of determining a single European tax base. This regime would also be optional.

From a technical point of view, CBT offers two advantages over HST: i) in each member state one would only need to be aware of the EU regulations and not the regulations of the other 14 member states; ii) a starting point would be created for the establishing of European tax norms.

The most relevant obstacle that CBT poses is undeniably the difficulty of reaching the codes need for a common tax base, and obtaining the agreement of all member states. This difficulty is exacerbated by the fact that, currently, each country has a series of more or less extensive "tax expenditures", or rather, advantages connected to the country they belong to (such as advanced amortizations). In establishing a common tax base it would be difficult to "sum up" each individual tax advantage. The system would end up generating a more extensive tax base than the actual tax base existing in each member country. In this case, enterprises would have no interest in choosing a less favourable regime, unless the different countries were to lower their tax rates. This would however create for repercussions (not considered in the EU plans) also in the tax levy affected on domestic companies. The problem remains, as is the case with HST, of a co-existence of determining different tax bases, in the same country, for ME who have opted for said EU regime and the domestic companies.

4) *Harmonized single tax base in the EU*: this system provides for the progressive harmonization of national directives for determining the corporate tax base.

This proposal would be enacted over time: the 15 systems of determining the tax base would be gradually harmonized, but said harmonization would involve all companies and not only those companies dealing in cross-border activity. It is likely that this method would come up against similar negotiating difficulties as the CBT. However, it would bring about a more direct and less costly transition: a) in resolving the problem of taxation of ME in Europe; b) in lessening, compared to the other methods, the added costs and requirements deriving from operating in more than one country, thus improving the conditions of international competitivity; c) in rendering tax competition more transparent among countries in that it would be exclusively confined to setting of tax rates; d) in improving competition between companies on a national level as well as

<span id="page-12-0"></span>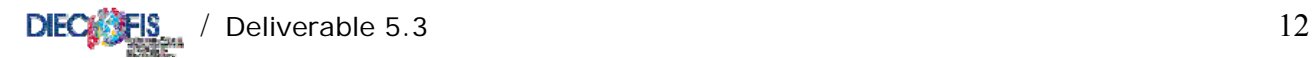

internationally. Furthermore, this seems to be the method that is most in line with the short term "aimed" provisions mentioned above. This is because said provisions tend (albeit in reference to certain institutions) to harmonize the legislation of different countries.

### <span id="page-12-1"></span>**2 The model structure**

The main task of the project was to build a microsimulation model for fiscal policy evaluation. The model has achieved this objective for the taxes explicitly considered: the Regional Tax on Economic Activity (IRAP), the social contributions paid by employers (SC), and the corporate tax. The IRAP and SC modules have been built at the University of Florence and the corporate tax module (CTM) was developed at the University of Tor Vergata. The prototype microsimulation model has been integrated and tested on a subset of firms at the University of Florence. The basic structure of the prototype is sketched in Figure 1.

The simulation of IRAP, Social Security Contributions and IRPEG modules is based on a dataset called "Regional Tax and Social Security" (RTSS). Two ISTAT (Italian Institute of Statistics) surveys are combined in the RTSS: the Small and Medium Sized Enterprises survey (PMI) carried out on firms with less than 100 workers and the survey on Large Enterprises (SCI) with more than 99 employees. These survey data are not completely adequate to build a model for these taxes. In fact, some computations cannot be performed using the data (in that they are too aggregate to do so) and therefore additional data sources are used. In particular, although the survey data covers the company balance sheet in some detail, we need to match information from our dataset against published accounts in which some variables are recorded at a more disaggregated level. Therefore, for a selection of firms in the RTSS dataset the survey data is integrated with administrative data on balance sheets. This integrated dataset is specifically well suited for simulating corporate tax rules. The dataset has been built at ISTAT and described in Deliverable 1.1 (Denk, Oropallo 2002). Additional data sources are used when appropriate to compute some parameters used in specific tax modules.

A detailed description of each tax module, including all the equations and modelling assumptions, is presented in previous deliverables of WP5 and WP6. $9$  The microsimulation model is run with a precise order: firstly, the social contributions are modelled and their revenue is estimated. As a second step, the IRAP tax base is computed and the tax yield is computed. Finally, the IRPEG

<sup>&</sup>lt;sup>9</sup> See Deliverable 5.2 for IRAP, Deliverable 5.1 for social contributions and Deliverable 6.2 for corporate taxation.

module is run to estimate the corporate tax on a selection of the overall dataset. Appendix B of this deliverable presents a list with variable names – both endogenous and exogenous – and description of their content. Details of the program where each endogenous variable is computed are also added. The STATA code of the microsimulation model is contained in the included file and listed in Appendix C.

Logically, some important economic interactions are implemented in the model. For example, some deductible labour costs for IRAP are computed in the social contributions module and are therefore endogenous to the model. Moreover, social contributions are, as a component of labour costs, deductible from the corporation tax base. With all modules working together, an interaction between labour cost policy (specifically a change in social security contribution rates) and the corporate tax due by a firm can be estimated.

A primary characteristic of the microsimulation model is represented by its flexibility: the model reproduces the Italian tax system from the year 1998 to the year 2003, it can be adjusted to simulate the impact of several policies, and dynamics can be easily introduced.

The foremost results of the Diecofis model can be summarized as follows:

- 1) the fiscal revenue of all taxes considered has been reproduced and validated at the year 1998: the model's fit can be considered very satisfactory (see Bardazzi, Parisi, Pazienza 2003);
- 2) the fiscal revenue of all taxes under different scenarios has been forecasted and, in some cases, a check with government official forecasts – such as the Technical Reports presented in Parliament – shows that our estimates are in a close range with those data;
- 3) the fiscal incidence of policies has been analysed by different reference categories: geographical area, size, legal status, activity sectors, etc.;
- 4) the regional breakdown has allowed an analysis of the tax system and of fiscal policy changes by regions: this issue is very important in a framework of fiscal federalism where IRAP plays a key role for regions;
- 5) specific tax indicators have been studied and built: *ex-post implicit tax rates* (EPITR) have been chosen and calculated as the ratio between taxes actually paid and a reference economic aggregate (e.g. profits, capital, value added, etc.).

This model has been tested and used for simulating several policy changes: results of these exercises are summarized in the following section. On the modelling side, an additional enhancement of the basic model has been designed to perform one of these simulations, the reform

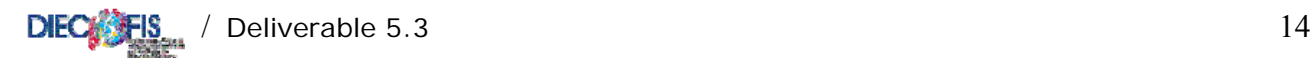

of the severance pay. In this case, a more dynamic model was required to reproduce the stock of severance payments over a decade. Therefore, an iterative procedure has been written and, using the 1998 dataset as our pivot year, the model has been run backward and forward for the period 1996- 2006. For this purpose, wages, employment and assets at the firm level have been computed for the simulation horizon using auxiliary information from the national accounts and other sources.

A further improvement of the Diecofis model is due to the sensitivity analysis designed and performed with the Joint Research Center (JRC). This experiment has been based on the identification of a set of key parameters in our social contributions and IRAP modules to be varied and tested with specific procedures. To accomplish this task, a special routine has been designed in order to run the model with about 300 simulations and results. The sensitivity analysis main findings are summarised in Appendix A.

The DIECOFIS microsimulation model has a significant potential in terms of future development for policy impact analysis. First of all, the model can be made dynamic as the dataset is including several years of microdata. At that stage, agents behaviour can be incorporated into the model. Moreover, other taxes could be introduced with specific modules and dataset. As already stressed in other documents, excise taxes, environmental taxes and value added tax require a larger set of information with respect to the RTSS dataset. Additional survey data and auxiliary information have already been identified and specific statistical procedures have been envisaged in collaboration with ISTAT. This enhancement of the model would allow the analysis of several European policies such as the double dividend of the environmental taxes in terms of employment, the fiscal harmonisation of VAT and other indirect taxes on the business sector.

<span id="page-15-0"></span>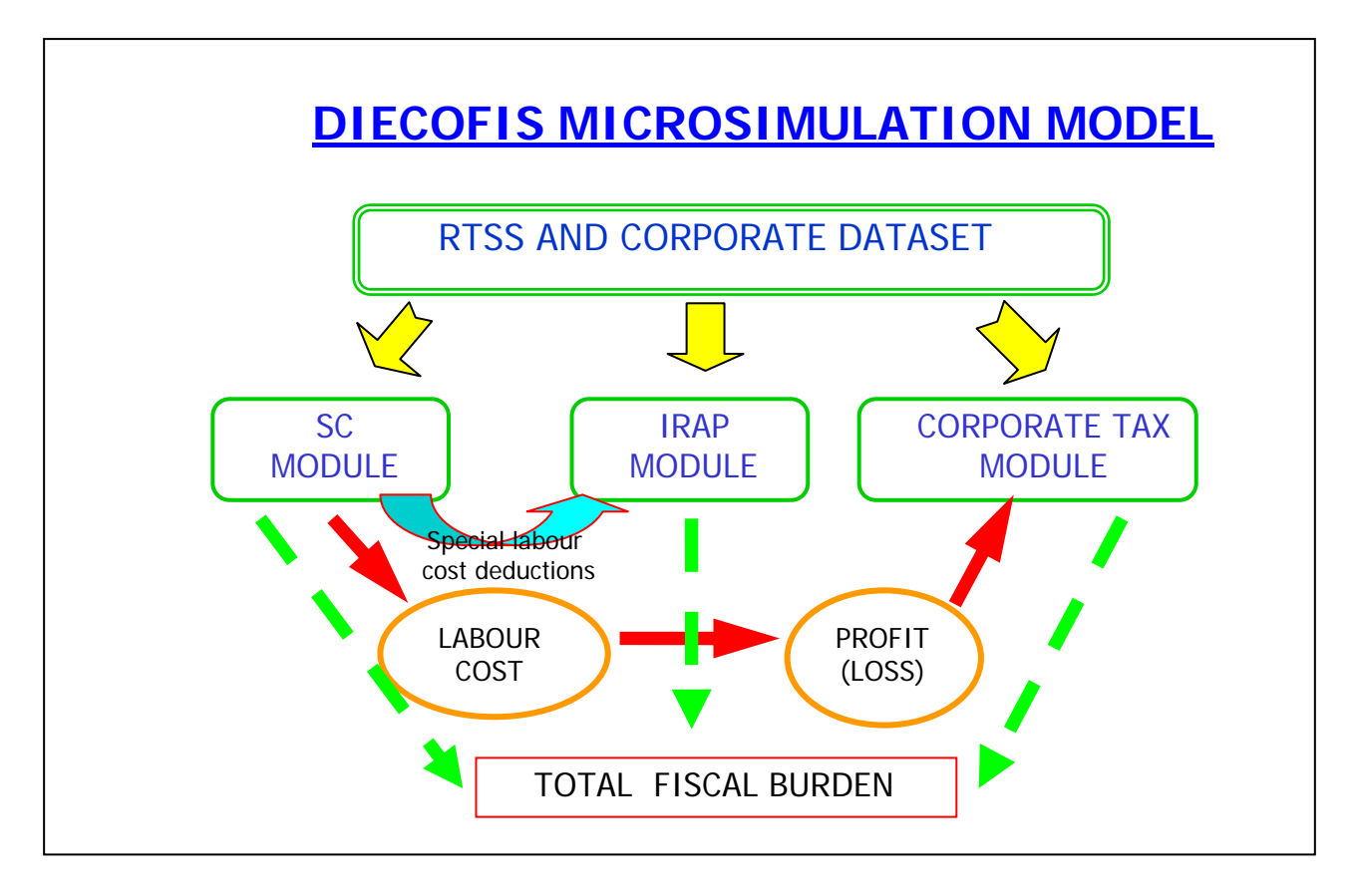

**Figure 1** – Structure of the Diecofis prototype model

### <span id="page-15-1"></span>**3 Three examples of policy analysis**

#### **3.1 The effect of Italian Fiscal Reform**

<span id="page-15-2"></span>A first simulation exercise has been performed to evaluate the impact on enterprises of the new provisions and fiscal rules concerning IRAP and social contributions introduced in 2001, 2002 and 2003 and the fiscal reform proposed by the current Italian government concerning the corporate tax and IRAP that is planned to be in force in January 2004. More in detail, the new corporation tax system moves back to a uniform tax rate (33%) as the previously existing dual rate system (DIT allowance) is abolished, brings in some changes to the definition of the tax base by exempting corporate dividends and removing the dividend tax relief, by exempting capital gains from long term assets owned for at least one year, by limiting deductibility of interest costs provided under thin capitalisation rules. The reform also introduces an optional consolidated tax statement for groups that can be extended to foreign subsidiaries<sup>[10](#page-15-0)</sup>. In this deliverable we discuss the results obtained so far.

 $\overline{a}$ <sup>10</sup> For a more detailed discussion on these aspects see Bardazzi, Parisi, Pazienza (2003). It is important to note that available data do not allow to simulate the impact of the consolidated tax statement for groups which is therefore excluded from the simulation.

<span id="page-16-0"></span>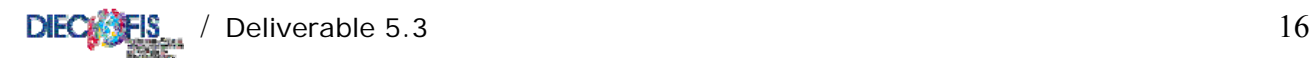

Without going into further details, it is noteworthy that when the current government came into effect (June 2001) introduced changes to the corporate tax system which actually anticipates some features of the forthcoming reform. Therefore this year represents the base-case scenario against which evaluating the impact of the reform, as 2001 is the last year of the previous regime. The simulation exercise is thus implemented by considering two different policy scenarios: the first, 2001, represent the tax structure existing before the current government came into power, the second, 2004, the reformed scenario<sup>11</sup>. In both scenarios the IRAP tax structure has been revised due to changes of the tax rates (as for year 2000 regions are allowed to change IRAP rates<sup>[12](#page-16-0)</sup>) and to the introduction of specific allowances and exemptions. Furthermore, in the reformed scenario (2004) we also assume the 20% reduction of labour cost from the IRAP tax base, as a first step towards the gradual (and future) abolition of this tax, proposed in the Fiscal Enabling Law.

Table 1 provides estimates of ex-post implicit tax rates (backward looking) in the 2001 and the reformed scenarios obtained running the integrated model. The implicit rates has been calculated as ratio between the estimated taxes and turn-over.

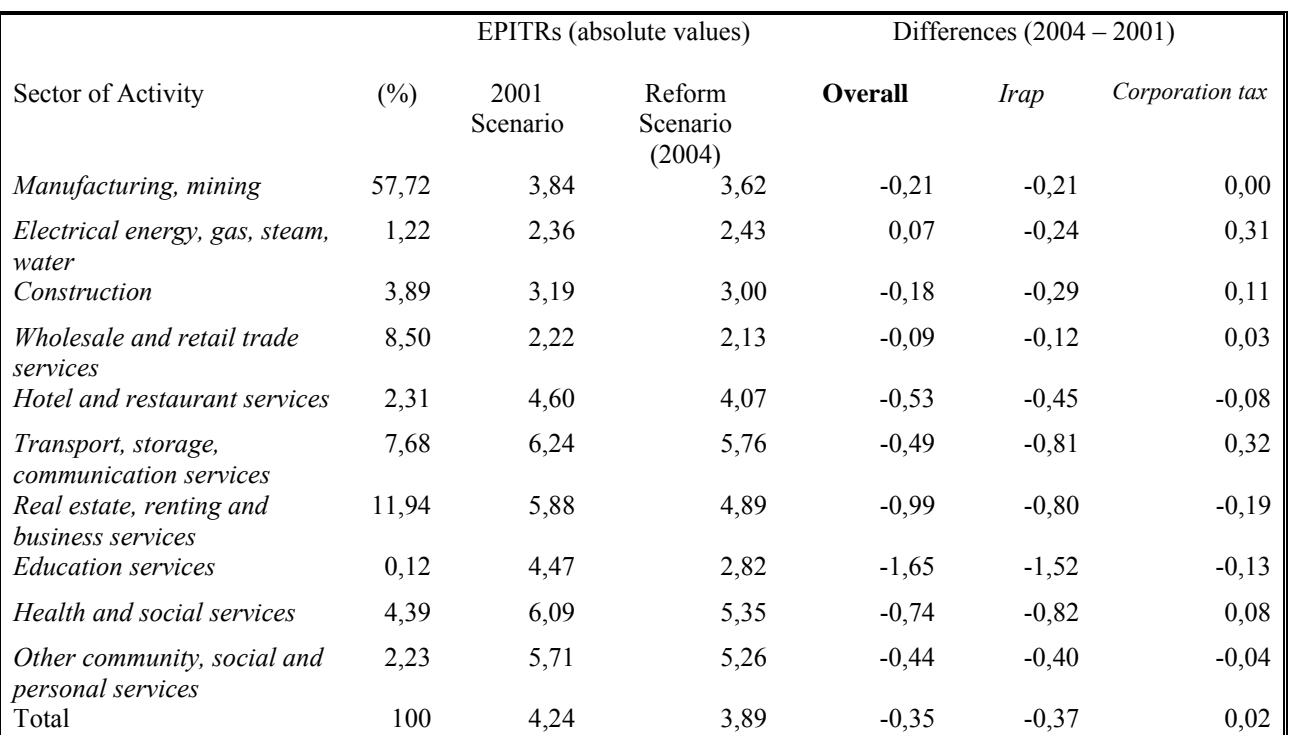

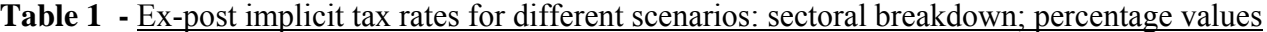

*Source*: Authors' estimates

 $\overline{a}$ 

 $11$  As updating balance sheet variables would inevitably be imprecise and would present strong biases, the analyses are performed using 1998 balance sheets in all scenarios. The tax rules implemented for 1998, the base-line year of the model, were updated to the 2001 tax legislation and to the reformed scenario.

 $\frac{12}{12}$  For a detailed analisys of IRAP Regional Revenues, see Buglione Di Monale (2004)

<span id="page-17-0"></span>As regards the modelled corporation tax reform, the simulation show that the mean implicit corporate tax rate would be basically unchanged as compared to the mean rate estimated in the 2001 scenario (specifically, results show an increase of this rate by 0,02 percentage points). The estimates show also some interesting findings. The effects of the corporation tax reform in each sector, shortly, depend both on changes of the tax base and on the (uniform) statutory rate of taxation provided by the reform, as compared to the 'effective' one prevailing in the 2001 scenario where a dual rate system was present. As a total result, firms of the sectors 'real estate and business activities', 'hotels and restaurant', 'education', 'other social and personal services' would gain from the reform, while companies of all other sectors would record a rise in the implicit tax rate, as they had gained from the previous dual rate system. Among these sectors, companies of the 'electricity, gas, water supply' and of the 'transport and communication' sectors, experience the highest tax rates increase. As a consequence of the mentioned revisions of modelled taxes, the overall tax burden, computed as the ratio between estimated tax revenue and turn-over, drops from 4,24 to 3,89, therefore by 0,35 percentage points. As compared to firms residing in Northern and Central Italy, which all show tax rate falls similar or just below (as for instance in the North-West) the mean rate reduction, Southern firms are favoured by these reforms as they feature the greatest drop of the tax burden (-0,83). This is an interesting result considering that in both scenarios Southern firms support the highest tax burden compared to enterprises of the other geographical areas.

#### **3.2 A cross country simulation: Italy-UK**

<span id="page-17-1"></span>In order to test the flexibility of the model in reproducing tax legislations of other countries, we also consider a cross-country simulation exercise where we implement the rules defining eligibility to the R&D tax credit existing in the UK in 2000 in the CTM. In this simulation exercise<sup>[13](#page-17-0)</sup>, we basically address the following questions: *what would be the impact of replacing the R&D tax relief provided by the Italian tax legislation with the R&D tax credit existing in the UK?* This simulation is therefore performed on the subset of large enterprises, and the results are shown in figure 2.

The figures show that the total number of firms qualifying for the R&D tax relief would increase from 214 to 571 if Italy 'used' the British rules. One interesting conclusion that we can draw from this simulation is that while no enterprises of the services sector benefit from the R&D tax relief

 $\overline{a}$ 

 $13$  For a more detailed description of the methodology used in this simulation see Parisi (2003).

<span id="page-18-0"></span>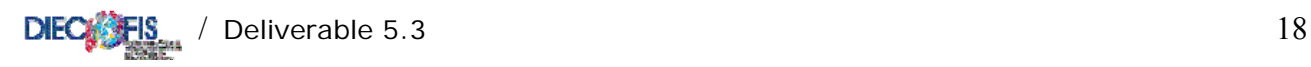

provided by the Italian tax legislation<sup>14</sup>, in the manufacturing sector the number of firms qualifying for this specific tax relief would almost double (from 214 to 419).

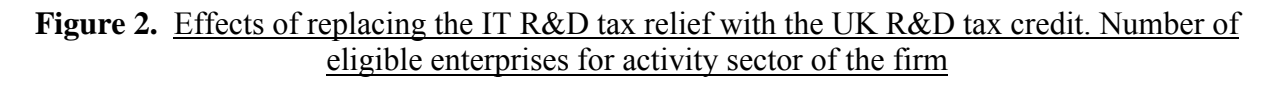

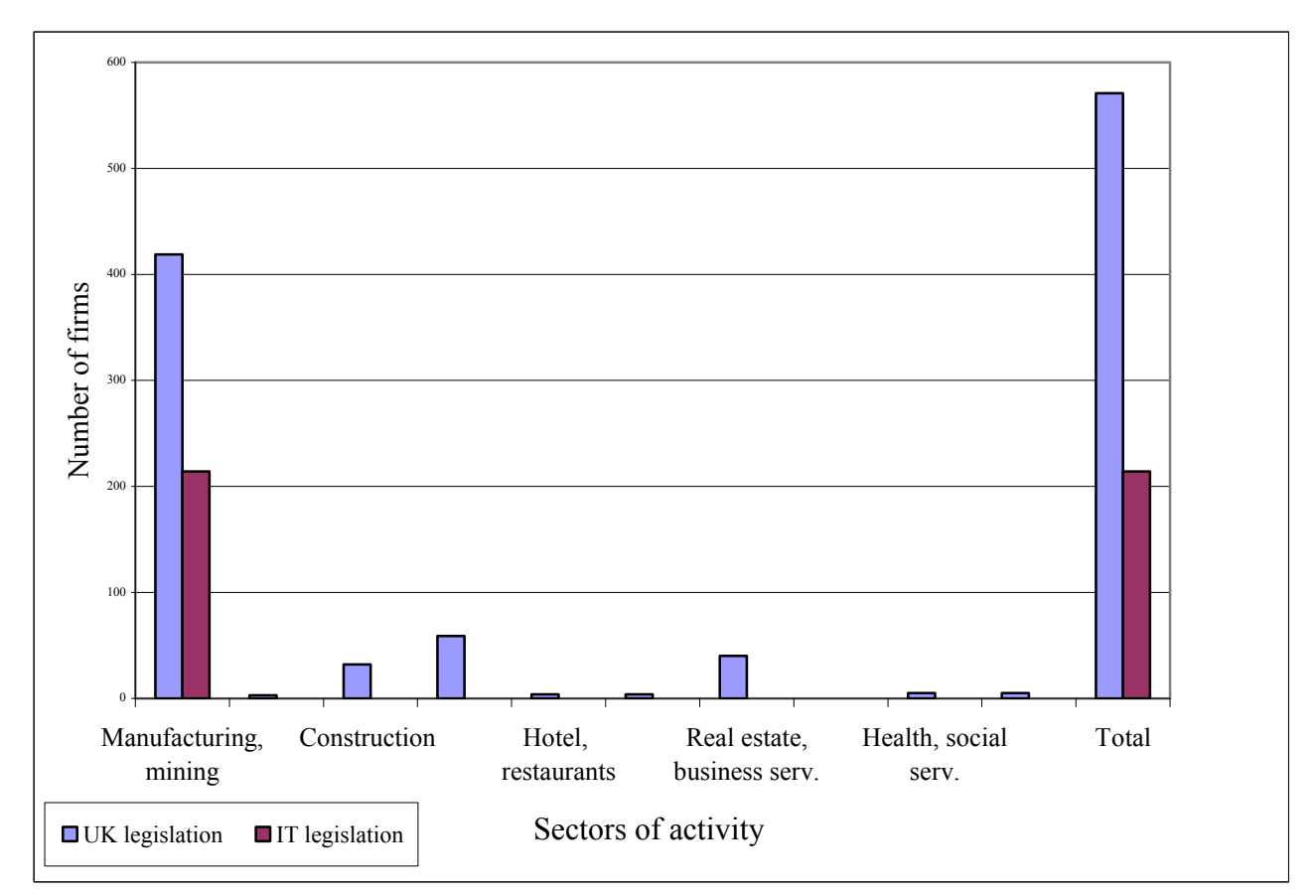

Source: authors' estimates

 $\overline{a}$ 

#### **3.3 The Effects of the Planned Social Security Reform on Firms**

<span id="page-18-1"></span>The Social Security Reform, currently under discussion in Parliament, proposes the switch to pension funds of the resources which were until now used for severance pay[15](#page-18-0). For this exercise, a more dynamic model was required in order to reproduce the stock of severance payments accumulated in balance sheet over a decade. Therefore, an iterative procedure has been designed and, using the 1998 dataset as our pivot year, the model has been run backward and forward for ten years. Wages, social contributions, employment turnover, total assets and financial debt cost at the

<sup>&</sup>lt;sup>14</sup> Indeed, in Italy, as for the firms of the services sectors, the R&D tax relief is basically designed for small and medium sized firms (with less than 75 dependent workers), while in the industry eligible enterprises must have less than 200 workers.<br><sup>15</sup> See deliverable 5.1 for a description of the severance pay regime in Italy.

<span id="page-19-0"></span>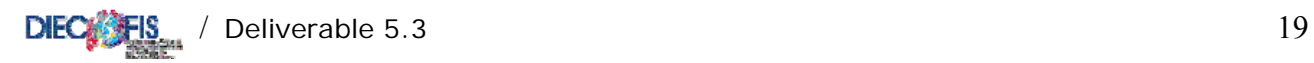

firm level have been computed for the simulation horizon using auxiliary information from the national accounts and other sources.

Two scenarios has been estimated: historical (current legislation for severance pay) and simulated (Social Security Reform with the switch of flows of severance pay from firms to pension funds).

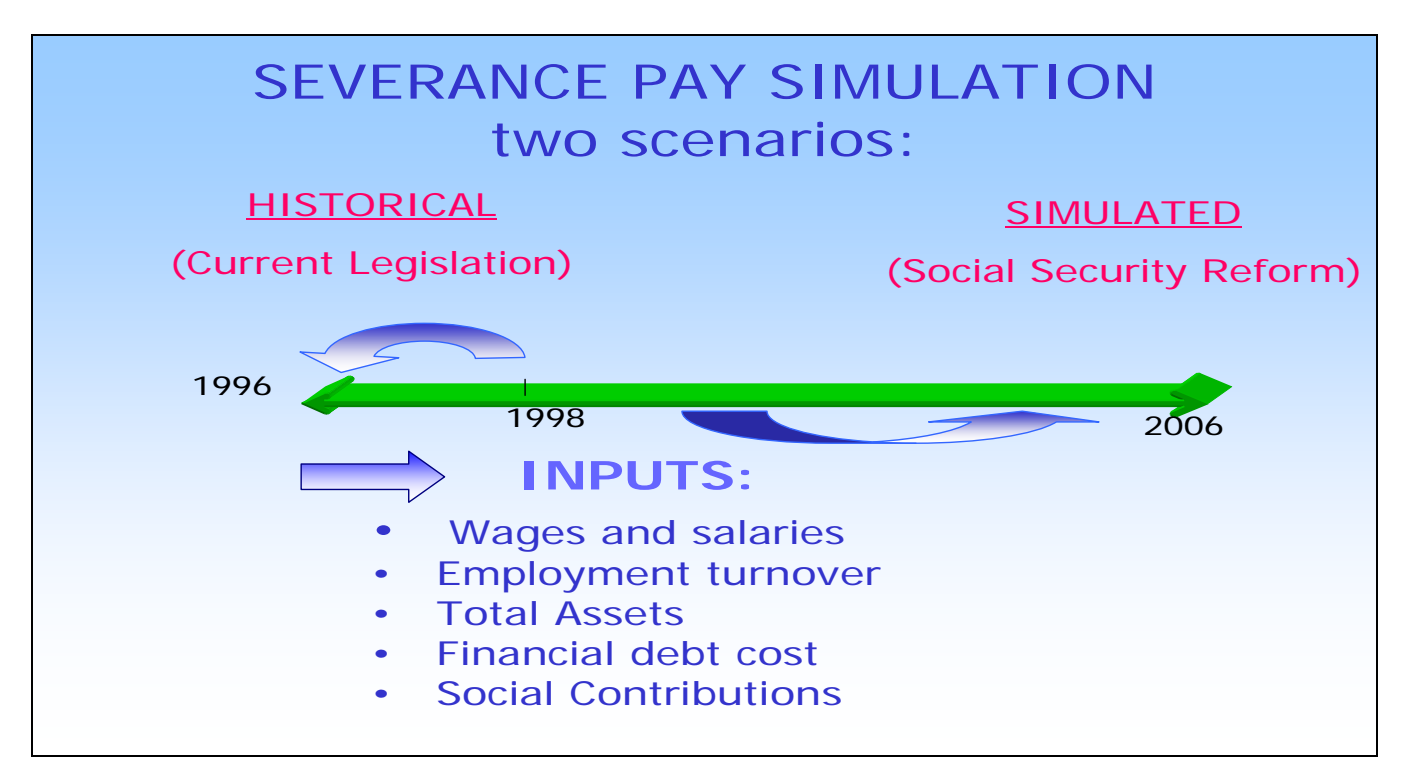

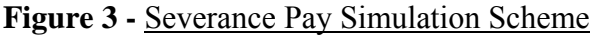

As the preliminary analysis reveals a high heterogeneity of firms in debt structure, severance pay resources and average financial debt cost, the effect of the reform has been analysed deeply for size classes: the cost of loosing the severance pay as a financial instrument would be higher for small firms with employees because of their larger share of self financing and their relative higher difficulty of in accessing credit markets<sup>16</sup>.

The next figure shows that the cost of alternative financing (bank loans), would be much higher for firms with less than 10 employees.

 $\overline{a}$ 

<sup>&</sup>lt;sup>16</sup> For more details on this simulation, see Bardazzi Gastaldi Pazienza (2003).

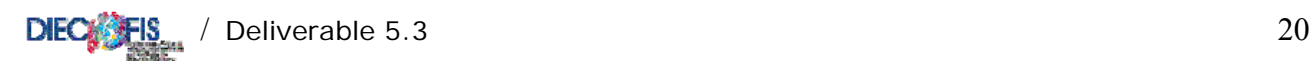

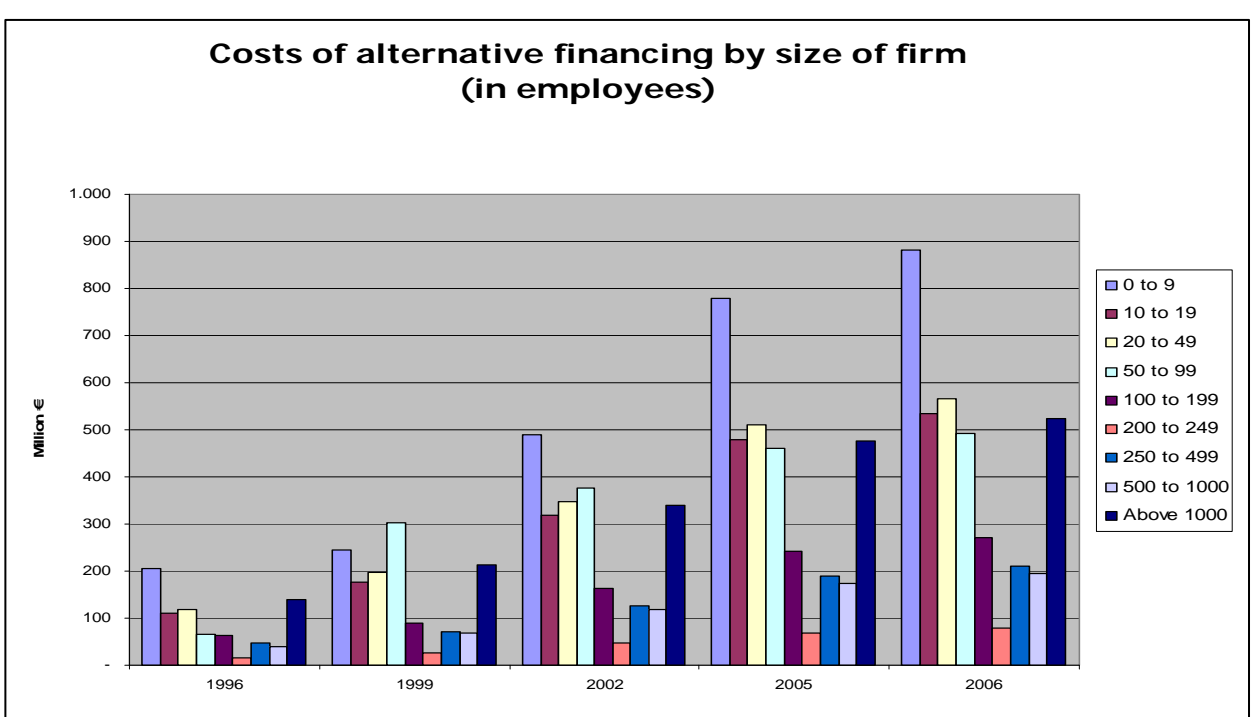

**Figure 4 -** Estimation of alternative financing costs

Moreover, using total wages as a control variable, the higher incidence of alternative financing costs on small firms is confirmed, as shown in figure 5.

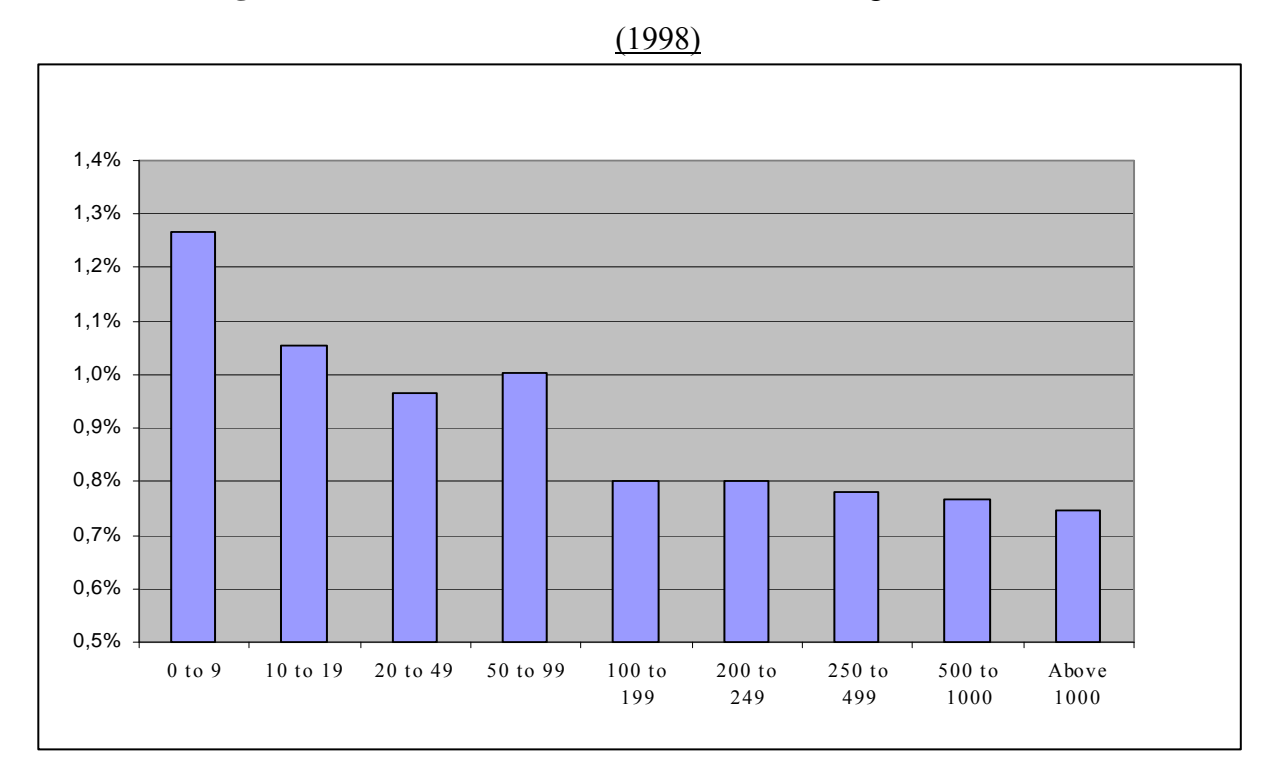

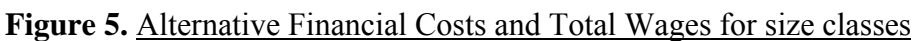

Source: Bardazzi, Gastaldi, Pazienza (2003)

Source: Bardazzi, Gastaldi, Pazienza (2003)

<span id="page-21-0"></span>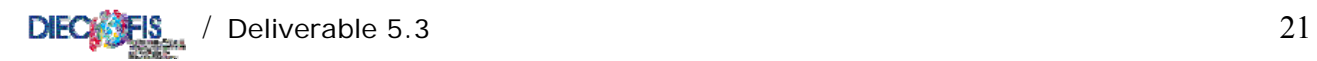

# **APPENDIX A**

# <span id="page-21-1"></span>MODEL SENSITIVITY ANALYSIS

### <span id="page-22-1"></span><span id="page-22-0"></span>**A.1 Model Sensitivity Analysis**

Beside issues related to the available dataset, other sources of uncertainty may be important for judging the reliability of model results. For the Diecofis Microsimulation model, we were uncertain about the degree of reliability of part of the dataset and wanted to know whether estimates strongly depended upon those data. Furthermore, over-parameterization was highly suspected. The sensitivity analysis has been performed on the IRAP and social contributions modules. Two specific sectors of activity for firms have been chosen to perform the analysis: *manufacture of textiles* (NACE code 17) and *construction* (NACE code 45). The rationale of this choice consists in the high variance of the exogenous parameters computed from external sources and used for to compute the IRAP tax base and wages and salaries for social contributions.

#### **A.1.1. Morris Sensitivity Measures**

These issues have been addressed by using the formal sensitivity analysis (SA), and in particular the method of Morris (Morris, 1991). Consider a deterministic model represented by  $Y = f(\mathbf{X})$  where  $X = (X_1, X_2, ..., X_d)$  is a vector of *d* uncertain input variables or factors (like for example imputed data, variables whose parameterization is questioned or variables whose effect on output is uncertain) and *Y* is the model output. Morris method for sensitivity analysis aims at determining the factors that may be considered to have effects on output which are (a) negligible, (b) linear and additive, or (c) non-linear or involving interactions with other variables. This is done by measuring the output function at different points of the input space such that for each variation of an input, an estimate of the effect on output is computed. The average of all effects will supply a global "first order" effect of the factor  $X_i$ .

The first step in the procedure is to discretize the region of factors variability  $\Omega$  into  $(p-1)^{k}$ hypercubes of equal size; *p* is the number of levels selected over the space of the input variables (i.e. the discrete number of values that a factor may assume) and *k* the number of factors. The method of Morris varies one factor at a time. For each variation  $\Delta X_i$ , an estimate of the effect is computed ( $\Delta Y$ ). Then *elementary effects* are calculated. The elementary effect  $d_i(X)$  of the *i*<sup>th</sup> factor is:

$$
\text{DIEC} \leftarrow \text{IS} \qquad \qquad \text{Deliverable 5.3} \tag{23}
$$

$$
d_i(X) = \frac{Y(X_1, \dots, X_{i-1}, X_i + \Delta, X_{i+1}, \dots, X_k) - Y(X)}{\Delta}
$$
 (1)

where  $\Delta$  is a predefined multiple of  $1/(p-1)$  and all factors can take on any of the *p* values  ${0,1/(p-1),2/(p-1),...,1}$  (in practical applications the values sampled in  $\Omega$  are rescaled to generate actual simulation values), with the additional condition  $X_i \leq I - \Delta$ . The main idea of this method is to randomly select  $(k+1)$  values for  $X_1, ..., X_k$  and compute the elementary effects. The distribution of elementary effects is denoted by  $F_i$ , i.e.  $d_i(X) \sim F_i$ . Notice that for factors following a uniform distribution levels are obtained by simply divide in equal parts the range of input variation. When factors follow other distributions (like in this case) it is opportune to select levels in the space of the quantiles of the distribution (Campolongo et al. 1999).

The randomly chosen starting value for  $X_1, \ldots, X_k$  may introduce some bias. However, the bias is reduced by repeating the sampling procedure  $r$  times at different points of  $\Omega$ , thus a sample of  $r$ elementary effects from each distribution  $F<sub>i</sub>$  is obtained. Morris proposes to calculate the importance of the k factors by looking at the sample mean  $\mu$  and the standard deviation  $\sigma$  of the distribution  $F_i$ . The average (over *r* samples)  $\mu$  yields a first order effect of  $X_i$ . High mean suggests that the factor considered has a high influence in the model output, while by computing the standard deviation of the same set of Δ*Y* one obtains an estimate of non linear and interaction effects. Notice that a low  $\mu$  could either be associated to a low overall importance of  $X_i$  or to high elementary effects with opposite sign that cancel out. This is why  $F_i$  has been modified to consider the absolute variations of elementary effects:  $\left| d_i(X) \right| \sim G_i$ . The mean  $\mu^*$  of  $G_i$  is then calculated instead of  $\mu$  to correct the propensity to Type II error displayed by the original measure  $\mu$ (Campolongo, Cariboni, and Saltelli, 2003).

The great advantage of the method is the low computational cost. The total number of runs in which factor sampling is performed and the variation of output is calculated is  $r(k+1)$ . For other methods the number of runs required is at least quadratic in the number of factors. Therefore, Morris' method is very useful in models with many factors and computationally expensive runs. The main output of Morris method is an ordered set of non influent factors, i.e. factors whose value could be set to any given value over their range of uncertainty without affecting significantly the outcome of the analysis. It is unable, instead, to identify exactly the portion of the variability of *Y* that can be

<span id="page-24-0"></span>imputed to a single factor. However, by reducing the number of factors to analyse, Morris lives room for using other more "quantitative" SA methods.

#### **A.1.2. Microsimulation Model Sensitivity**

<span id="page-24-1"></span>The calibration of the model for the badly forecasted sectors has been carried out through sensitivity analysis applied to the micro-simulations of IRAP and SC tax revenue.

Table A.1 gives details of the difference between the micro-simulation model's estimation of IRAP and the actual Tax Authority data for the most representative sectors. Textile and construction were not the only sectors displaying a large difference between actual and estimated values. However, for Extraction, Transport and Other services sectors the availability and reliability of data prevented further investigation.

|                                                 | <i>Irap</i><br>Revenue | Model<br><i>Estimation</i> | Difference<br>(%) |
|-------------------------------------------------|------------------------|----------------------------|-------------------|
| Extraction                                      | 88                     | 78                         | $-11,1$           |
| Food, Textile, Luggage                          | 1.947                  | 2.089                      | 7,3               |
| Coke, Chemicals                                 | 1.263                  | 1.252                      | $-0,9$            |
| Metals product, motor vehicles                  | 3.206                  | 3.367                      | 5,0               |
| Electricity, gas, steam and hot                 | 563                    | 532                        | $-5,4$            |
| <i>Construction</i>                             | 1.366                  | 1.182                      | $-13,5$           |
| Trade, Hotels and Restaurants                   | 3.353                  | 3.573                      | 6,5               |
| $\  Transport$                                  | 1.412                  | 1.789                      | 26,7              |
| Real estate, renting and research<br>activities | 2.117                  | 2.149                      | 1,5               |
| Other service sectors                           | 1.912                  | 1.148                      | $-40,0$           |
| Total                                           | 17.383                 | 17.159                     | $-1,3$            |

**Table A.1 -** Comparison between micro-simulation estimations and actual values of fiscal revenue: breakdown by sectors.

Source: Diecofis Deliverable 5.1

Overall 73 inputs factors have been perturbed in order to explore the importance of input factors on output variation. For both IRAP and SC, factors have been divided in two sets. The first set includes the variables *pesi01* to *pesi13*, which account for the corrections needed to obtain fiscal values from the available survey data (see deliverable 5.2 Bardazzi, Gastaldi and Pazienza, 2002). The suffix c1 to c5 refer to revenue dimension of enterprises, from the lowest (c1: below 258.228 Euro of turnover) to the highest (c5: above 516.459.899 Euro). The second set of factors refer to variables used to improve the information on wages and are listed in Table A.2.

The SA with the Morris' method has been performed using SimLab (EC-IPSC, available at http://www.jrc.cec.eu.int/uasa/prj-sa-soft.asp), the number of levels have been set to 4, thus 296 (number of independent samplings) runs of output evaluation (obtained from ISTAT estimations) have been associated to the corresponding perturbation of input factors. Notice that given the higher number of parameters involved in the modelling of IRAP and SC fluctuations and the complexity of the microsimulation exercise, Morris method is the best cost/effectiveness method available to perform the sensitivity analysis thanks to its relatively low computational cost.

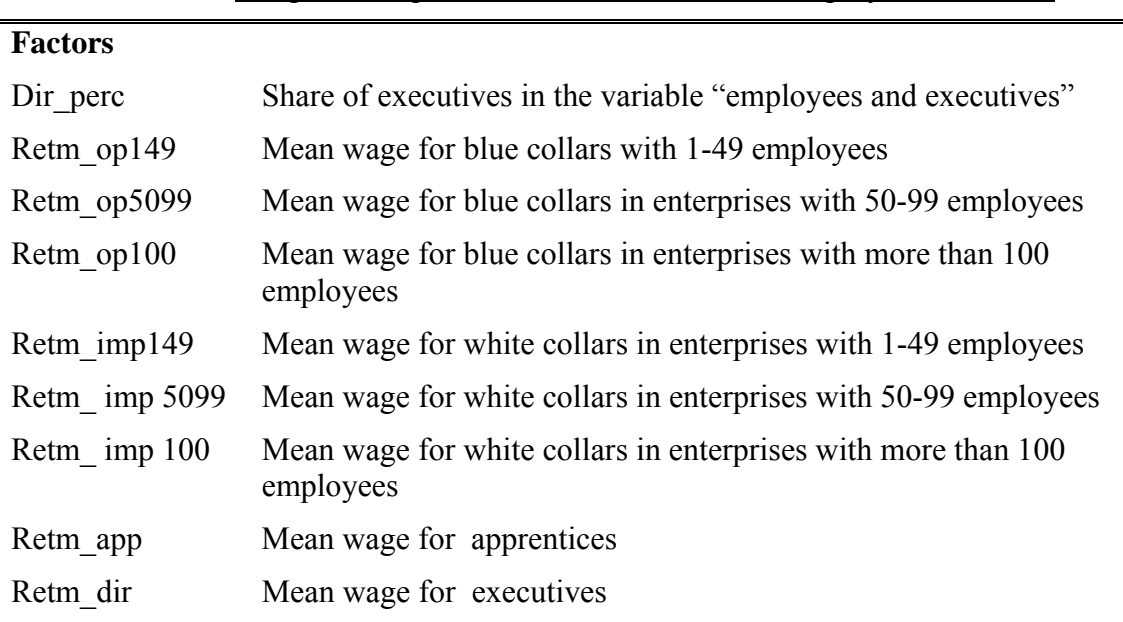

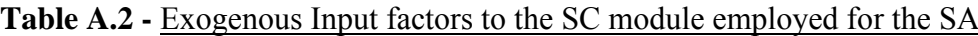

The main goal of the screening exercise is that of ranking factors in order of importance with the objective of identifying the subset of least important, i.e. the ones that do not significantly influence the variability of output (IRAP and SC estimations). This is done by calculating the measure *μ\** which estimates average of absolute elementary effects of input factors. This measure constitutes a yardstick to determine the overall influence of the corresponding factor on model variation (see Campolongo, Cariboni, and Saltelli, 2003), it includes the linear (or first order) effects, measured by the Morris measure  $\mu$  and the curvature or interaction effects measured by  $\sigma$ .

#### <span id="page-26-0"></span>**A.1.3. Sensitivity analysis of IRAP module**

<span id="page-26-1"></span>Table 4 shows the results of the sensitivity analysis using Morris' method for the IRAP module. Factors are ranked according to the measure  $\mu^*$  in decreasing order of importance and are plotted in Figure A.1. The values of *μ\** display a high dispersion (see Table A.2) meaning that the output varies enough to make the ranking obtained reliable.

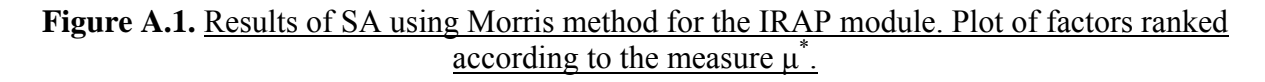

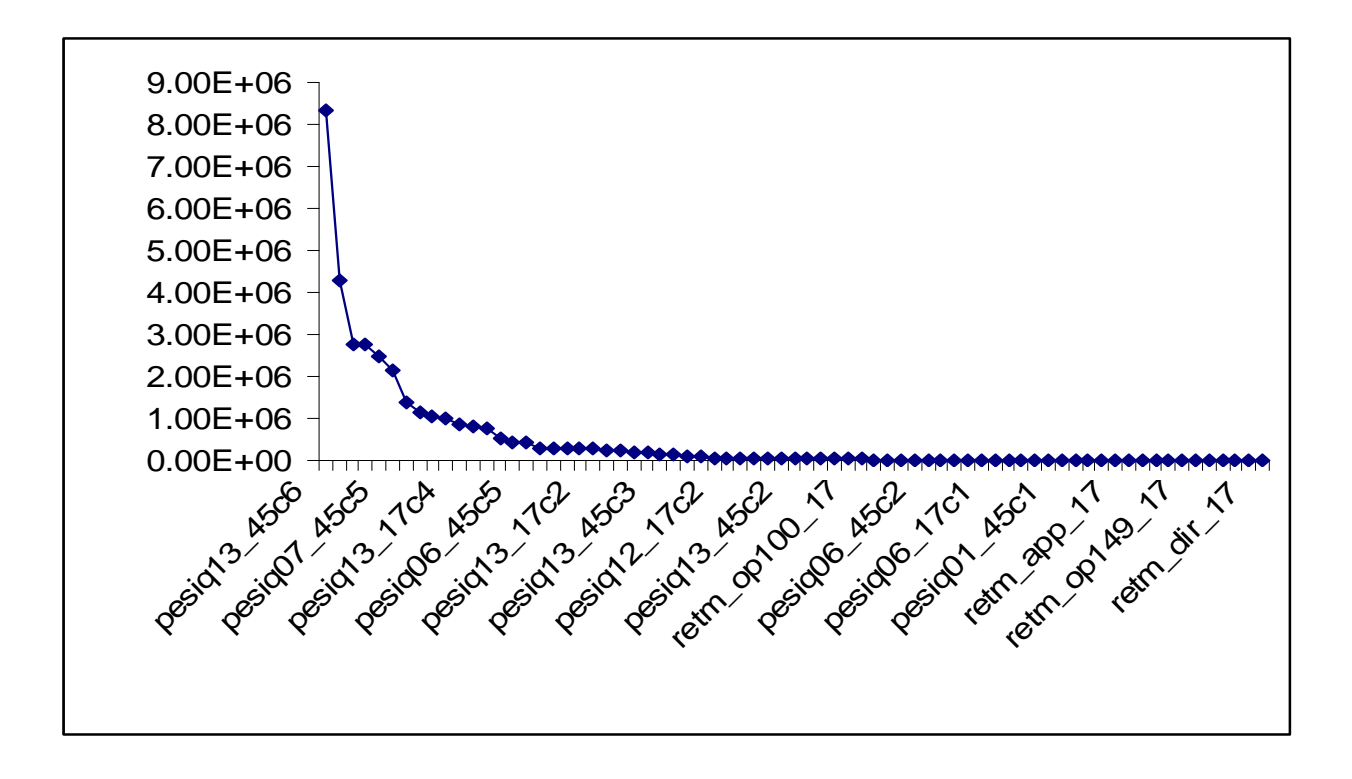

The analysis of Figure A.1 indicates that the first 20-25 factors explain most of the variability of IRAP. The estimated model, therefore, seems to be highly over-parameterised. The rest of factors display little or no importance in explaining IRAP fluctuation thus those factors could be neglected (i.e. fixed to any value over their range of uncertainty). However these factors could be useful for specific simulation on peculiar policy changes.

Out of the first 10 most important factors, 7 pertain to the construction sector (NACE code 45) and 3 pertain to the textile sector (NACE code17) (in the first 25 the proportion is 14 and 11 respectively).

Among the first 25 factors only 2 (both relative to the sector of construction) pertain to set showed in Table 4, i.e. variables used to improve the information on wages. This scarce influence is due to <span id="page-27-0"></span>the fact that wages have effect on IRAP only throughout the labour cost deductions that, as prescribed by the general tax design, are of very little importance<sup>[17](#page-27-0)</sup>.

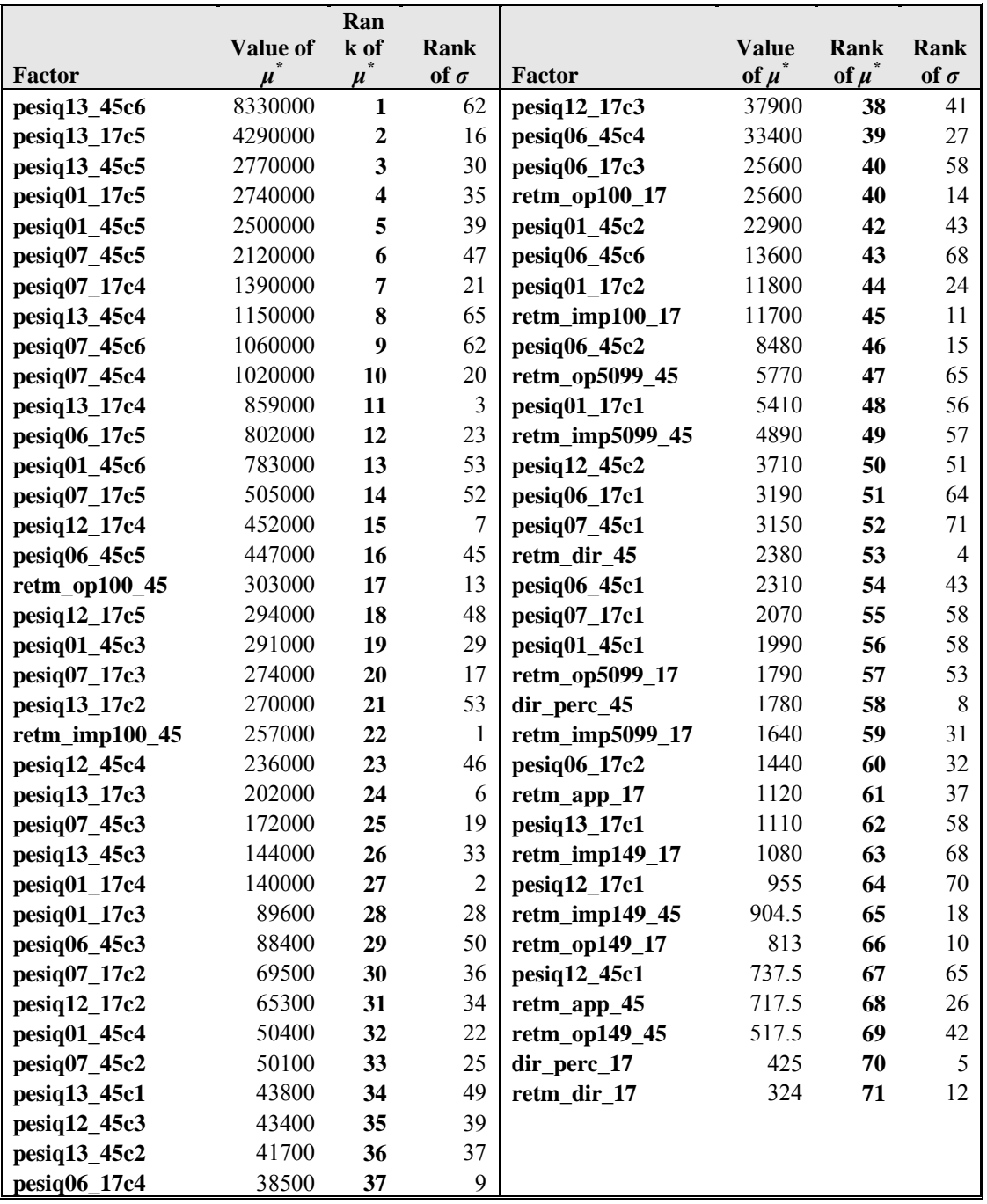

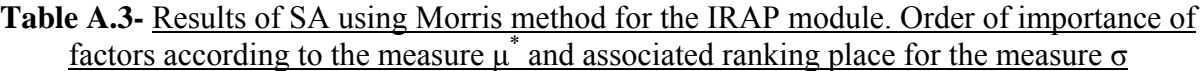

NR stands for not ranked (0 in the sensitivity analysis)

 $\overline{a}$  $17$  For a detailed description of IRAP deductions, see Diecofis Deliverable 5.2.

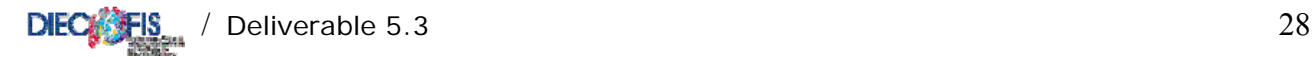

The factors showing the largest overall importance correspond to the correction for fiscal values of *other operating costs* (pesiq13), of *income from sales and services* (pesiq01), and of *Purchases of services* (pesiq07). As expected, factors corresponding to enterprises with large revenue (categories c4-c6) are at the top of the ranking while enterprises with a lower income (cat. c1, c2, c3) are much below, this seems to indicate that enterprises with a large revenue influence IRAP fluctuation more than small firms for both sectors. This quite obvious result, however, highlights the issue that the joint estimation of the fiscal contributions paid by large and medium-small firms (SME) prevents the understanding of the most influential factors affecting SME.

Looking at the pairs  $(\mu^*, \sigma)$  in Table A.3, the importance of the 1<sup>st</sup>, the 8<sup>th</sup>, and the 9<sup>th</sup> factors is mainly due to first order or linear effects. Their high overall importance  $(\mu^*)$  is in fact associated to very low rankings for  $\sigma$ , testifying the negligible presence of curvature or interaction effects of the associated variables. The variables *pesiq13\_c5*, *pesiq01\_c5* and *pesiq07\_*c5 (for both sectors), instead, combine a relatively high score for both  $\mu^*$  and  $\sigma$ , merging linear to second or higher order effects. These latter are especially important for *pesiq13\_17c4* and *pesiq12\_17c4*, suggesting a substantial gain from the inclusion in the model structure of these interdependencies.

The sensitivity analysis highlights a number of peculiar aspects. A first anomaly is a high ranking for the measure  $\sigma$ , but a low or very low ranking for  $\mu^*$ . This is the case, for example, of factors *retm\_op149\_17, dir\_perc\_17, and retm\_dir\_17.* They do not influence IRAP variation whatsoever (they are at the bottom of the  $\mu^*$  ranking) but they score 10<sup>th</sup>, 5<sup>th</sup>, and 12<sup>th</sup> according to  $\sigma$ , meaning that the second or higher order effects of these variables on output are not negligible. This might be due to the lack of variation of input factors: the range of variability of these three variables is lower than 1%, vis à vis a range of 420% for *pesiq13* 45 c6 (the highest in the ranking of  $\mu^*$ ). Clearly inputs with such a low variability will not determine much of the fluctuations of output (from that a very low  $\mu^*$ ), but on the other hand, the absence of input variability will make more visible the relationship with other factors (i.e. the interactions effects) pushing up the measure  $\sigma$ . The calculation of the Morris measure  $\mu$  highlights the signs of the elementary effects. In Table 10 factors in yellow have a measure *μ* positive, indicating that output is positively monotonic (output always increases when that factor increases) with respect to pesi\_01, while output is negatively monotonic with respect to all other factors. Furthermore, for this model  $|\mu| = \mu^*$  thus elementary effects never cancel out, pointing to the absence of effects of different sign depending on the values assumed by other factors.

#### <span id="page-29-0"></span>**A.1.4. Sensitivity analysis of SC module**

<span id="page-29-1"></span>The sensitivity analysis of the social contribution (SC) module is presented in Figure 2 and Table 4. This table contains the ranking of all factors considered in the analysis. Most of them, (namely all factors related to the transformation of survey into fiscal data for IRAP module) have no interaction with SC and, as expected, do not have feedbacks with this module. On the contrary, factors showing interdependency are those used to improve the information on wages.

Figure A.2 shows the ranking of factors in order of importance according to the modified Morris measure  $\mu^*$ . For sake of simplicity all factors with zero value have been omitted from the plot. It can be noticed that the first 5-7 factors have a sizeable influence on SC fluctuations. These factors propagate most of the variance in the output. The rest display a negligible impact and can be fixed.

Figure A.2 - Results of SA using Morris method for the SC module. Plot of factors ranked  $\arccos$  according to the measure  $\mu^*$ .

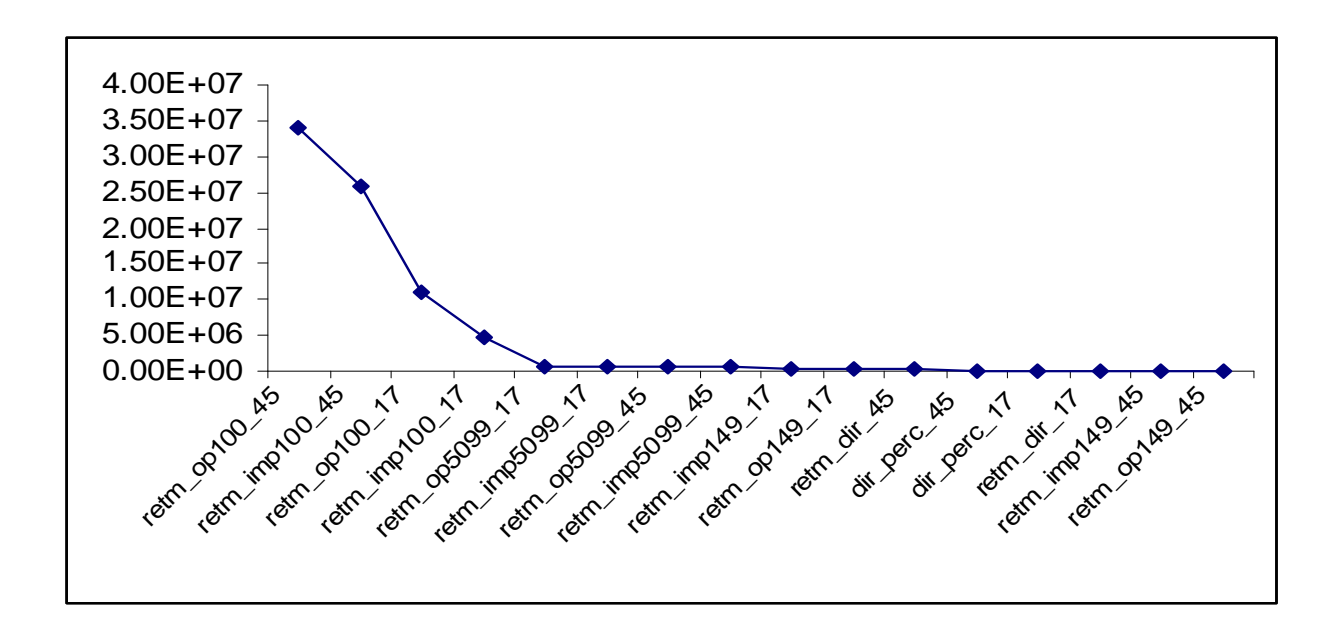

The factors *retem op100* and *retem imp100* for both sectors analysed seem to have the highest importance in explaining SC fluctuations. Those variables for the construction sector (code 45) seem to combine linear and second or higher order effects (high ranking for *μ\** and high also for *σ*), while for the textile sector (code 17) only *retem imp100* displays high  $\mu^*$  and high  $\sigma$ , while *retem\_op100* mainly shows a linear interaction on SC. Overall, it may be worthwhile a glance to the

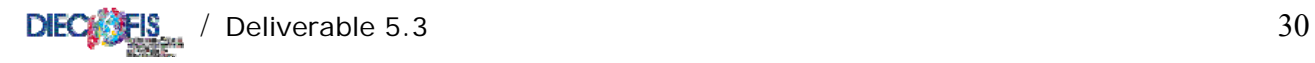

correlation structure of these factors. The factors ranking from  $5<sup>th</sup>$  to the  $8<sup>th</sup>$  position have a modest first order effect and display almost no curvature or interaction with other factors.

|                 |                | Rank of | Rank           |
|-----------------|----------------|---------|----------------|
| Factor          | Value of $\mu$ | $\mu$   | of $\sigma$    |
| retm_op100_45   | $3.39E + 07$   | 1       | 7              |
| retm_imp100_45  | 2.57E+07       | 2       | 1              |
| retm_op100_17   | $1.11E + 07$   | 3       | 12             |
| retm_imp100_17  | $4.77E + 06$   | 4       | 3              |
| retm_op5099_17  | $7.71E + 0.5$  | 5       | 16             |
| retm_imp5099_17 | $6.63E + 0.5$  | 6       | 10             |
| retm_op5099_45  | $6.46E + 0.5$  | 7       | 15             |
| retm_imp5099_45 | 4.85E+05       | 8       | 11             |
| retm_imp149_17  | 4.19E+05       | 9       | 9              |
| retm_op149_17   | $3.29E + 05$   | 10      | 8              |
| retm_dir_45     | $2.10E + 0.5$  | 11      | 5              |
| dir_perc_45     | $1.45E + 0.5$  | 12      | $\overline{2}$ |
| dir_perc_17     | $1.38E + 0.5$  | 13      | 4              |
| retm_dir_17     | $1.16E + 05$   | 14      | 6              |
| retm_imp149_45  | $8.84E + 04$   | 15      | 13             |
| retm_op149_45   | 5.82E+04       | 16      | 14             |

**Table A.3 -** Results of SA using Morris method for the SC module. Order of importance of factors according to the measure  $\mu^*$  and associated ranking place for the measure  $\sigma$ 

NR stands for not ranked (0 in the sensitivity analysis)

Again, since  $\mu^*$  is an expression of overall relevance of the associated factor and includes the effects "measured" by  $\sigma$ , a high  $\sigma$  associated to a low  $\mu^*$  could be explained partially by the lack of variability in the inputs factors that makes stand out even a modest interaction with other factors and/or by problems in the setup of the model. As regards the Morris measure  $\mu$ , for all factors  $\mu = \mu^*$  indicating that the sign of the elementary effect is always positive, i.e. the output function is monotonic with respect to all factors.

<span id="page-31-0"></span>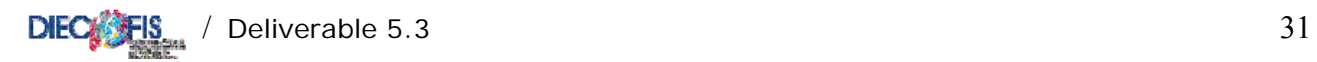

# **APPENDIX B**

# <span id="page-31-1"></span>VARIABLES NAMES

<span id="page-32-0"></span>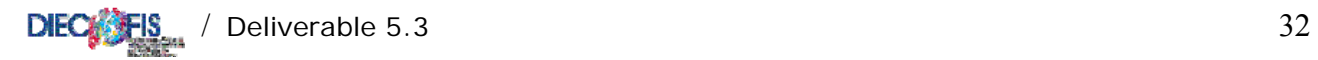

### **RTSS DATASET:VARIABLES LIST AND DESCRIPTION**

### <span id="page-32-1"></span>Assets and Liabilities

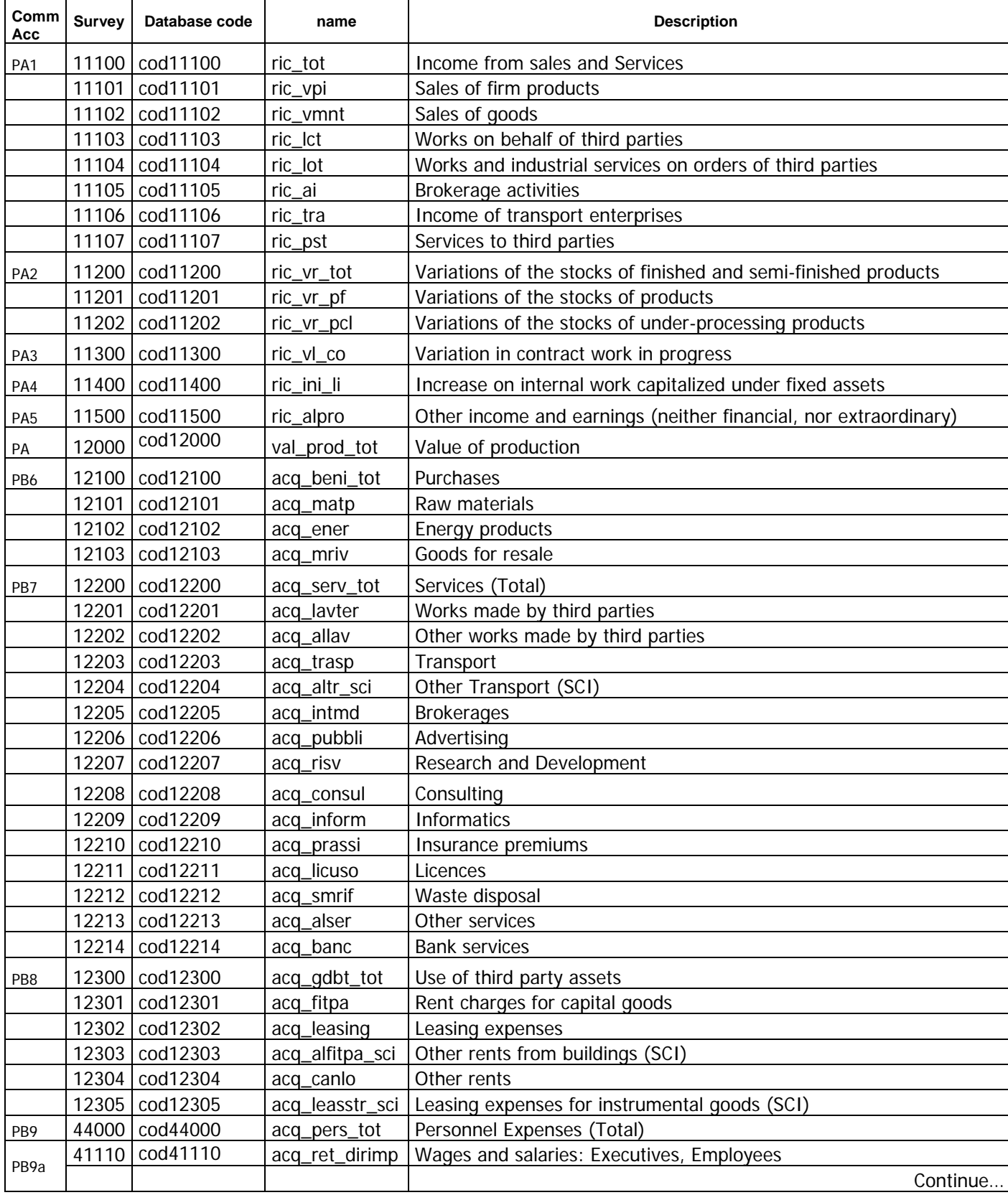

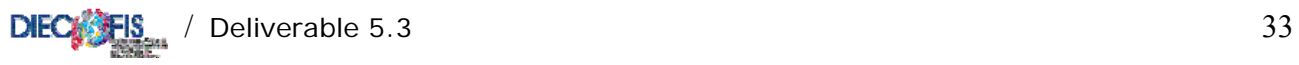

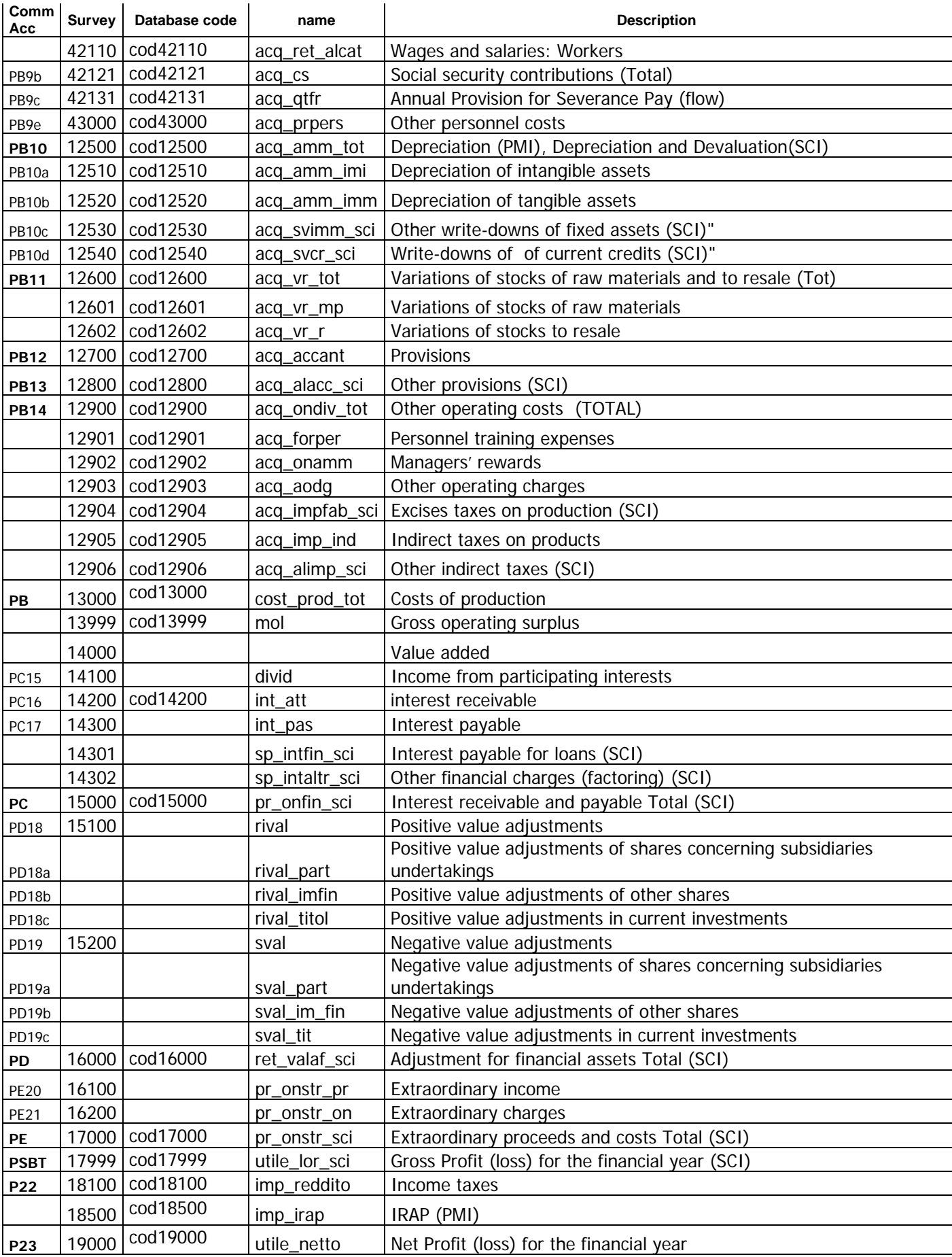

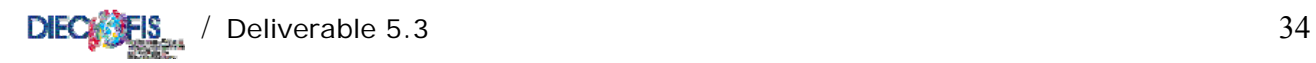

#### Profit and Loss

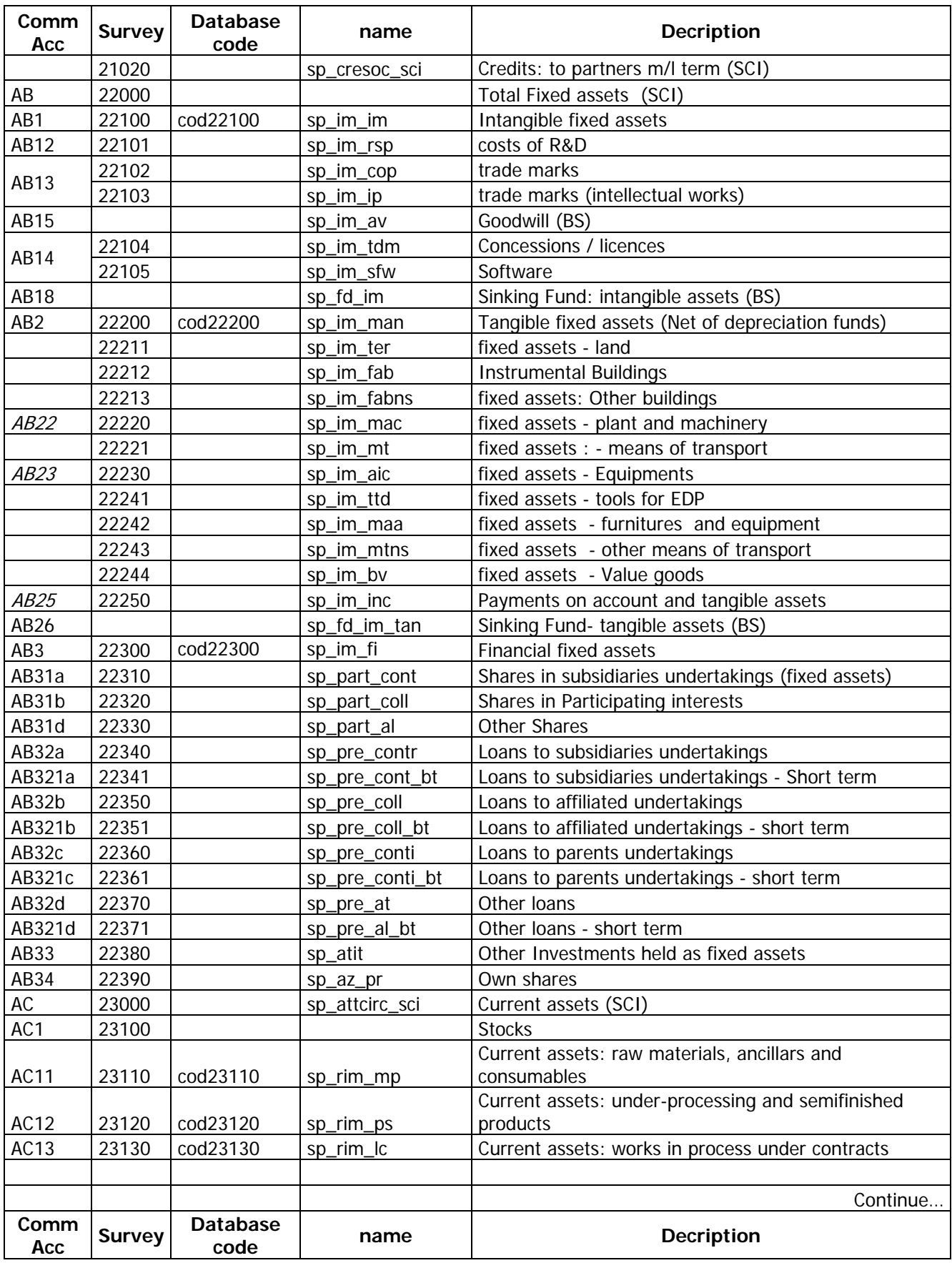

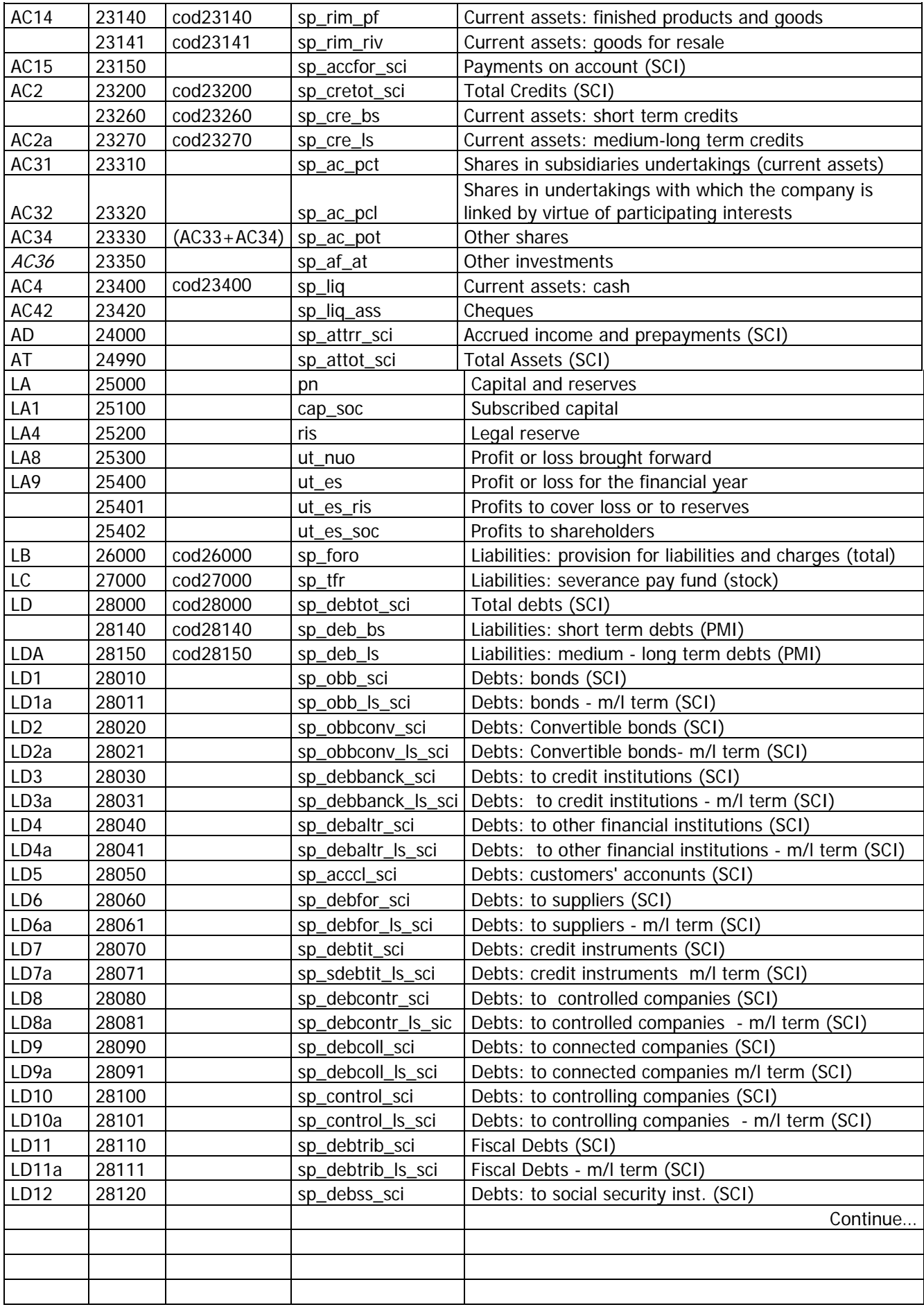
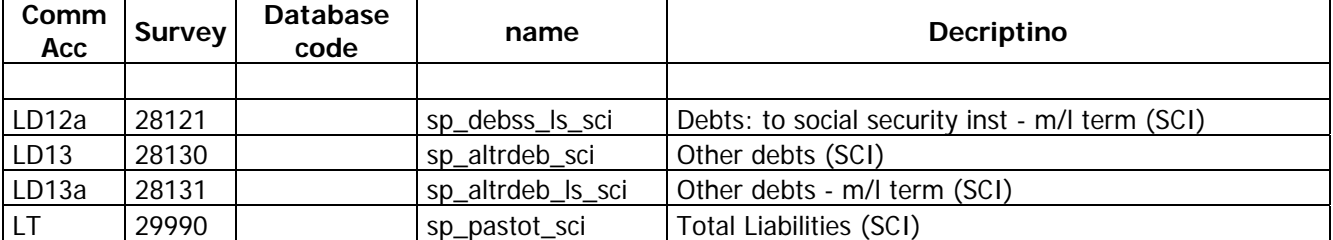

**Staff** 

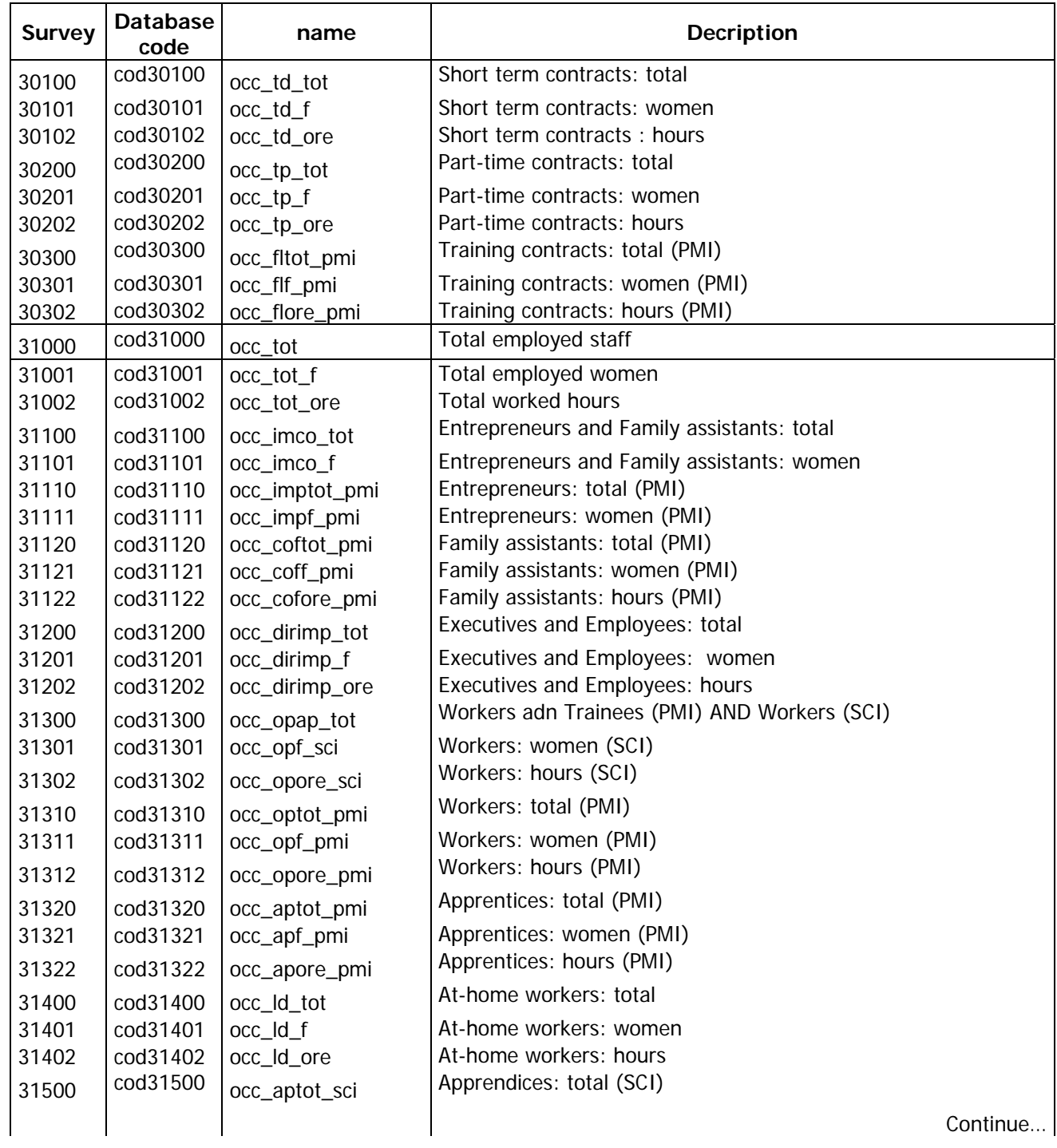

Continue…

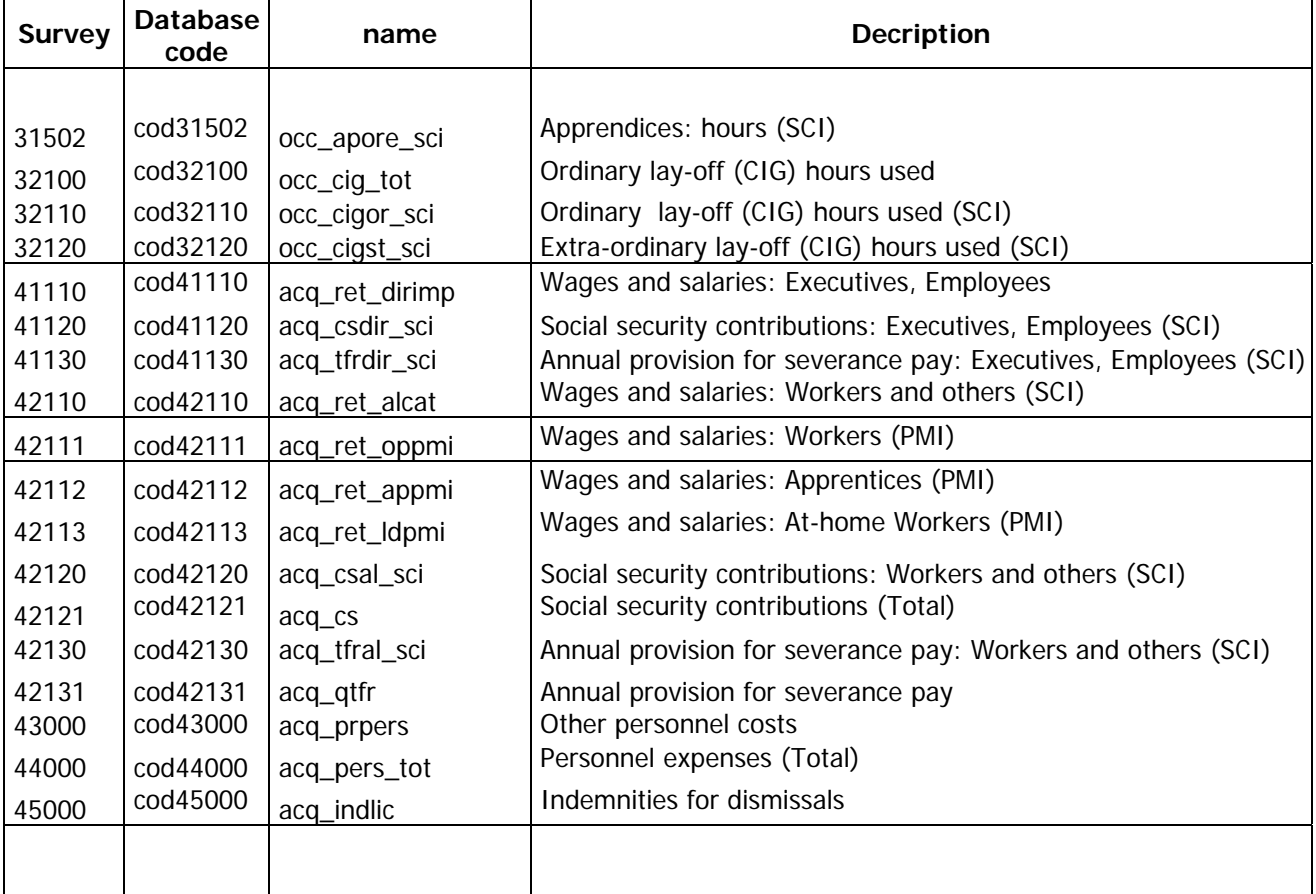

# Regional

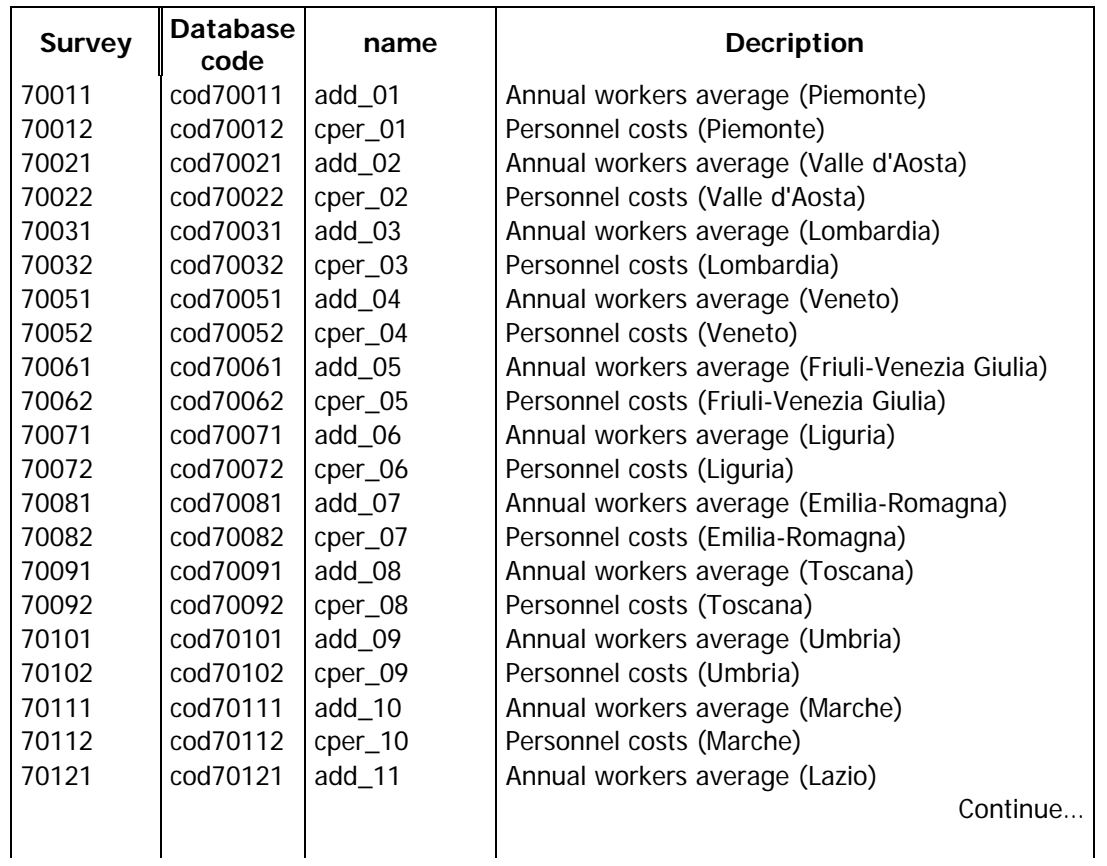

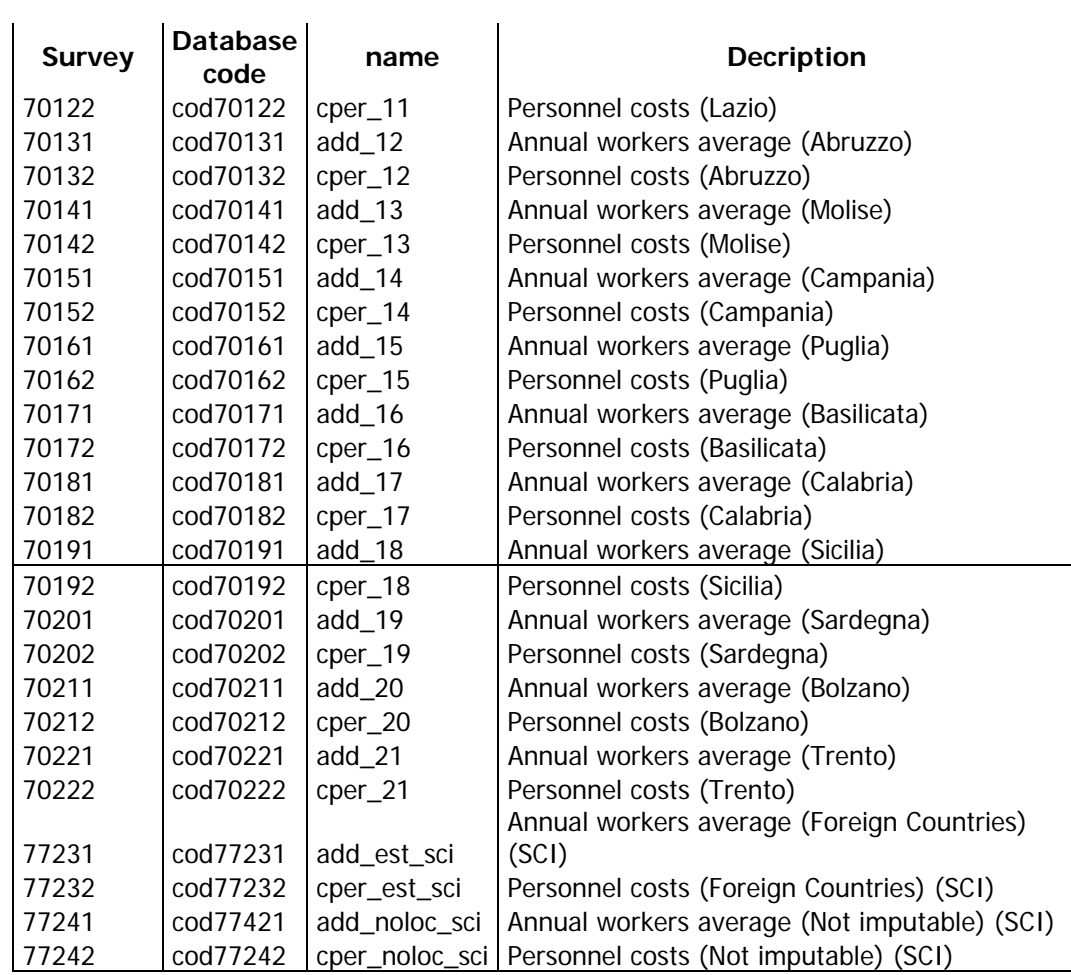

# **Miscellaneous**

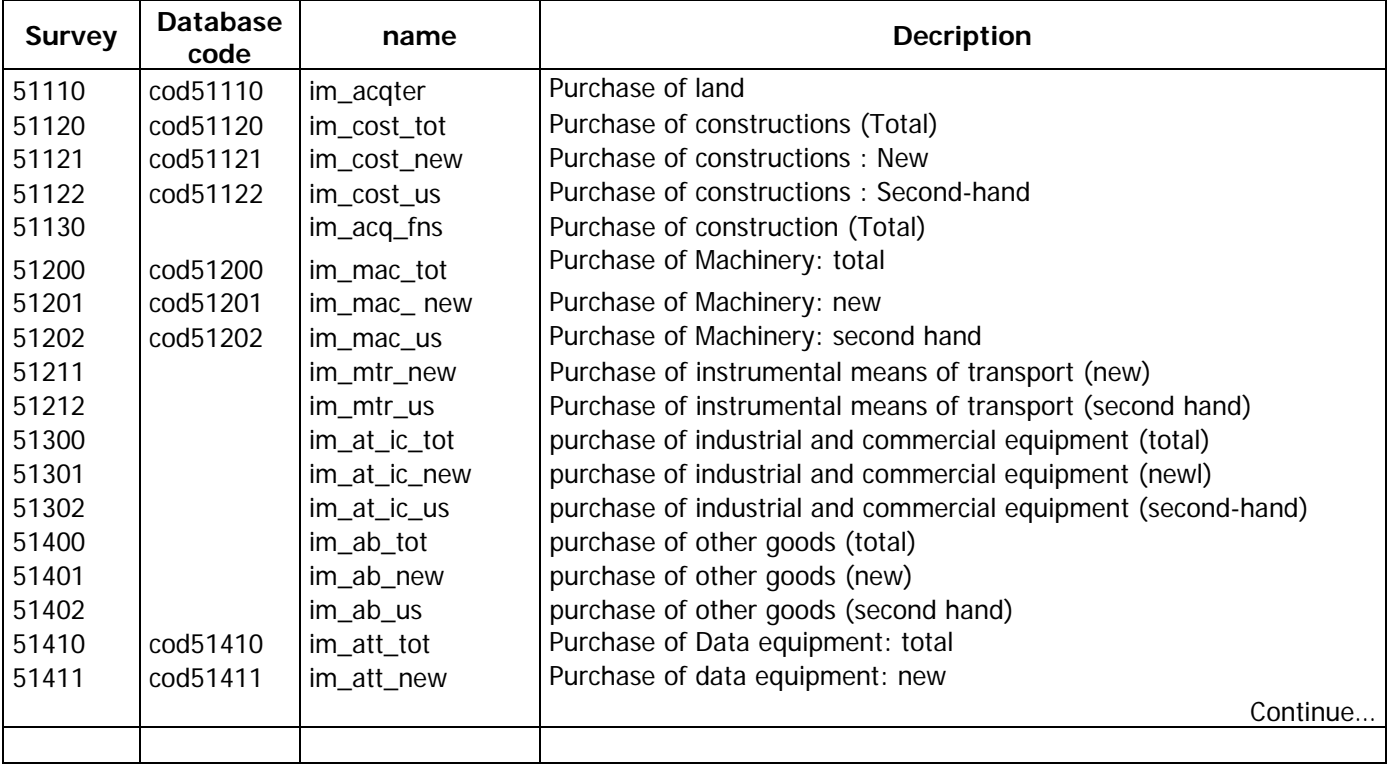

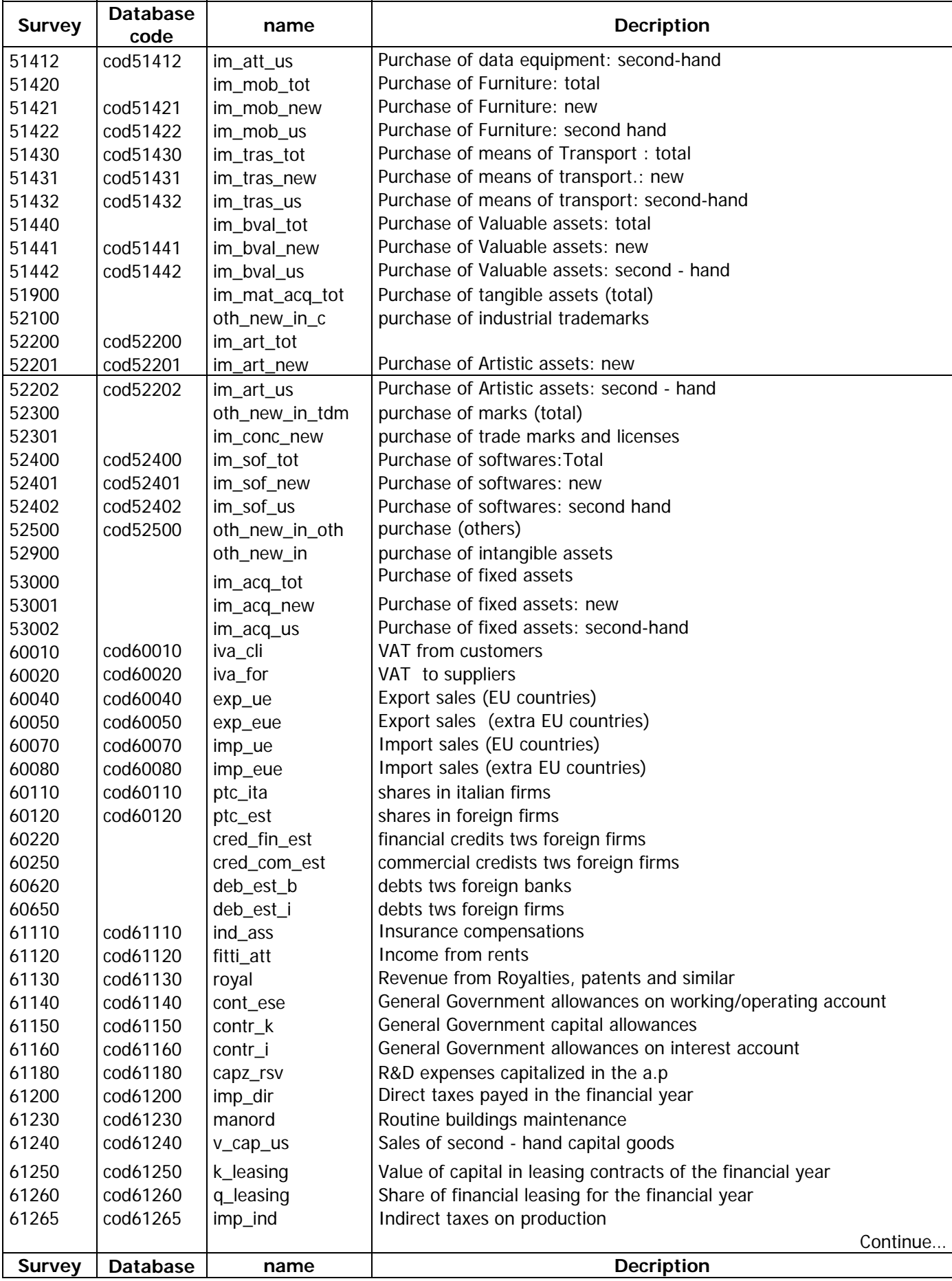

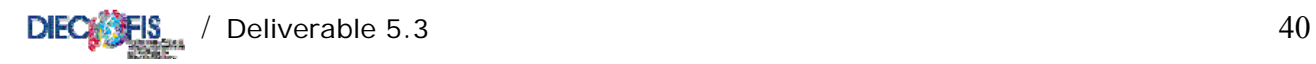

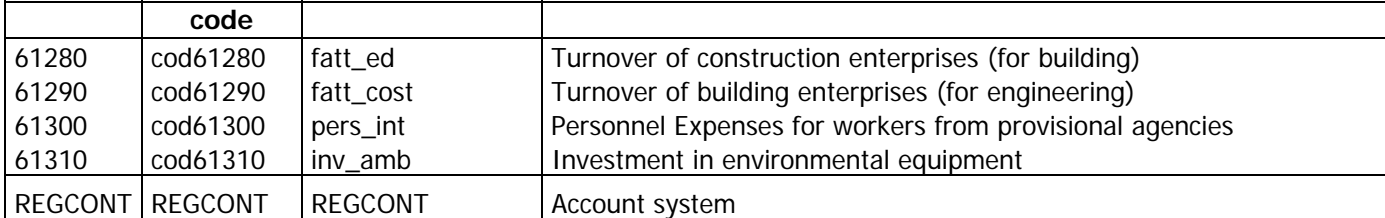

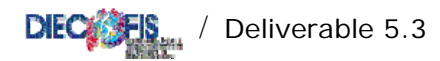

# **DIECOFIS MODEL ENDOGENOUS VARIABLES**

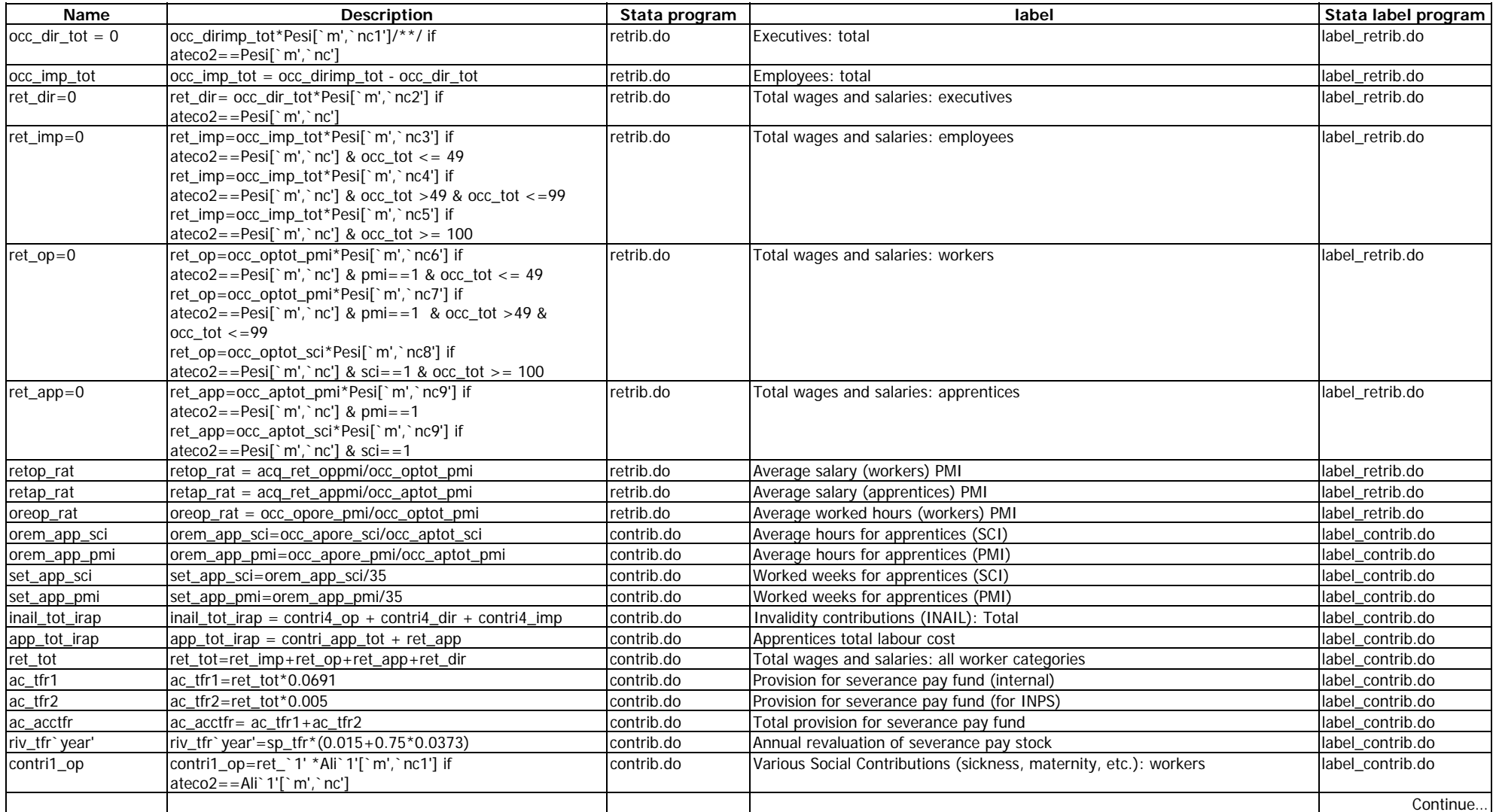

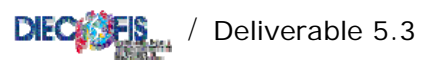

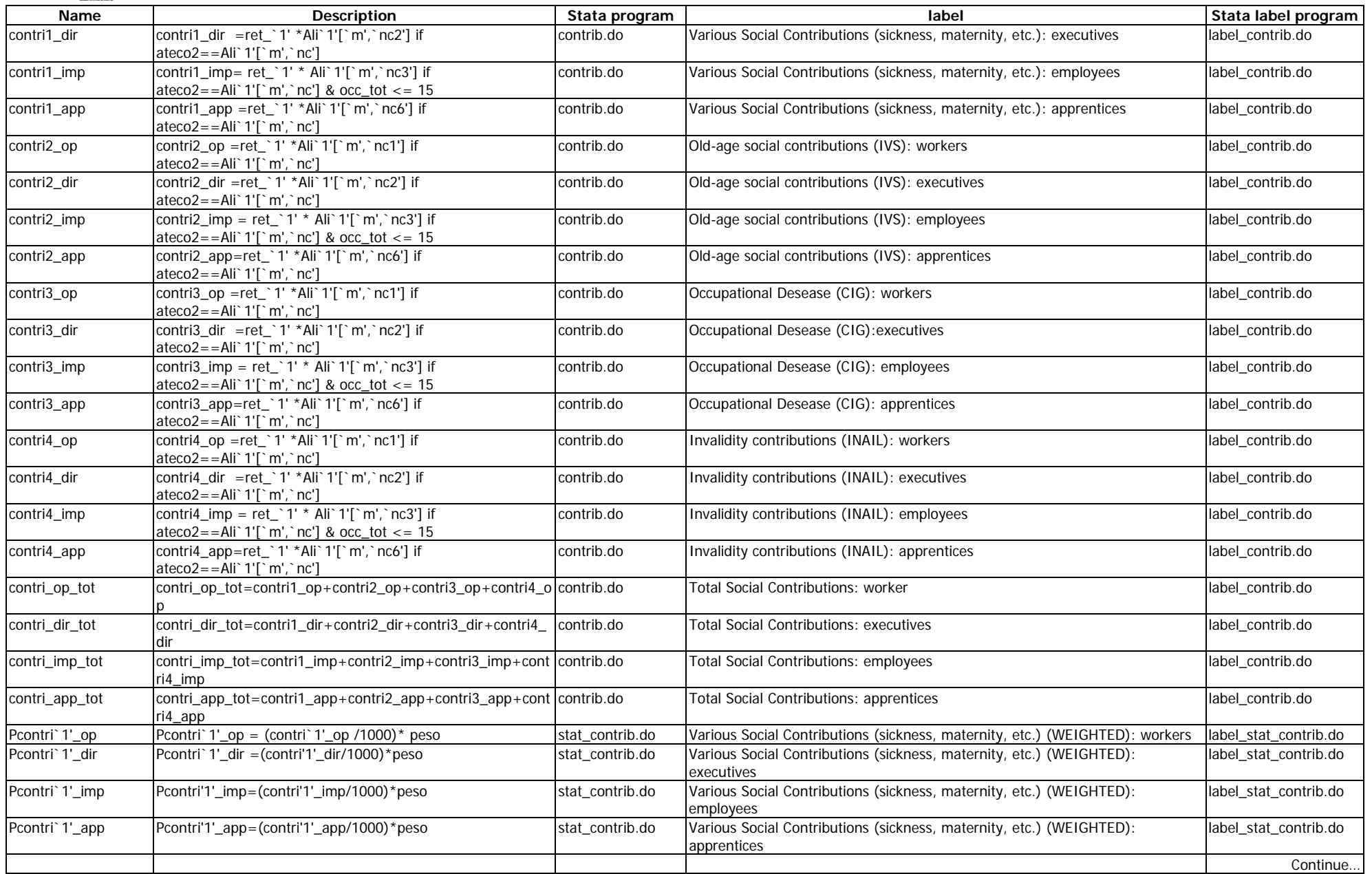

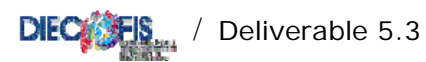

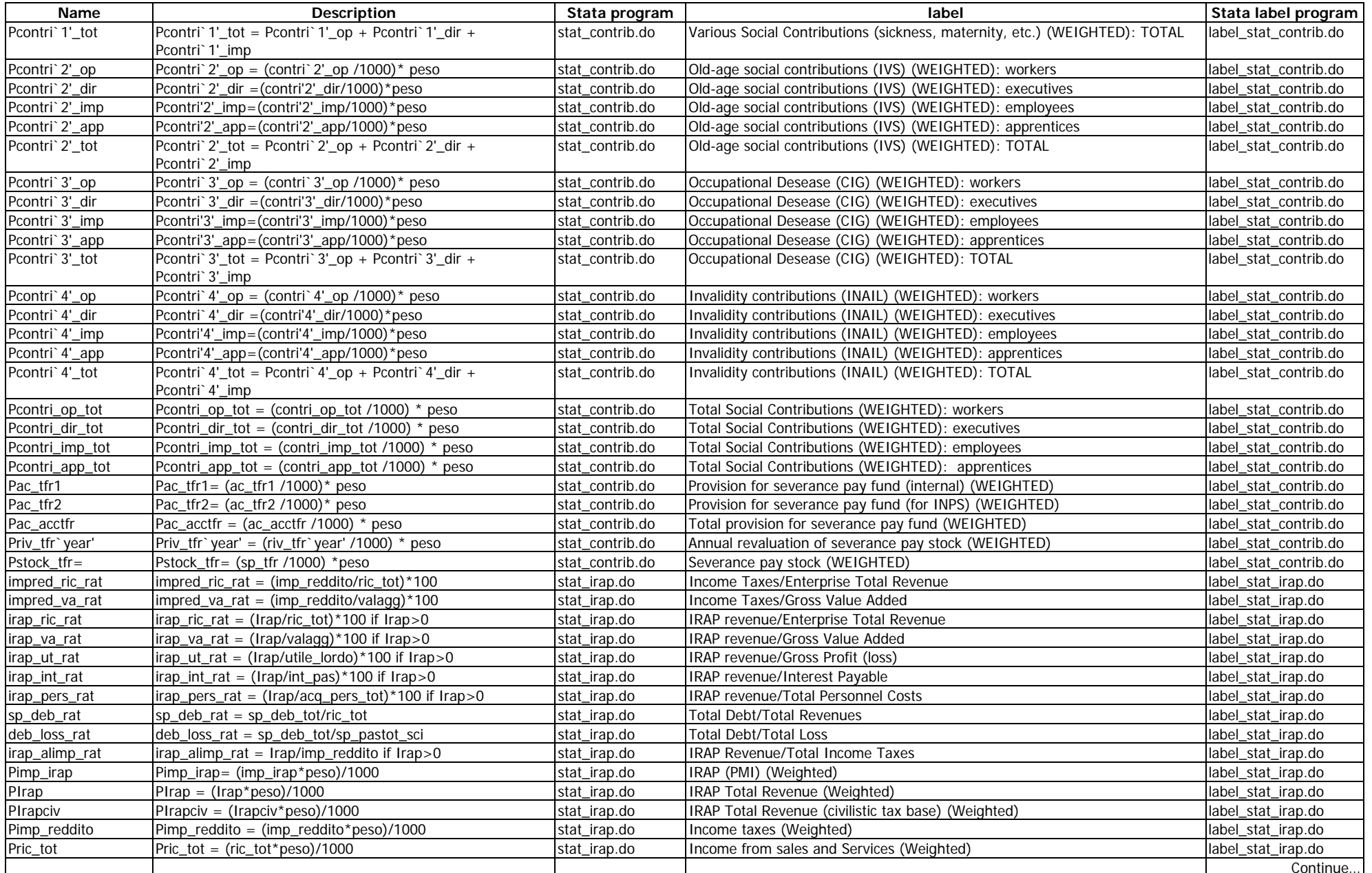

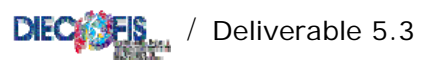

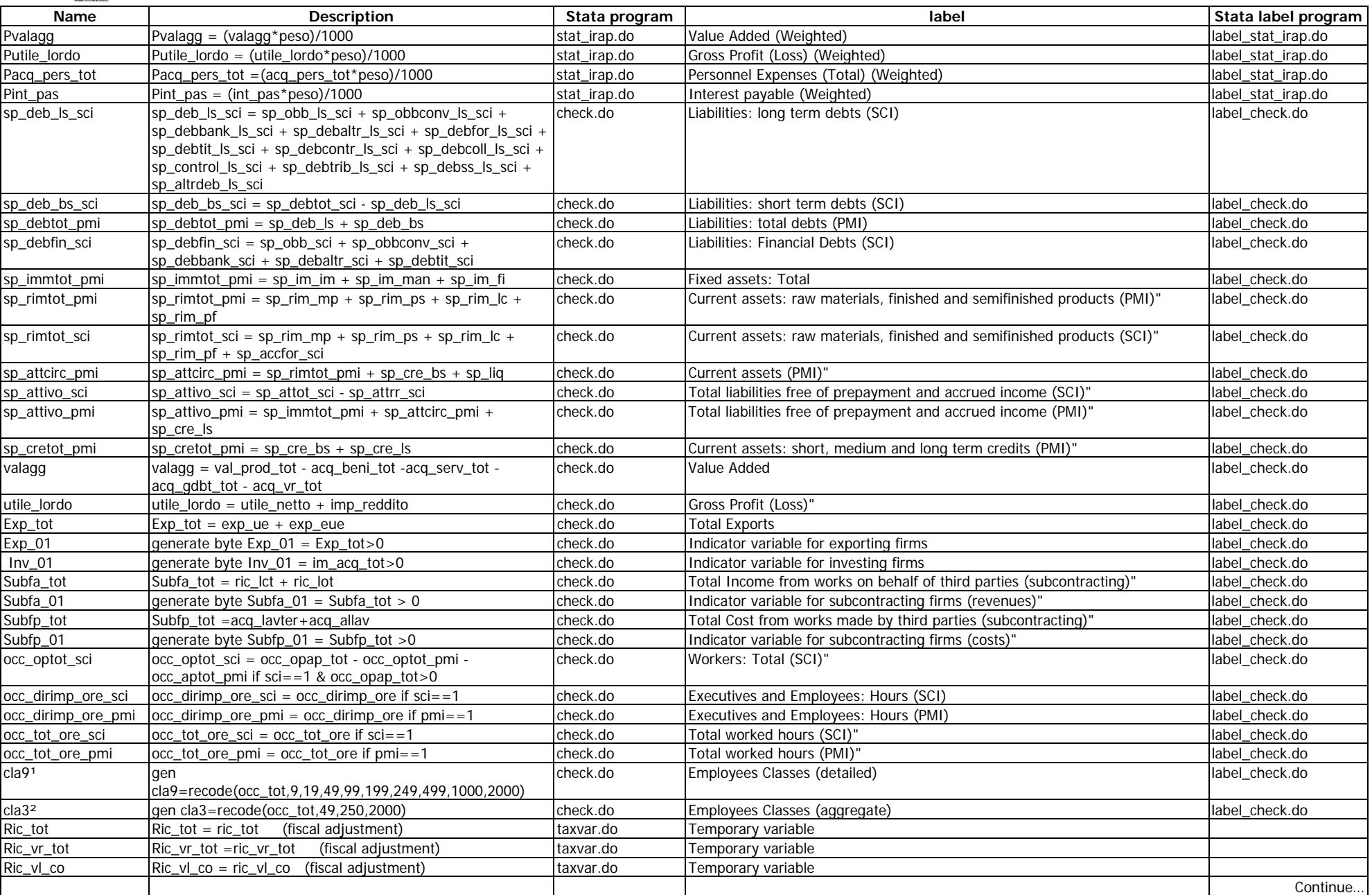

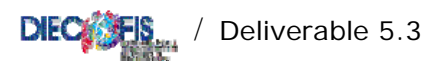

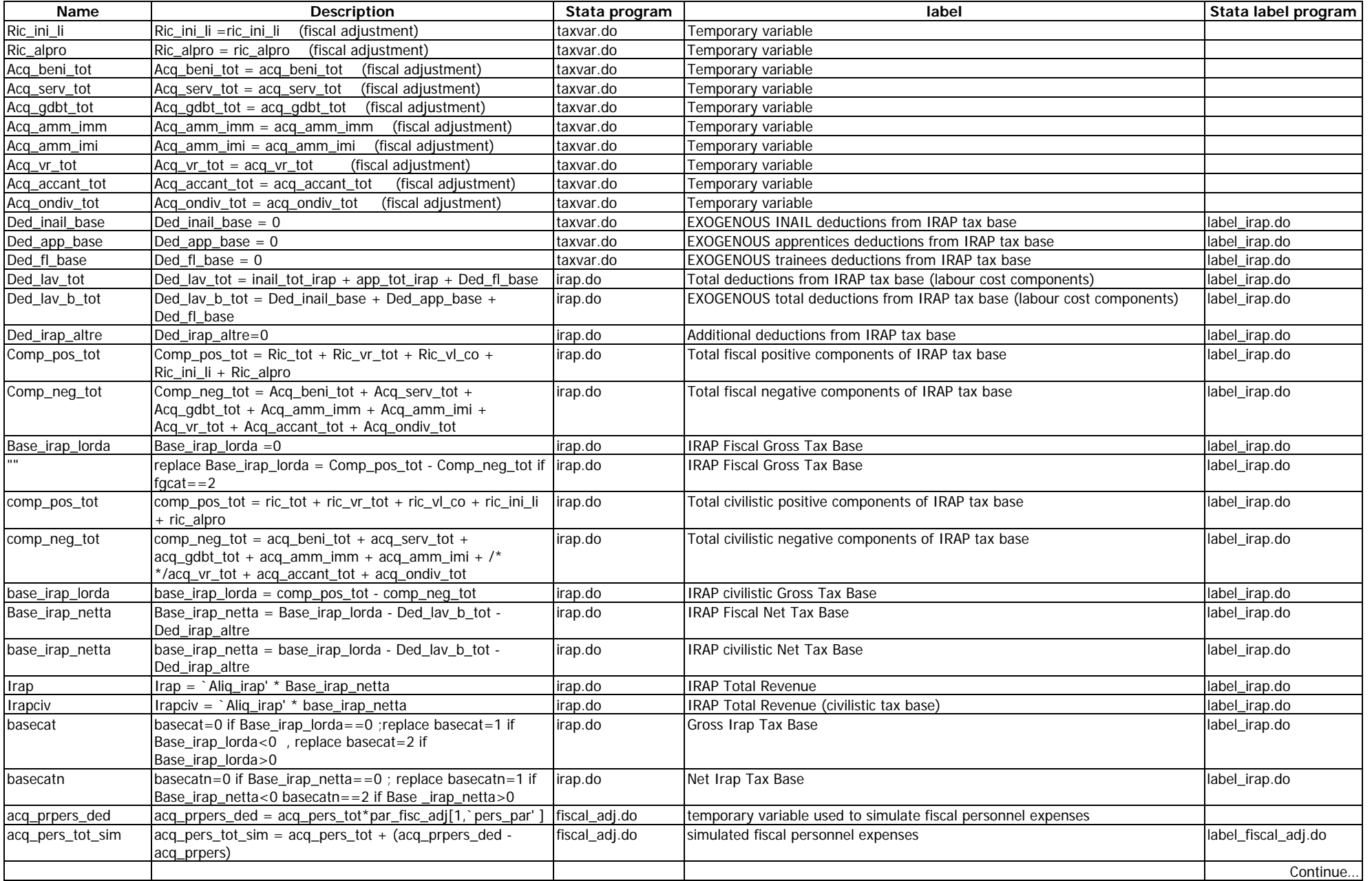

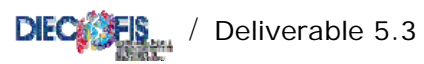

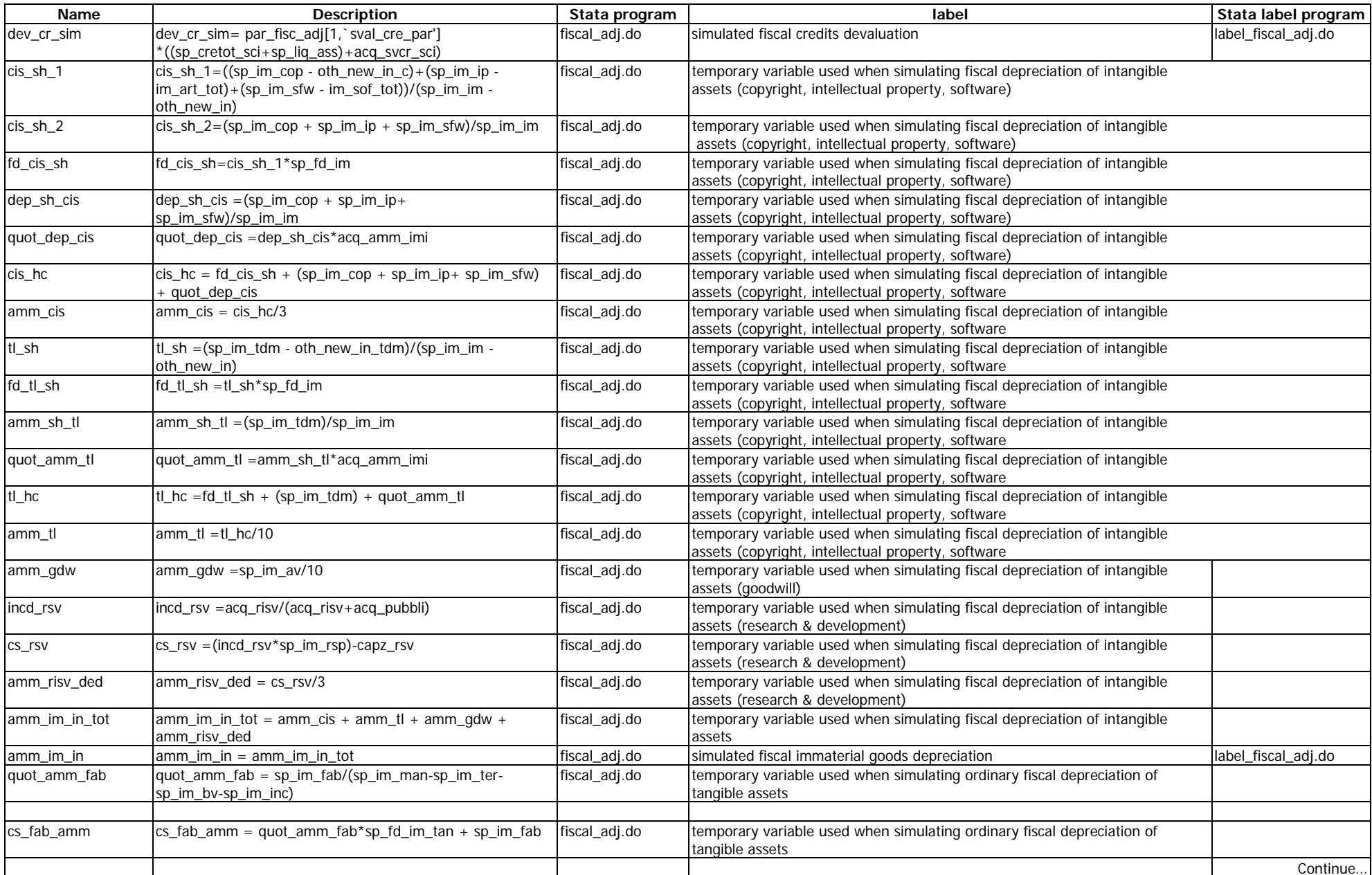

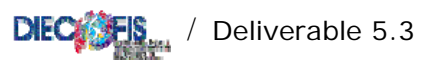

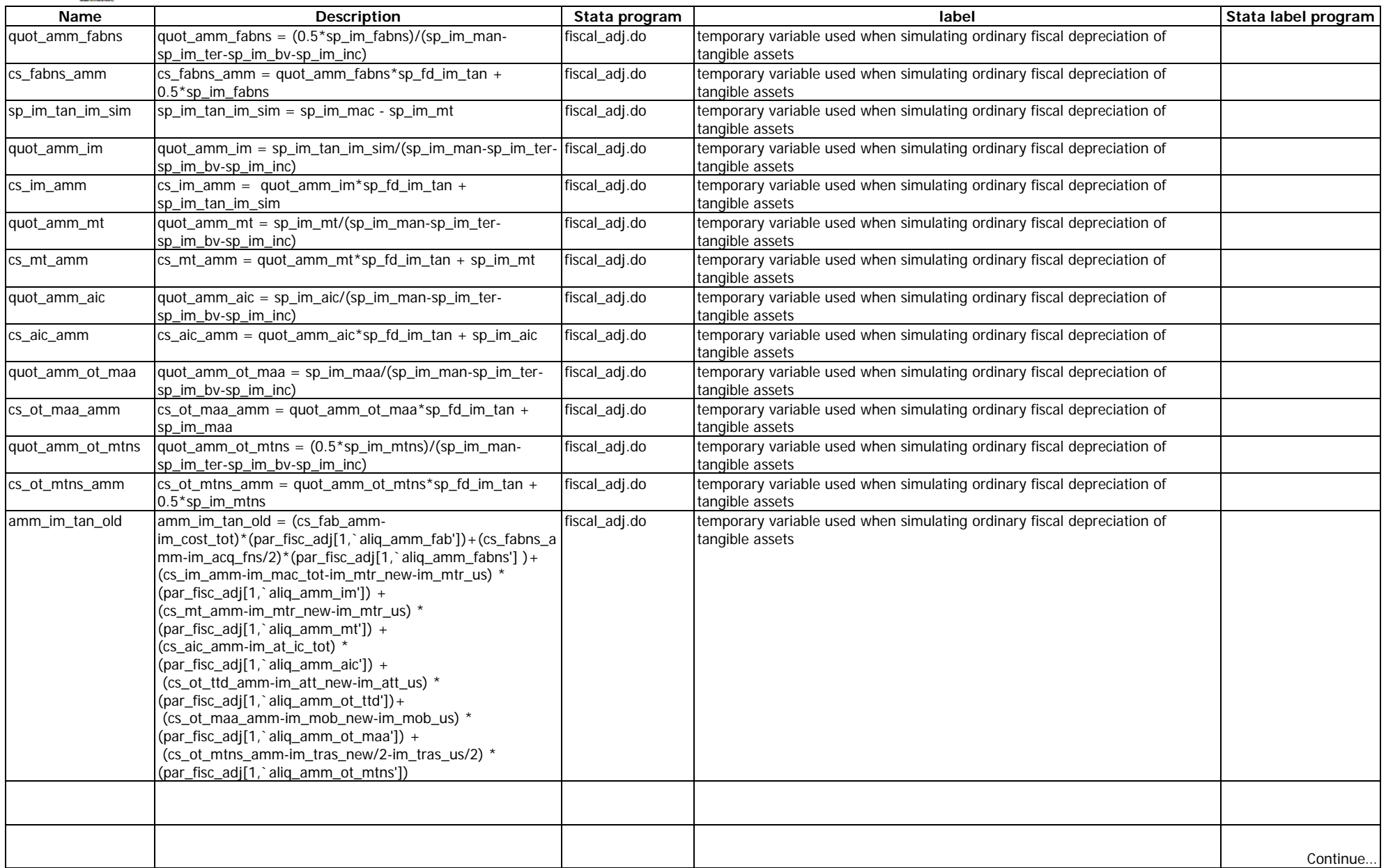

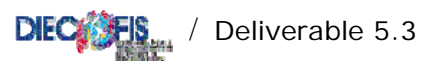

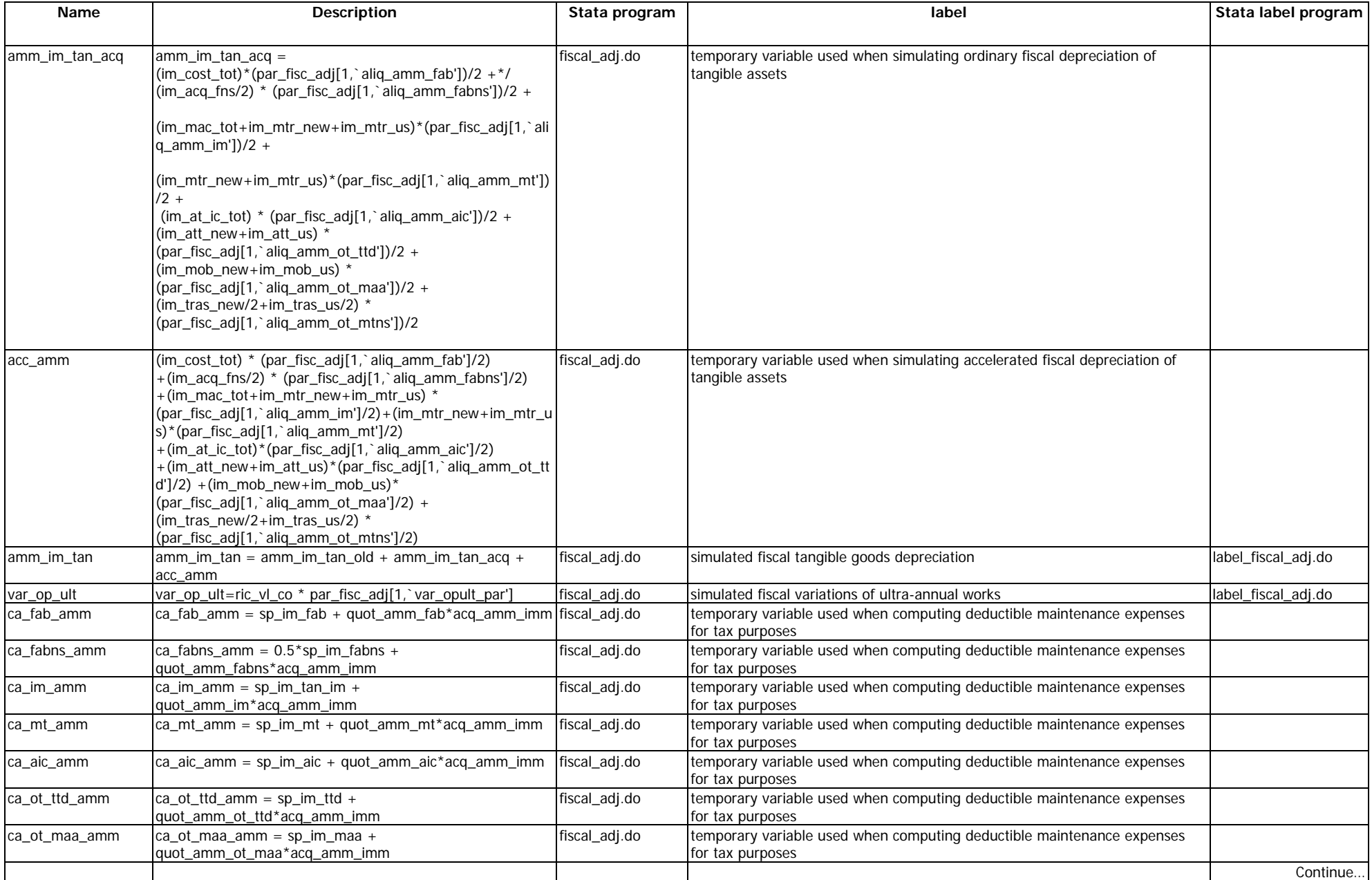

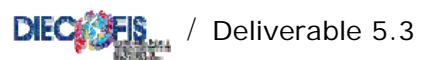

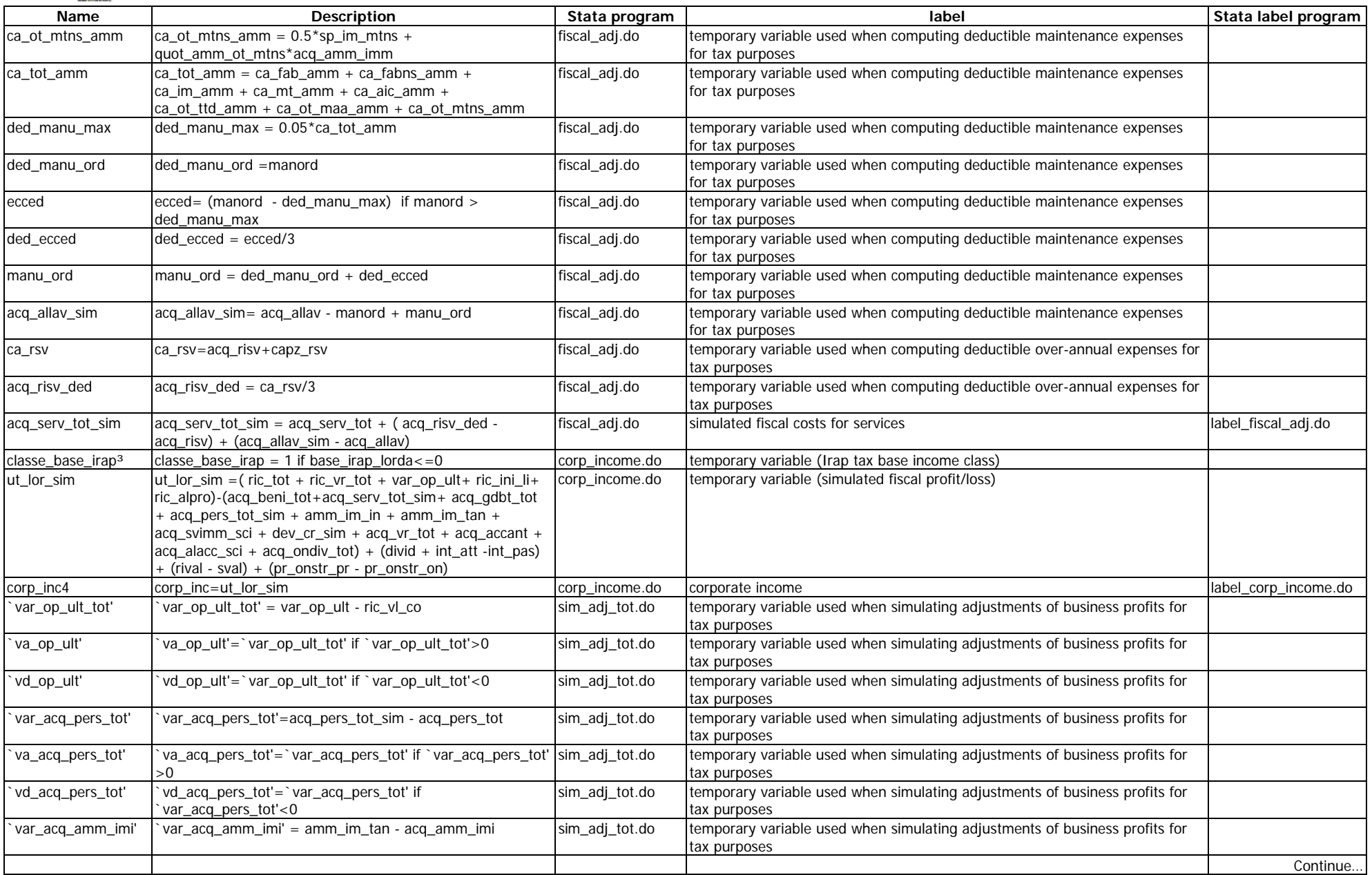

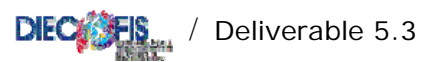

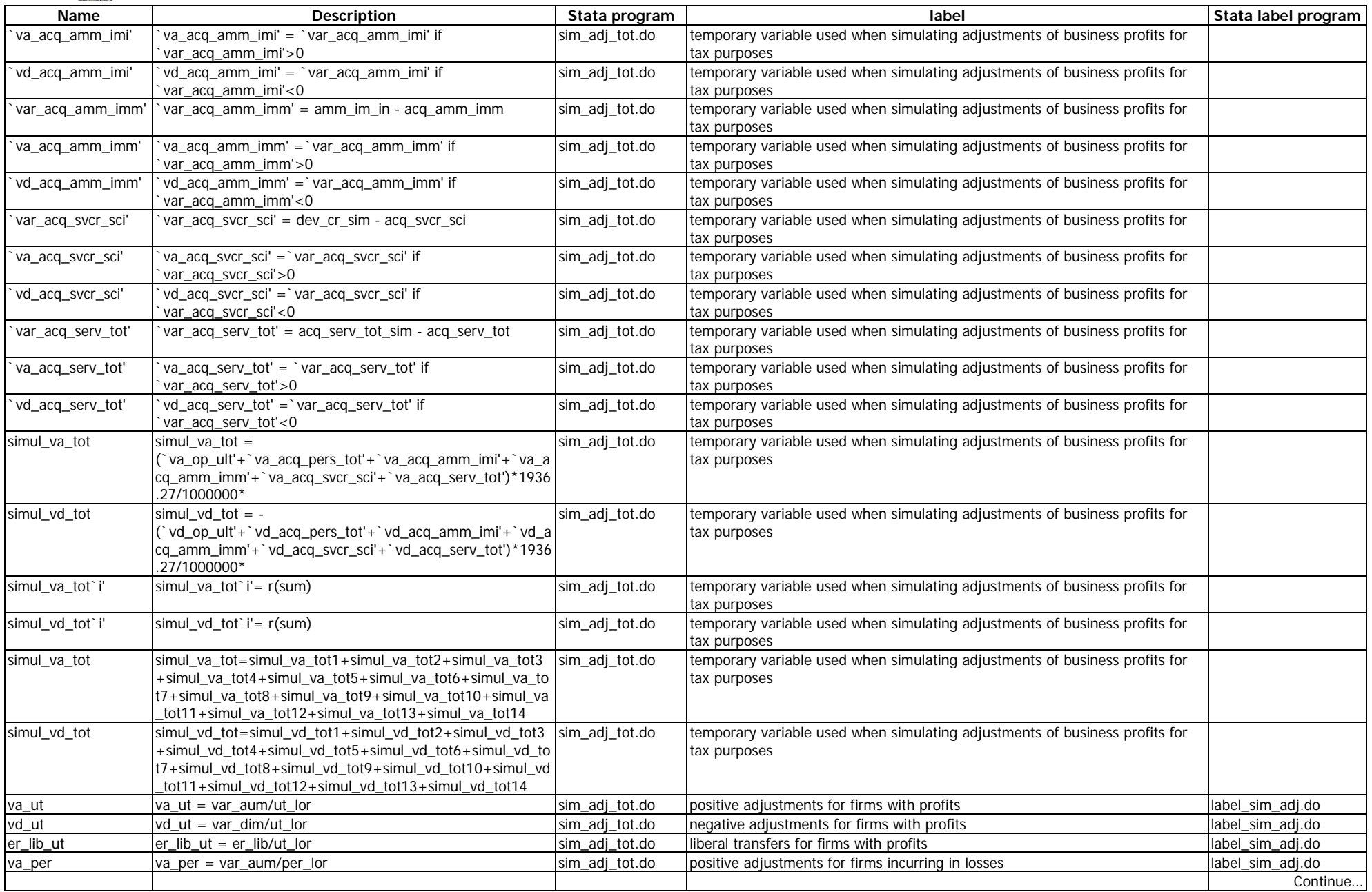

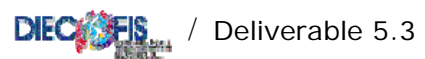

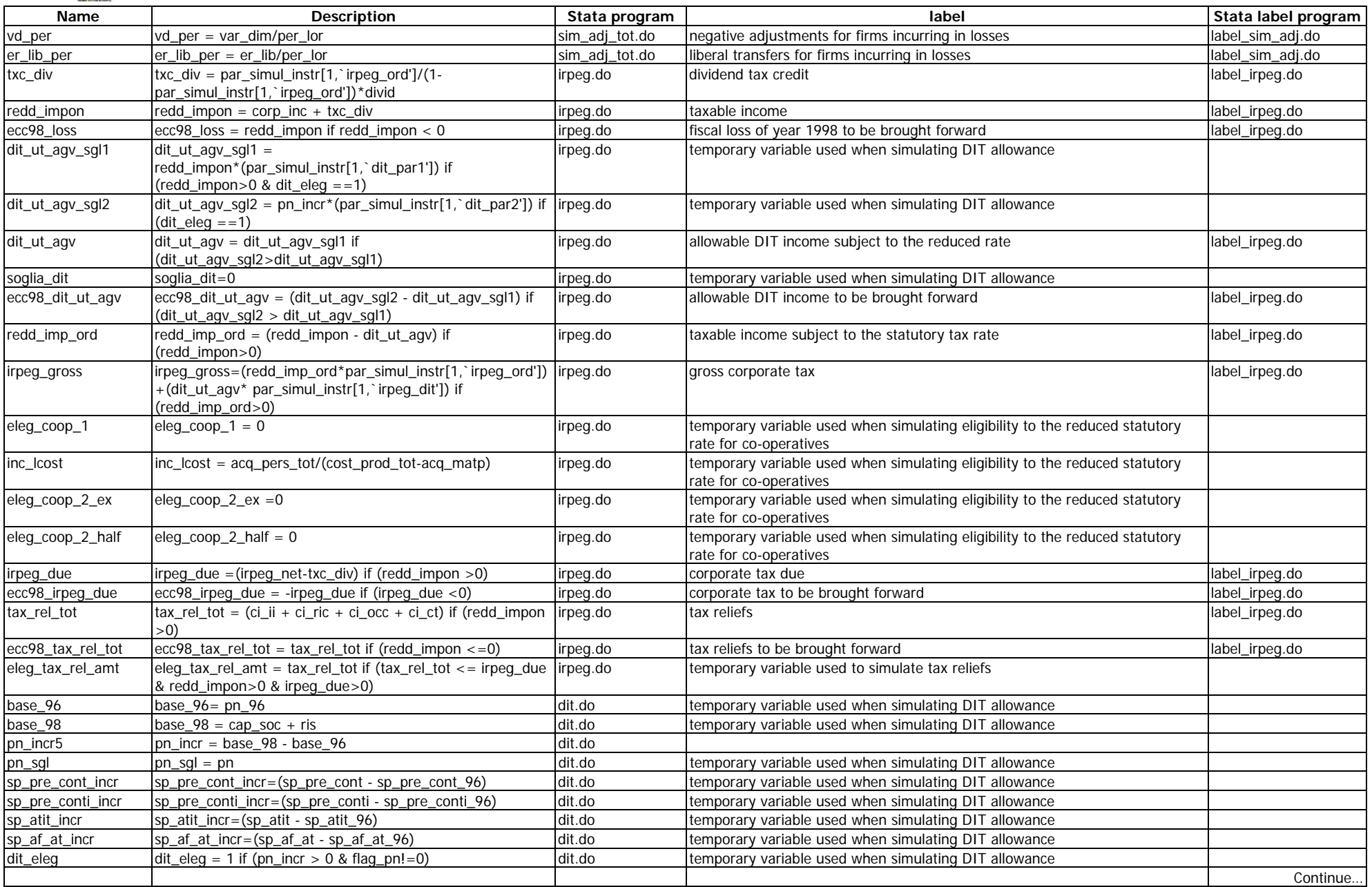

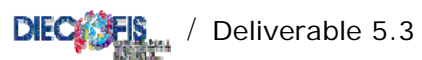

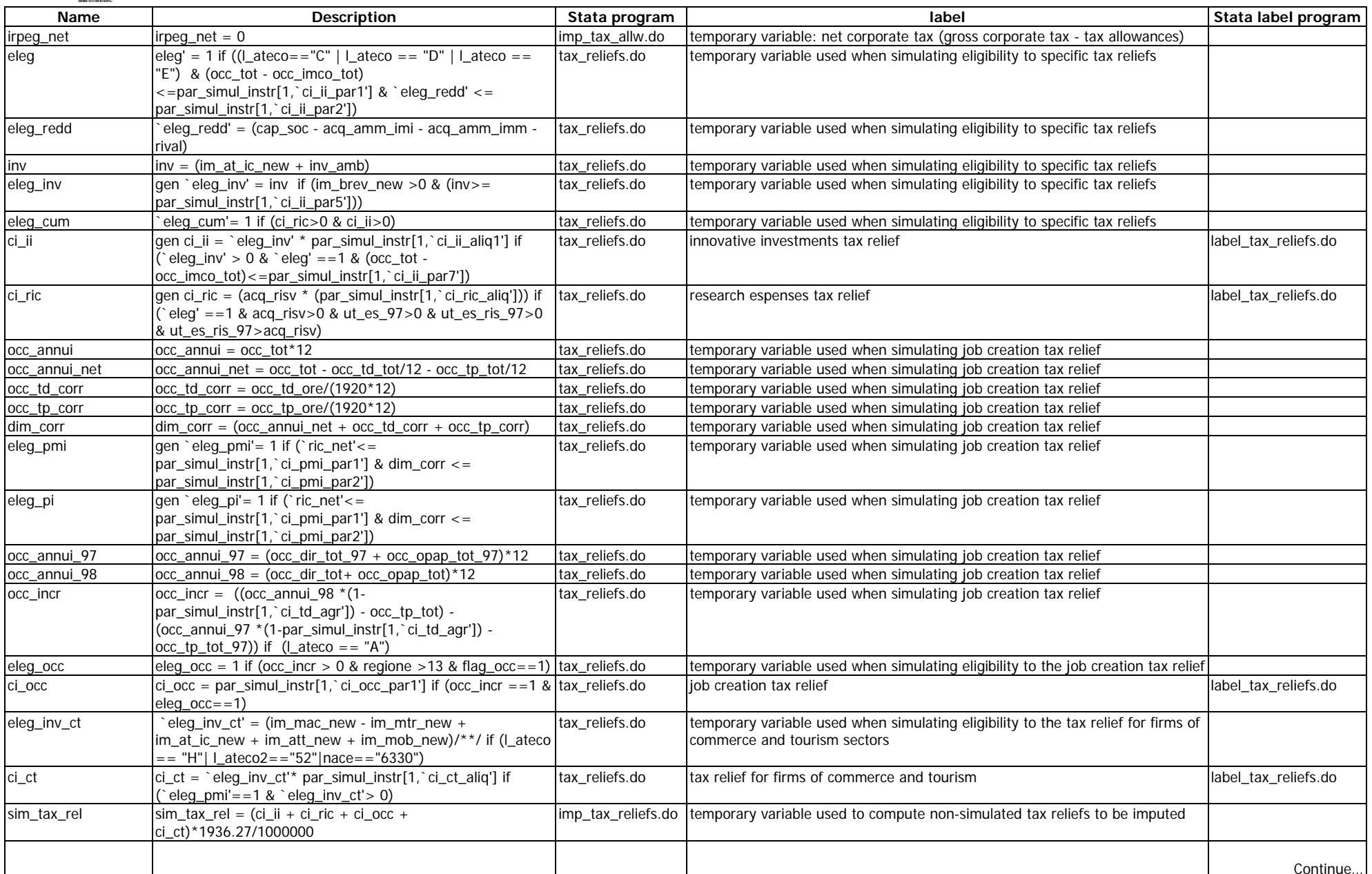

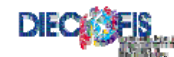

## DIEC FIS / Deliverable 5.3

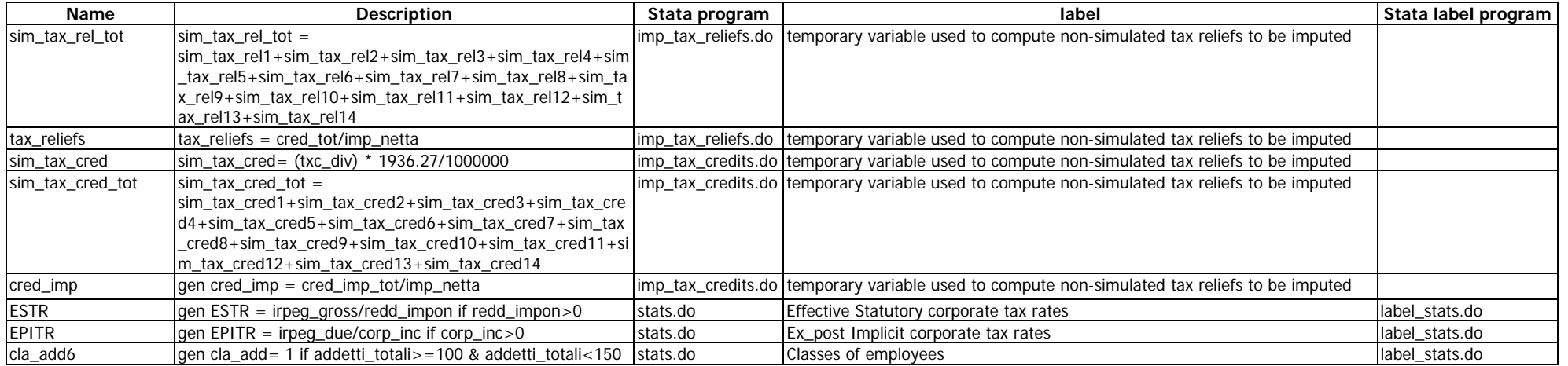

Notes :

**<sup>1</sup>**label define ecla 9 "0 to 9" 19 "10 to 19" 49 "20 to 49" 99 "50 to 99" 199 "100 to 199" 249 "200 to 249" 499 "250 to 499" 1000 "500 to 1000" 2000 "Above 1000"

**<sup>2</sup>** label define ecla3 49 "0 to 49" 250 "50 to 250" 2000 "Above 250"

<sup>3</sup> replace classe\_base\_irap = `1' if (base\_irap\_lorda>`2' & base\_irap\_lorda $\leq$ =`3' /& classe\_base\_irap==.)

replace classe\_base\_irap = 14 if (base\_irap\_lorda > 258228450 & classe\_base\_irap==.)

classe 2 0 10329

classe 3 10329 25823

classe 4 25823 51646

classe 5 51646 103291

classe 6 103291 185924

classe 7 185924 516457

classe 8 516457 1032914

classe 9 1032914 2582285

classe 10 2582285 5164569

classe 11 5164569 25822845

classe 12 25822845 51645690

classe 13 51645690 258228450

### **4 corp\_inc**

quietly replace corp\_inc= ut\_lor\_sim\*(1 - corr\_prof[`1',1]+corr\_prof[`1',2]+corr\_prof[`1',3])

if (classe\_base\_irap == `1' & utile\_lor\_sci > 0 & ut\_lor\_sim < 0)

display "imputed fiscal adjustments of profits for enterprises of income class `1' "

quietly replace corp\_inc= ut\_lor\_sim<sup>\*</sup>(1 + corr\_prof[`1',1]- corr\_prof[`1',2]- corr\_prof[`1',3])

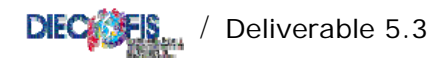

if (classe base irap==`1' & utile lor sci<0 & ut lor sim > 0) quietly replace corp\_inc= ut\_lor\_sim\*(1 - corr\_prof[`1',1]+ corr\_prof[`1',2]+ corr\_prof[`1',3]) if (classe\_base\_irap==`1' & utile\_lor\_sci<0 & ut\_lor\_sim<0) display "imputed fiscal adjustments of loss for enterprises of income class `1' "

### **5 pn\_incr**

replace  $pn\_incr = 0$  if  $pn\_sql \le 0$ replace pn\_incr =  $pn\_sql$  if ( $pn\_incr >= pn\_sql & pn\_sql >0$ ) replace pn\_incr = (pn\_incr - sp\_pre\_cont\_incr) if (sp\_pre\_cont\_incr>0 & pn\_incr>0) replace pn\_incr =  $(pn_nc - sp_pre_cont)$  if  $(sp_pre_cont > 0$  & pn\_incr > 0) replace pn\_incr =  $(pn_1ncr - sp_2atit_1ncr)$  if  $(sp_3atit_1ncr > 0 \& pn_1ncr > 0)$ replace pn\_incr = (pn\_incr - sp\_af\_at\_incr) if (sp\_af\_at\_incr>0 & pn\_incr>0) **6 cla\_add** 

1 if addetti\_totali>=100 & addetti\_totali<150 replace cla\_add=2 if addetti\_totali>=150 & addetti\_totali<200 replace cla\_add=3 if addetti\_totali>=200 & addetti\_totali<250 replace cla\_add=4 if addetti\_totali>=250 & addetti\_totali<500 replace cla\_add=5 if addetti\_totali>=500

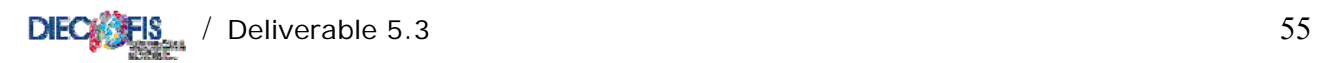

# **APPENDIX C**

# **STATA CODE OF DIECOFIS MODEL**

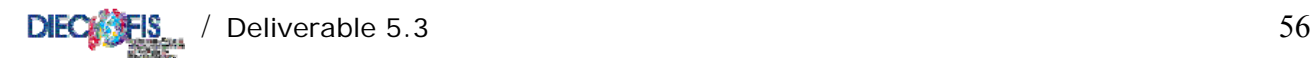

In the archive file enclosed with the present deliverable, programs used to construct the Diecofis prototype model are provided. These programs can be immediately executed with the RTSS dataset and results for Social contributions, IRAP and Corporate tax can be obtained. However, this code can be used as "template" for other countries' users to build a similar microsimulation model for such taxes. Each survey is at least slightly different from the other, so that the code would, at a minimum, have to be modified for each country to take into account differences in structure of the questionnaire as well as to give due consideration to each country's unique circumstances and institutions, types of data collected in the survey, etc. An attempt has been made to add enough comments to the code to make it broadly comprehensible and to aid those who wish to translate it into languages other than STATA. The code given here is the code that was actually used to produce the results presented in our deliverables.

The programs are written in STATA version 8 Special Edition.

The complete model may be run by executing the following master program:

/\*\*\*\*\*\*\*\*\*\*\*\*\*\*\*\* MASTER.DO \*\*\*\*\*\*\*\*\*\*\*\*\*\*\*\* file master with all <\*.do> files to compute Social Contributions and IRAP revenue \*/ display "Executing NAMES ......" qui do names 98 display "CHECKing variables in the dataset ......" qui do check 98 display "Computing wages and salaries ......" qui do retrib 98 display "Computing social contributions ......" qui do contrib 98 display "Computing social contributions STATISTICS......" qui do stat\_contrib 98 display "Preparing TAX VARiables ......" qui do taxvar 98 display "Computing IRAP tax base and revenue ....." qui do irap 98 display "Computing STATISTICS for IRAP ....." qui do stat\_irap 98 display "\*\*\*\*\*\*\*\*\*\*\*\*\*\*\* END OF SC and IRAP ROUTINES \*\*\*\*\*\*\*\*\*\*\*\*\*\*\*\*" display "\*\*\*\*\*\*\*\*\*\*\*\*\*\*\* START OF IRPEG ROUTINES \*\*\*\*\*\*\*\*\*\*\*\*\*\*\*\*\*\*\*\*" display "Executing do-file adjusting some balance sheet variables for tax purposes ........" qui do fiscal\_adj.do display "Executing do-file computing corporate income..............." qui do corp\_income.do display "Executing do-file simulating irpeg" qui do irpeg.do display "Computing summary statistics and tax rates for IRPEG" qui do stat\_irpeg.do display "\*\*\*\*\*\*\*\*\*\*\*\*\*\*\* END OF DIECOFIS MICROSIMULATION MODEL \*\*\*\*\*\*\*\*\*\*\*\*\*\*\*\*"

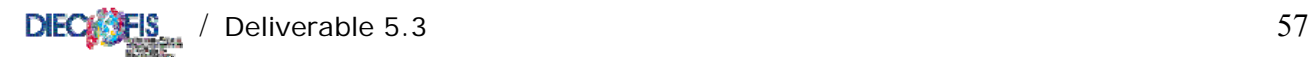

## Detail of each program:

\* NAMES.DO \*\* PROGRAM TO DEFINE VARIABLE NAMES AND LABELS \*\*\*

/\* type on the command line: do names <year> where <year> is the year of the database\*/

args year

use overall`year'c, clear

rename l\_ateco2 ateco2 rename ateco ateco5 rename forma\_giur form\_giur rename codice\_provincia cod\_prov

order codice ateco5 ateco2 l\_ateco areag regione cod\_prov form\_giur

destring codice\_comune lett2 regcont ab18, replace format %15.0fc areag sci pmi regione regcont

set dp comma

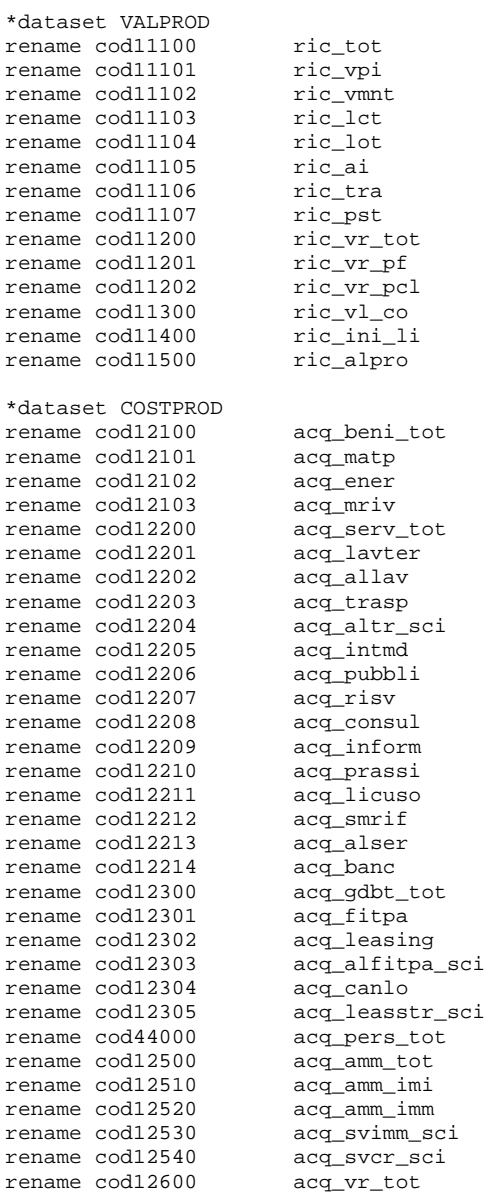

```
rename cod12601 acq_vr_mp 
rename cod12602 acq_vr_r 
rename cod12700 acq_accant 
rename cod12800 acq_alacc_sci<br>rename cod12900 acq ondiv
                        rename codiv_tot<br>acq_ondiv_tot<br>acq_forper
rename cod12901 acq_forper<br>rename cod12902 acq_onamm
rename cod12902
rename cod12903
rename cod12903 acq_aodg<br>rename cod12904 acq_impfab_sci
rename cod12905 acq_imp_ind<br>rename cod12906 acq alimp so
                             acq_alimp_sci
*costi per il personale 
rename cod41110 acq_ret_dirimp 
rename cod42110 acq_ret_alcat 
rename cod42111 acq_ret_oppmi 
rename cod42112 acq_ret_appmi 
rename cod42113 acq_ret_ldpmi<br>rename cod42121 acq_cs
rename cod42121 acq_cs<br>rename cod42131 acq_qtfr
rename \text{cod}42131rename cod43000 acq_prpers 
rename cod45000 acq_indlic 
*additional detail for SCI 
                       acq_csdir_sci
rename cod42120 acq_csal_sci<br>rename cod41130 acq_tfrdir_s
rename cod41130 acq_tfrdir_sci<br>rename cod42130 acq tfral sci
                              acq_tfral_sci
*dataset RISULTEC 
rename cod13000 cost_prod_tot<br>rename cod12000 val prod tot
                             val_prod_tot
rename cod13999 mol<br>rename cod14200 int_att<br>rename cod14300 int_pas
rename cod14200
rename cod14300
rename cod15000 pr_onfin_sci<br>rename cod16000 pret valaf sc
rename cod16000 ret_valaf_sci<br>rename cod17000 pr onstr sci
                             pr_onstr_sci<br>utile_lor_sci
rename cod17999 utile_lor_s<br>rename cod18100 imp_reddito
rename cod18100 imp_redd:<br>rename cod18500 imp_irap
rename cod18500
rename cod19000 utile_netto 
*dataset STATOPAT 
rename cod22100 sp_im_im<br>rename cod22200 sp_im_man
rename cod22200rename cod22300 sp_im_fi<br>rename cod23110 sp_rim_mp
rename cod23110rename cod23120 sp_rim_ps<br>rename cod23130 sp rim lc
rename cod23130 sp_rim_lc<br>rename cod23140 sp rim pf
rename cod23140 sp_rim_pf<br>rename cod23141 sp_rim_riv
rename cod23141 sp_rim_ri<br>rename cod23260 sp_cre_bs
rename cod23260
rename cod23270 sp_cre_ls 
rename cod23400 sp_liq 
rename cod26000 sp_foro<br>rename cod27000 sp_tfr
rename cod27000 sp_tfr<br>rename cod28140 sp_deb_bs
rename cod28140 sp_deb_bs<br>rename cod28150 sp_deb_ls
rename cod28150<br>rename cod23200
                              sp_cretot_sci
rename cod28000 sp_debtot_sci<br>rename cod29990 sp pastot sci
                              sp_pastot_sci
*dataset OCCUPATI 
rename cod31100 occ_imco_tot 
rename cod31101 occ_imco_f<br>rename cod31110 occ_imptot_pmi
rename cod31110
rename cod31111 occ_impf_pmi 
rename cod31120 occ_coftot_pmi<br>rename cod31121 occ_coff_pmi
rename cod31121
rename cod31122 occ_cofore_pmi 
rename cod31200 occ dirimp tot
rename cod31201 occ_dirimp_f<br>rename cod31202 occ_dirimp_or
```
occ\_dirimp\_ore

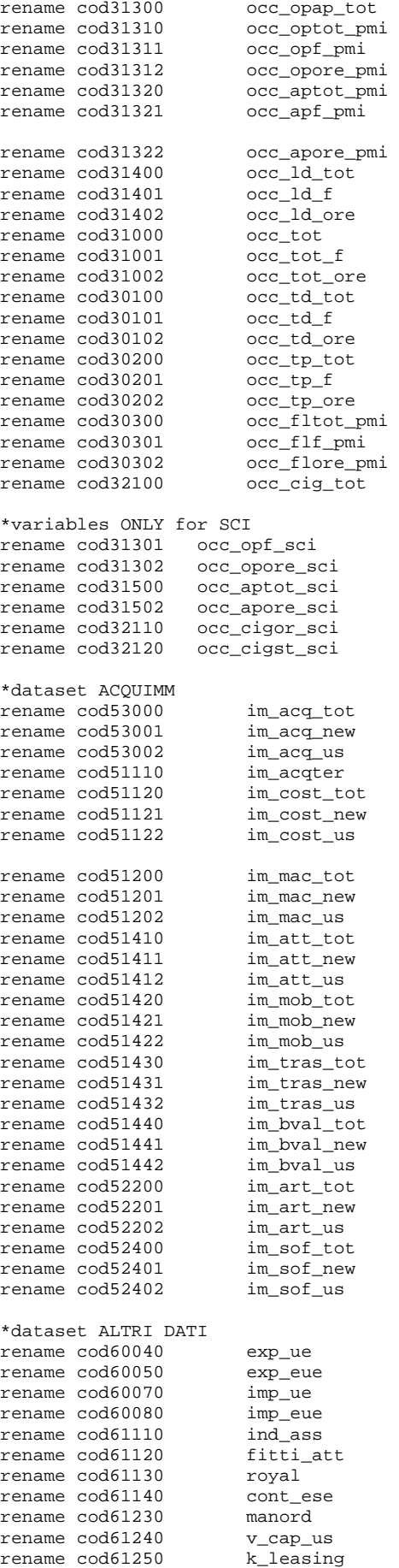

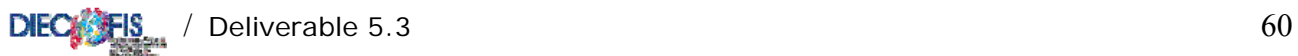

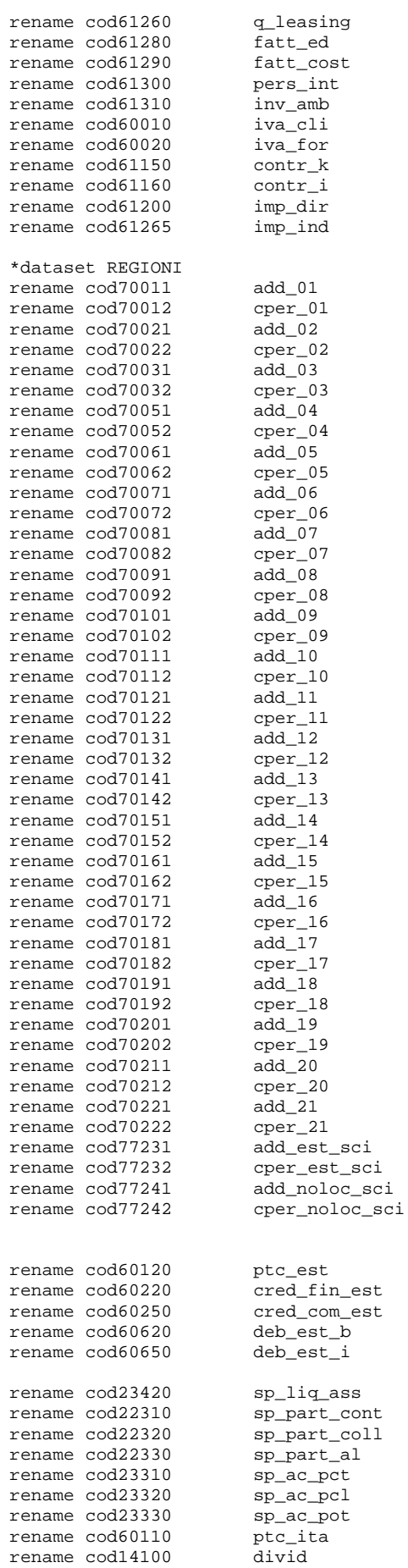

 $rename cod14100$ 

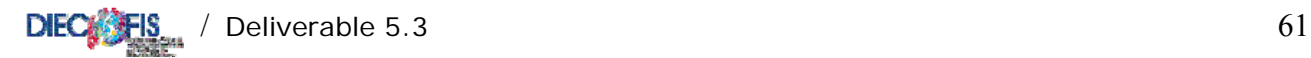

# \*\*\*\*\*\*\*\*\*\*\*\*\*\*\*\*\*\*\*\*\*\*\*\*\*\*\*\*\*\*\*\*\*\*\*\*\*\*\*\*\*\*\*\*\*\*\*\*\*\*\*

\* AMMORTAMENTO \*\*\*\*\*\*\*\*\*\*\*\*\*

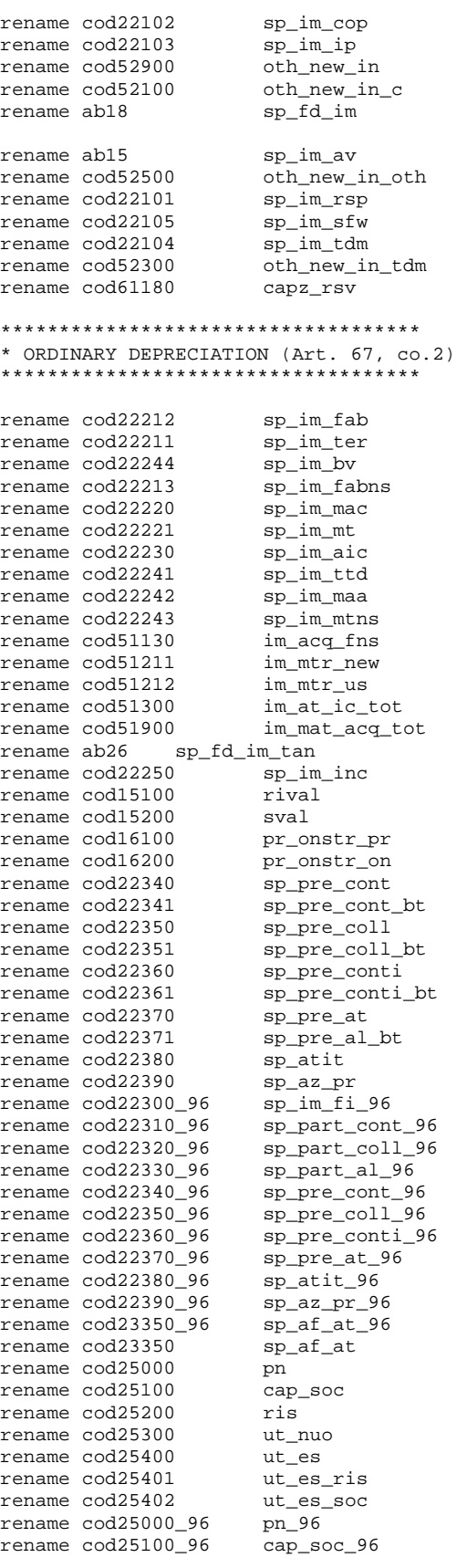

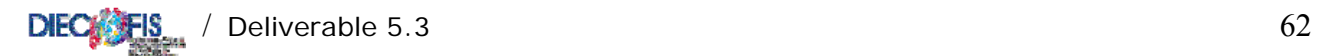

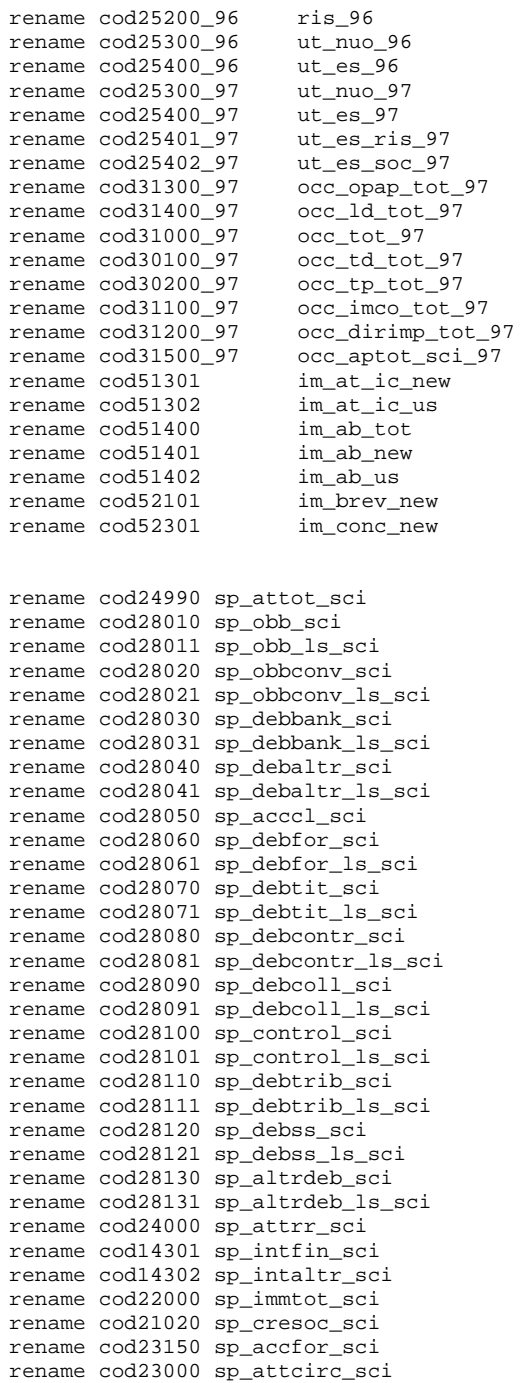

destring sp\_im\_fi\_96 sp\_part\_cont\_96 sp\_part\_coll\_96 sp\_part\_al\_96 sp\_pre\_cont\_96 sp\_pre\_coll\_96, replace destring sp\_pre\_conti\_96 sp\_pre\_at\_96 sp\_atit\_96 sp\_az\_pr\_96 sp\_af\_at\_96, replace \*do labelvar\_it do labelvar\_en

label data "RTSS Official Dataset, 19`year'"

save dati`year', replace

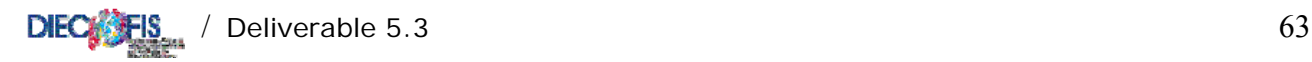

\*\*\*\*\*\*\*\*\*\*\*\*\*\*\*\*\*\* \* LABELVAR\_EN.DO \* \*\*\*\*\*\*\*\*\*\*\*\*\*\*\*\*\*\* /\* program to assign labels to the variables in RTSS dataset as in NAMES.DO \*/ \* LABEL ASSIGNMENT label variable codice "Firm Code (ASIA archive)" label variable ateco5 "Economic Activity Classification (5 digits) (NACE Rev.1)" label variable 1\_ateco "Economic Activity Classification (alphabetical coo "Economic Activity Classification (alphabetical code) (NACE Rev.1)" label variable ateco2 "Economic Activity Classification (2 digits) (NACE Rev.1)" label variable areag "Geographic Area " label variable regione "Region"<br>label variable cod prov "Province Code" label variable cod\_prov label variable form giur "Legal Status (detailed classification)" label variable tipo\_fg "Enterprise Legal Status (7 categories)" labelvar pmi "Size of Enterprise" 1 "Small/Medium Enterprise (1-99)" 0 "Medium/Large Enterprise (>99)" labelvar sci "Size of Enterprise" 1 "Medium/Large Enterprise (>99)" 0 "Small/Medium Enterprise (1- 99)" labelvar areag "Geographic Area" 1 "North West" 2 "North East" 3 Centre 4 South 5 Islands labelvar regcont "Accounting Method" 0 "Not Available" 1 "Simplified Accounting Method" /\* \*/2 "Ordinary Accounting Method" 3 "Other" encode l\_ateco, generate(ll\_ateco) label variable ll\_ateco "Economic Activity Classification (alphabetical code) (NACE Rev.1)" label define atecl 1 "Mining and quarrying" /\* \*/2 "Manufacturing" /\* \*/3 "Electricity, gas and water supply" /\* \*/4 "Construction" /\* \*/5 "Wholesale and retail trade" /\* \*/6 "Hotels and restaurants" /\* \*/7 "Transport, storage and communication" /\* \*/8 "Financial Intermediation"/\* \*/9 "Real estate, renting and business activities" /\*  $*/10$  "Education" /\* \*/11 "Health and social work" /\* \*/12 "Other service activities" label values ll\_ateco atecl label variable ateco2 "Sector of Activities (2-digits classification)" label define atec 01 "Agriculture, hunting and related service activities" /\* \*/02 "Forestry, logging and related service activities" /\* \*/10 "Mining of coal and lignite; extraction of peat" /\* \*/11 "Extraction of crude petroleum and natural gas" /\* \*/12 "Mining of uranium and thorium ores" /\* \*/13 "Mining of metal ores" /\* \*/14 "Other mining and quarrying" /\* \*/15 "Manufacture of food products and beverages" /\* \*/16 "Manufacture of tobacco products" /\* \*/17 "Manufacture of textiles" /\* \*/18 "Manufacture of wearing apparel" /\* \*/19 "Manufacture of luggage, handbags, saddlery, harness and footwear" /\* \*/20 "Manufacture of wood, except furniture" /\* \*/21 "Manufacture of pulp, paper and paper products" /\* \*/22 "Publishing, printing and reproduction of recorded media" /\* \*/23 "Manufacture of coke, refined petroleum products and nuclear fuel" /\* \*/24 "Manufacture of chemicals and chemical products" /\* \*/25 "Manufacture of rubber and plastic products" /\* \*/26 "Manufacture of other non-metallic mineral products" /\* \*/27 "Manufacture of basic metals" /\* \*/28 "Manufacture of fabricated metal products, except machinery and equipment" /\* \*/29 "Manufacture of machinery and equipment n.e.c." /\* \*/30 "Manufacture of office machinery and computers" /\* \*/31 "Manufacture of electrical machinery and apparatus n.e.c." /\* \*/32 "Manufacture of radio, television and communication equipment and apparatus" /\* \*/33 "Manufacture of medical, precision and optical instruments, watches and clocks" /\* \*/34 "Manufacture of motor vehicles, trailers and semi-trailers" /\* \*/35 "Manufacture of other transport equipment" /\* \*/36 "Manufacture of furniture; manufacturing n.e.c." /\* \*/37 "Recycling" /\* \*/40 "Electricity, gas, steam and hot water supply" /\*

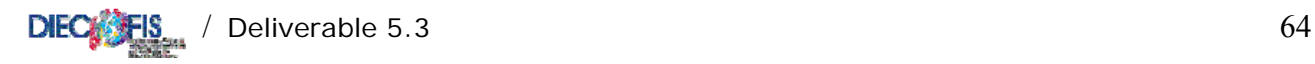

```
*/41 "Collection, purification and distribution of water" /* 
*/45 "Construction" /* 
*/50 "Sale and repair of motor vehicles and motorcycles; retail sale of automotive fuel" /* 
*/51 "Wholesale trade and commission trade" /* 
*/52 "Retail trade; repair of personal and household goods" /* 
*/55 "Hotels and restaurants" /* 
*/60 "Land transport; transport via pipelines" /* 
*/61 "Water transport" /* 
*/62 "Air transport" /* 
*/63 "Supporting and auxiliary transport activities" /* 
*/64 "Post and telecommunications" /* 
*/65 "Financial intermediation, except insurance and pension funding" /* 
*/66 "Insurance and pension funding, except compulsory social security" /* 
*/67 "Activities auxiliary to financial intermediation" /* 
*/70 "Real estate activities" /* 
*/71 "Renting of machinery, equipment, personal and household goods" /* 
*/72 "Computer and related activities" /* 
*/73 "Research and development" /* 
*/74 "Other business activities" /* 
*/75 "Public administration and defence; compulsory social security" /* 
*/80 "Education" /* 
*/85 "Health and social work" /* 
*/90 "Sewage and refuse disposal, sanitation and similar activities" /* 
*/91 "Activities of membership organizations n.e.c." /* 
*/92 "Recreational, cultural and sporting activities" /* 
*/93 "Other service activities" /* 
*/95 "Activities of households as employers of domestic staff" /* 
*/96 "Undifferentiated goods producing activities of private households for own use" /* 
*/97 "Undifferentiated services producing activities of private households for own use" /* 
*/99 "Extra-territorial organizations and bodies" 
label values ateco2 atec 
label variable regione "Italian Regions" 
label define reg 01 "Piemonte" /* 
*/02 "Valle d'Aosta" /* 
*/03 "Lombardia" /* 
*/04 "Trentino Alto Adige" /* 
*/05 "Veneto" /* 
*/06 "Friuli Venezia Giulia" /* 
*/07 "Liguria" /* 
*/08 "Emilia Romagna" /* 
*/09 "Toscana" /* 
*/10 "Umbria" /* 
*/11 "Marche" /* 
*/12 "Lazio" /* 
*/13 "Abruzzo" /* 
*/14 "Molise" /* 
*/15 "Campania" /* 
*/16 "Puglia" /* 
*/17 "Basilicata" /* 
*/18 "Calabria" /* 
*/19 "Sicilia" /* 
*/20 "Sardegna" 
label values regione reg 
label variable peso "Sample Weights" 
label variable anno "Year of Survey" 
label variable addetti_indipendenti " Employer and family coadjuvant 1998(ASIA archive)" 
label variable addetti_totali "Total Employment 1998(ASIA archive)" 
label variable lett2 "Economic Activity Classification (alphabetical detailed code) (NACE Rev.1)" 
label variable nace "Economic Activity Classification (4 digits) (NACE Rev.1)" 
label variable nascita "Establishment year" 
label variable cessazione "Closing year" 
label variable ind97 "Employer and Family coadjuvant 1997 (ASIA archive)" 
label variable ind96 "Employer and Family coadjuvant 1996 (ASIA archive)" 
label variable ind99 "Employer and Family coadjuvant 1999 (ASIA archive)" 
label variable ind00 "Employer and Family coadjuvant 2000 (ASIA archive)" 
label variable dip96 "Total Employees 1996 (ASIA archive)" 
label variable dip97 "Total Employees 1997 (ASIA archive)" 
label variable dip98 "Total Employees 1998 (ASIA archive)" 
label variable dip99 "Total Employees 1999 (ASIA archive)" 
label variable dip00 "Total Employees 2000 (ASIA archive)" 
label variable adde96 "Total Employment 1996 (employer, employees and coadjuvant) (ASIA archive)"
label variable adde97 "Total Employment 1997 (employer, employees and coadjuvant) (ASIA archive)" 
label variable adde99 "Total Employment 1999 (employer, employees and coadjuvant) (ASIA archive)"
```
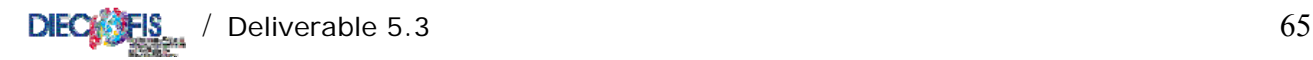

label variable adde00 "Total Employment 2000 (employer, employees and coadjuvant) (ASIA archive)"

\*dataset VALPROD "Income from sales and Services"<br>"Sales of firm products" label variable ric\_vpi "Sales of firm products" label variable ric\_vmnt<br>"Sales" label variable ric\_lct label variable ric\_lct "Works on behalf of third parties" "Works and industrial services on orders of third parties" label variable ric\_ai "Brokerage activities" label variable ric\_tra "Income of transport enterprises" label variable ric\_pst "Services to third parties"<br>label variable ric\_vr\_tot "Variations of the stocks of "Variations of the stocks of finished and semi-finished products" label variable ric\_vr\_pf "Variations of the stocks of products" label variable ric\_vr\_pcl "Variations of the stocks of under-processing products"<br>label variable ric\_vl\_co "Variation in contract work in progress" label variable ric\_vl\_co "Variation in contract work in progress" label variable ric\_ini\_li "Increase on internal work capitalized under fixed assets"<br>label variable ric alpro "Other income and earnings (neither financial, nor extraor "Other income and earnings (neither financial, nor extraordinary)" \*dataset COSTPROD label variable acq\_beni\_tot "Purchases" label variable acq\_matp "Raw materials" label variable acq\_ener "Energy products"<br>label variable acq mriv "Goods for resale" label variable acq mriv label variable acq\_serv\_tot "Services (Total)" label variable acq\_lavter "Works made by third parties" label variable acq\_allav "Other works made by third parties" label variable acq\_trasp "Transport" 12021 variable acq\_altr\_sci "Other Transport (SCI)"<br>label variable acq\_altr\_sci "Other Transport (SCI)"<br>label variable acq\_intmd "Brokerages" label variable acq\_intmd "Brokerages" label variable acq\_pubbli<br>label variable acq\_risv "Research and Development"<br>"Consulting" label variable acq\_consul "Consulting"<br>label variable acq inform "Informatics" label variable acq\_inform "Informatics" label variable acq\_prassi "Insurance premiums" label variable acq\_licuso "Licences" label variable acq\_smrif "Waste disposal" label variable acq\_alser "Other services" label variable acq\_banc "Bank services" label variable acq\_gdbt\_tot "Use of third party assets" label variable acq\_fitpa "Rent charges for capital goods" label variable acq\_leasing "Leasing expenses" label variable acq\_alfitpa\_sci "Other rents from buildings (SCI)" label variable acq\_canlo label variable acq\_leasstr\_sci "Leasing expenses for instrumental goods (SCI) label variable acq\_pers\_tot "Personnel Expenses (Total)" label variable acq\_amm\_tot "Depreciation (PMI), Depreciation and Devaluation(SCI)"<br>label variable acq\_amm\_imi "Depreciation of intangible fixed assets" "Depreciation of intangible fixed assets" label variable acq\_amm\_imm "Depreciation of tangible fixed assets" label variable acq\_svimm\_sci "Other write-downs of fixed assets (SCI)" label variable acq\_svcr\_sci "Write-downs of of current credits (SCI)"<br>label variable acq vr tot "Variations of stocks of raw materials and to resale (Tot)" label variable acq\_vr\_tot "Variations of stocks of raw materials and to resale (Tot)" label variable acq\_vr\_mp "Variations of stocks of raw materials" label variable acq\_vr\_r "Variations of stocks to resale" label variable acq\_accant "Provisions" label variable acq\_alacc\_sci "Other provisions (SCI)" label variable acq\_ondiv\_tot "Other operating costs (Total)" label variable acq\_forper "Personnel training expenses" label variable acq\_onamm "Managers rewards" label variable acq\_aodg "Other operating charges" label variable acq\_impfab\_sci "Excises taxes on production (SCI)" label variable acq\_imp\_ind "Indirect taxes on products" label variable acq\_alimp\_sci "Other indirect taxes (SCI)" \*personnel cost label variable acq\_ret\_dirimp "Wages and salaries: Executives, Employees" label variable acq\_ret\_alcat "Wages and salaries: Workers and others" label variable acq\_ret\_oppmi "Wages and salaries: Workers (PMI)" label variable acq\_ret\_appmi "Wages and salaries: Apprentices (PMI)" label variable acq\_ret\_ldpmi "Wages and salaries: At-home Workers (PMI)" label variable acq\_cs "Social security contributions (Total)" "Annual provision for severance pay (flow)" label variable acq\_prpers "Other personnel costs" label variable acq\_indlic "Indemnities for dismissals"

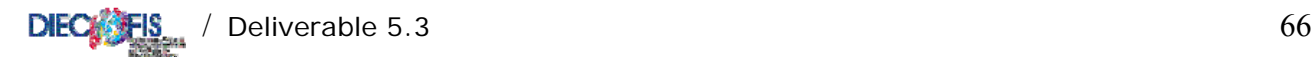

\*additional detail for SCI label variable acq\_csdir\_sci "Social security contributions: Executives, Employees (SCI)" label variable acq\_csal\_sci "Social security contributions: Workers and others (SCI)" label variable acq\_tfrdir\_sci "Annual provision for severance pay: Executives, Employees (SCI)" label variable acq\_tfral\_sci "Annual provision for severance pay: Workers and others (SCI)' \*dataset RISULTEC label variable cost\_prod\_tot "Costs of production" label variable val\_prod\_tot "Value of production" label variable mol "Gross operating surplus" label variable int\_att "Interest receivable" label variable int\_pas "Interest payable" label variable pr\_onfin\_sci "Interest receivable and payable Total (SCI)" label variable ret\_valaf\_sci "Adjustment for financial assets Total (SCI)" "Extraordinary proceeds and costs Total (SCI)" label variable utile\_lor\_sci "Gross Profit (loss) for the financial year (SCI)" label variable imp\_reddito "Income taxes" label variable imp\_irap label variable utile\_netto "Net Profit (loss) for the financial year" \*dataset STATOPAT<br>label variable sp im im label variable sp\_im\_im "Intangible fixed assets"<br>label variable sp\_im\_man "Tangible fixed assets (Net of de "Tangible fixed assets (Net of depreciation funds)"<br>"Financial fixed assets" label variable sp\_im\_fi<br>label variable sp\_rim\_mp label variable sp\_rim\_mp "Current assets: raw materials, ancillars and consumables" label variable sp\_rim\_ps "Current assets: under-processing and semifinished products" label variable sp\_rim\_lc  $\overline{a}$  "Current assets: works in process under contracts"<br>label variable sp\_rim\_pf "Current assets: finished products and goods" label variable sp\_rim\_pf "Current assets: finished products and goods"<br>label variable sp\_rim\_riv "Current assets: goods for resale" label variable sp\_rim\_riv "Current assets: goods for resale" "Current assets: short term credits" label variable sp\_cre\_ls "Current assets: medium-long term credits" label variable sp\_liq<br>label variable sp\_foro "Liabilities: funds for risks and charges (total)" label variable sp\_tfr "Liabilities: severance pay fund (stock)" "Liabilities: short term debts (PMI)" label variable sp\_deb\_ls "Liabilities: medium-long term debts (PMI)" label variable sp\_cretot\_sci "Total credits (SCI)" label variable sp\_debtot\_sci "Total Debts (SCI)" label variable sp\_pastot\_sci "Total Liabilities (SCI)" \*dataset OCCUPATI label variable occ\_imco\_tot "Entrepreneurs and Family assistants: total" label variable occ\_imco\_f "Entrepreneurs and Family assistants: women" label variable occ\_imptot\_pmi "Entrepreneurs: total (PMI)" label variable occ impf pmi label variable occ\_coftot\_pmi "Family assistants: total (PMI)" label variable occ\_coff\_pmi "Family assistants: women (PMI)" label variable occ\_cofore\_pmi "Family assistants: hours (PMI)" label variable occ\_dirimp\_tot "Executives and Employees: total" label variable occ\_dirimp\_f "Executives and Employees: women" label variable occ\_dirimp\_ore "Executives and Employees: hours" label variable occ\_opap\_tot "Workers and Trainees (PMI) and Workers (SCI)"<br>label variable occ\_opf\_sci "Workers: women (SCI)" label variable occ\_opf\_sci label variable occ\_opore\_sci "Workers: hours (SCI)" label variable occ\_optot\_pmi "Workers: total (PMI)" label variable occ\_opf\_pmi "Workers: women (PMI)" label variable occ\_opore\_pmi "Workers: hours (PMI)" label variable occ\_aptot\_pmi "Trainees: total (PMI)'<br>label variable occ\_apf\_pmi "Trainees: women (PMI)' label variable occ\_apf\_pmi label variable occ\_apore\_pmi "Trainees: hours (PMI)" label variable occ\_ld\_tot "At-home workers: total" label variable occ\_ld\_f "At-home workers: women" label variable occ\_ld\_ore "At-home workers: hours" label variable occ\_tot "Total employed staff" label variable occ\_tot\_f "Total employed women" label variable occ\_tot\_ore "Total worked hours" label variable occ\_td\_tot label variable occ\_td\_f "Short-term contracts: women" label variable occ\_td\_ore "Short-term contracts: hours" "Part-time contracts: total" label variable occ\_tp\_f "Part-time contracts: women"<br>label variable occ tp ore "Part-time contracts: hours"  $label$  variable occ\_tp\_ore label variable occ\_fltot\_pmi "Training contracts: total (PMI)"<br>label variable occ\_flf\_pmi "Training contracts: women (PMI)" "Training contracts: women (PMI)"

label variable occ\_flore\_pmi "Training contracts: hours (PMI)" label variable occ\_cig\_tot "Ordinary lay-off (CIG) hours used" \*variables ONLY for SCI label variable occ\_aptot\_sci "Trainees: total (SCI)" label variable occ\_apore\_sci<br>label variable occ\_cigor\_sci label variable occ\_cigor\_sci "Ordinary lay-off (CIG) hours used (SCI)"<br>label variable occ\_cigst\_sci "Extra-ordinary lay-off (CIG) hours used "Extra-ordinary lay-off (CIG) hours used (SCI)" \*dataset ACQUIMM label variable im\_acq\_tot "Purchase of Fixed assets (total)" label variable im\_acq\_new "Purchase of Fixed assets: New" label variable im\_acq\_us "Purchase of Fixed assets: Second-hand" label variable im\_acqter "Purchase of Land" label variable im\_cost\_tot "Purchase of Constructions (total)" label variable im\_cost\_new "Purchase of Constructions: New" label variable im\_cost\_us "Purchase of Constructions: Second-hand" label variable im\_mac\_tot "Purchase of Machinery (total)" label variable im\_mac\_new "Purchase of machinery: New" label variable im\_mac\_us "Purchase of machinery: Second-hand" label variable im\_att\_tot "Purchase of Data equipment (total)" label variable im\_att\_new "Purchase of data-equipment: New" label variable im\_att\_us "Purchase of data-equipment: Second-hand" "Purchase of Furniture (total)"<br>"Purchase of Furniture: New" label variable im\_mob\_new label variable im\_mob\_us "Purchase of Furniture: Second-hand"<br>label variable im\_tras\_tot "Purchase of Means of transport (tot<br>label variable im\_tras\_us "Purchase of Means of transport: Sec<br>means of transport: Sec "Purchase of Means of transport (total)" "Purchase of Means of transport: New" label variable im\_tras\_us "Purchase of Means of transport: Second-hand"<br>label variable im\_bval\_tot "Purchase of Valuable assets (total)" label variable im\_bval\_tot "Purchase of Valuable assets (total)"<br>label variable im\_bval\_new "Purchase of Valuable assets: New"<br>label variable im\_bval\_us "Purchase of Valuable assets: Second-"Purchase of Valuable assets: New" label variable im\_bval\_us "Purchase of Valuable assets: Second-hand" label variable im\_art\_tot "Purchase of Artistic assets (total)" "Purchase of Artistic assets: New" label variable im\_art\_us "Purchase of Artistic assets: Second-hand" "Purchase of Softwares (total)"<br>"Purchase of softwares: New" label variable im\_sof\_new<br>label variable im\_sof\_us "Purchase of softwares: Second-hand" \*dataset ALTRI label variable exp\_ue "Export sales (EU countries)" "Export sales (Extra-EU countries)" label variable imp\_ue "Import sales (EU countries)" label variable imp\_eue "Import sales (Extra-EU countries)" "Insurance compensations"<br>"Income from rents" label variable fitti\_att<br>label variable royal label variable  $r$ oyal  $r$  = "Revenue from Royalties, patents and similar"<br>label variable cont\_ese = "General Government allowances on work "General Government allowances on working/operating account" label variable manord "Routine buildings maintenance" label variable v\_cap\_us "Sales of second-hand capital goods"<br>label variable k\_leasing "Value of capital in leasing contracts of th label variable k\_leasing "Value of capital in leasing contracts of the financial year" label variable q\_leasing "Share of financial leasing for the financial year" label variable fatt\_ed "Turnover of construction enterprises (for building)" label variable fatt\_cost "Turnover of construction enterprises (for engineering)"<br>label variable pers\_int "Personnel expenses for workers from provisional "Personnel expenses for workers from provisional agencies (lavoro interinale)" label variable inv\_amb "Investments in equipment for the protection of the environment"<br>label variable iva cli "VAT from customers" label variable iva\_cli "VAT from customer<br>label variable iva\_for "VAT to suppliers" label variable iva\_for<br>label variable contr\_k label variable contr\_k "General Government capital allowances" "General Government allowances on interest account" label variable imp\_dir "Direct taxes payed in the financial year" "Indirect taxes on production" \*dataset REGIONI "Annual workers average (Piemonte)" label variable cper\_01 "Personnel costs (Piemonte)" label variable add\_02 "Annual workers average (Valle d'Aosta)" "Personnel costs (Valle d'Aosta)" label variable add\_03 "Annual workers average (Lombardia)" "Personnel costs (Lombardia)" label variable add\_04 "Annual workers average (Veneto)" "Personnel costs (Veneto)" label variable add\_05 "Annual workers average (Friuli-Venezia Giulia)"

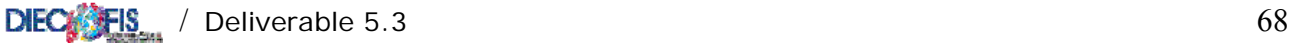

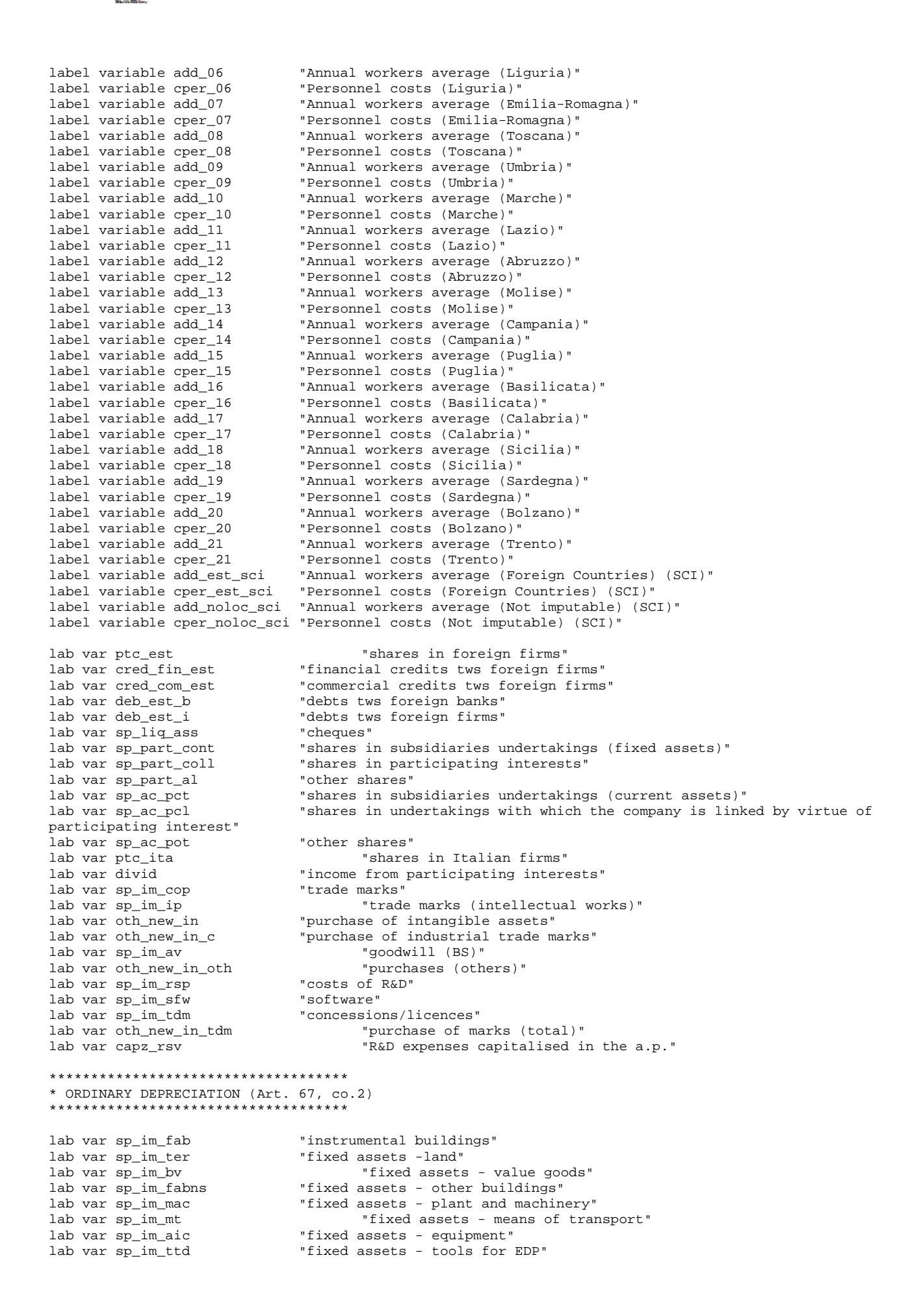

lab var pr\_onstr\_pr "extraordinary income" lab var sp\_pre\_at "other loans" lab var sp\_az\_pr "own shares" lab var sp\_part\_al\_96 "other shares (1996)" lab var sp\_pre\_at\_96 "other loans (1996)" lab var sp\_az\_pr\_96 "own shares (1996)" lab var ris<br>"Tab var ut nuo lab var ris\_96  $\qquad$  "reserves (1996)"<br>lab var ut nuo 96  $\qquad$  "profit/lo

lab var sp\_im\_maa "fixed assets - furniture and equipment" "fixed assets - other means of transport" lab var im\_acq\_fns "purchase of constructions (total)" lab var im\_mtr\_new "purchase of instrumental means of transport (new)" lab var im\_mtr\_us "purchase of instrumental means of transport (second hand)"<br>lab var im\_mat\_acq\_tot "purchase of industrial and commercial equipment (total)"<br>lab var sp\_im inc "purchase of tangible assets (total)" "purchase of industrial and commercial equipment (total)" lab var im\_mat\_acq\_tot  $\overline{p}$  "purchase of tangible assets (total)"<br>lab var sp\_im\_inc  $\overline{p}$  "payments on accounts and tang "payments on accounts and tangible assets"<br>"positive value adjustments" lab var rival "positive value adjustments" lab var sval "negative value adjustments" lab var pr\_onstr\_on "extraordinary charges" lab var sp\_fd\_im\_tan "sinking fund - tangible assets(BS)" lab var sp\_fd\_im "sinking fund - intangible assets (BS)" lab var sp\_pre\_cont "loans to subsidiaries undertakings" lab var sp\_pre\_cont\_bt "loans to subsidiaries undertakings - short term" lab var sp\_pre\_coll "loans to affiliated undertakings" lab var sp\_pre\_coll\_bt "loans to affiliated undertakings - short term" lab var sp\_pre\_conti "loans to parent undertakings" lab var sp\_pre\_conti\_bt "loans to parent undertakings - short term" lab var sp\_pre\_al\_bt "other loans - short term" lab var sp\_atit "other investments held as fixed assets" lab var sp\_im\_fi\_96 "financial fixed assets (1996)" lab var sp\_part\_cont\_96 "shares in subsidiaries undertakings (fixed assets) (1996)" lab var sp\_part\_coll\_96 "shares in participating interests (1996)"<br>lab var sp\_part\_al\_96 "other shares (1996)" lab var sp\_pre\_cont\_96 "loans to subsiduarues undertakings (1996)" lab var sp\_pre\_coll\_96 "loans to affiliated undertakings (1996)" lab var sp\_pre\_conti\_96 "loans to parent undertakings (1996)" lab var sp\_atit\_96 "other investments as fixed assets (1996)" lab var sp\_af\_at "other investments" lab var sp\_af\_at\_96 "other investments (1996)"<br>lab var pn "capital and reserv "capital and reserves" lab var cap\_soc "subscribed capital" lab var ut\_nuo  $\qquad \qquad \text{``profit/loss brought forward''}$ <br>lab var ut\_es  $\qquad \qquad \text{``profit/loss for the financial''}$ lab var ut\_es  $\frac{m}{2}$  is  $\frac{m}{2}$  and  $\frac{m}{2}$  is  $\frac{m}{2}$  is  $\frac{m}{2}$  is  $\frac{m}{2}$  is  $\frac{m}{2}$  is  $\frac{m}{2}$  is  $\frac{m}{2}$  is  $\frac{m}{2}$  is  $\frac{m}{2}$  is  $\frac{m}{2}$  is  $\frac{m}{2}$  is  $\frac{m}{2}$  is  $\frac{m}{2}$  is  $\frac{m}{2}$  is lab var ut\_es\_ris  $\overline{p}$  "profit to cover loss or to reserves"<br>lab var ut\_es\_soc  $\overline{p}$  "profits to shareholders" "profits to shareholders" lab var pn\_96  $\overline{)}$   $\overline{)}$  lab var cap\_soc\_96 "subscribed capital (1996)" lab var ut\_nuo\_96 "profit/loss brought forward (1996)" lab var ut<sup>-</sup>es<sup>\_96</sup> "profit/loss for the financial year (1996)"<br>lab var ut\_nuo\_97 "profit/loss brought forward (1997)" "profit/loss brought forward (1997)" lab var ut\_es\_97  $\cdot$  "profit/loss for the financial year (1997)"<br>lab var ut\_es\_ris\_97  $\cdot$  "profit to cover loss or to reserves (1997)" lab var ut\_es\_ris\_97  $\qquad$  "profit to cover loss or to reserves (1997)"<br>lab var ut es soc 97  $\qquad$  "profits to shareholders (1997)" lab var ut\_es\_soc\_97  $\frac{1}{2}$  "profits to shareholders (1997)'<br>lab var occ\_opap\_tot\_97  $\frac{1}{2}$  "Workers and Trainees (P lab var occ\_opap\_tot\_97  $\blacksquare$  "Workers and Trainees (PMI) and Workers (SCI)197"<br>lab var occ\_ld\_tot\_97  $\blacksquare$  "at-home workers (total, 1996)" lab var occ\_ld\_tot\_97 "at-home workers (total, 1996)"<br>lab var occ\_tp\_tot\_97 "Part-time contracts (total, 19 lab var occ\_tp\_tot\_97 "Part-time contracts (total, 1997)" lab var occ\_tot\_97 "total employed staff (1997)" lab var occ\_td\_tot\_97 "short-term contracts (total, 1997)" lab var occ\_imco\_tot\_97 "entrapeneurs and family assistants (total, 1997)" lab var occ\_dirimp\_tot\_97 "Executives and Employees(total, 1997)" lab var occ\_aptot\_sci\_97 "trainees (total, 1997, SCI)" "purchase of industrial and commercial equipment (new)" lab var im\_at\_ic\_us "purchase of industrial and commercial equipment (second hand)" lab var im\_ab\_tot "purchase of other goods (total)" lab var im\_ab\_new "purchase of other goods (new)"<br>lab var im\_ab\_us "purchase of other goods (secon lab var im\_ab\_us  $\frac{m}{2}$  "purchase of other goods (second hand)"<br>lab var im\_brev\_new "purchase of royalties" lab var im\_brev\_new "purchase of royalties"<br>lab var im\_conc\_new "purchase of trade mark "purchase of trade marks and licences"

label variable sp\_obb\_sci "Debts: bonds (SCI)" label variable sp\_obb\_ls\_sci "Debts: bonds m/l term (SCI)" label variable sp\_obbconv\_sci "Debts: Convertible bonds(SCI)" label variable sp\_obbconv\_ls\_sci \_\_\_\_ "Debts: Convertible bonds m/l term (SCI)" label variable sp\_debbank\_sci "Debts: to credit institutions (SCI)" "Debts: to credit institutions m/l term (SCI)"

```
label variable sp_debaltr_sci "Debts: to other financial institutions (SCI)" 
                                         "Debts: to other financial institutions m/l term (SCI)"
label variable sp_acccl_sci "Debts: customers' accounts(SCI)" 
label variable sp_debfor_sci<br>label variable sp_debfor_ls_sci
label variable sp_debfor_ls_sci "Debts: to suppliers m/l term (SCI)"<br>label variable sp_debtit_sci "Debts: credit instruments (SCI)"
label variable sp_debtit_sci "Debts: credit instruments (SCI)" 
label variable sp_debtit_ls_sci "Debts: credit instruments m/l term (SCI)" 
                                         "Debts: to controlled companies (SCI)"
label variable sp_debcontr_ls_sci "Debts: to controlled companies m/l term (SCI)" 
                                         "Debts: to connected companies (SCI)"
label variable sp_debcoll_ls_sci "Debts: to connected companies m/l term (SCI)"<br>label variable sp_control_sci "Debts: to controlling companies (SCI)"
                                         "Debts: to controlling companies (SCI)"
label variable sp_control_ls_sci "Debts: to controlling companies m/l term (SCI)" 
label variable sp_debtrib_sci "Fiscal Debts (SCI)" 
label variable sp_debtrib_ls_sci "Fiscal Debts m/l term (SCI)"<br>label variable sp_debss_sci "Debts: to social security in
label variable sp_debss_sci "Debts: to social security inst. (SCI)" 
                                         "Debts: to social security inst. m/l term (SCI)"<br>"Other debts (SCI)"
label variable sp_altrdeb_sci "Other debts (SCI)" 
label variable sp_altrdeb_ls_sci<br>label variable sp_attrr_sci
                                         "Accrued Income and Prepayments (SCI)"
label variable sp_intfin_sci "Interest payable for loans (SCI)" 
label variable sp_intaltr_sci "Other financial charges (factoring) (SCI)" 
label variable sp_immtot_sci "Total Fixed Assets (SCI)" 
label variable sp_cresoc_sci "Credits: to partners m/l term (SCI)" 
label variable sp_accfor_sci "Payments on account (SCI)" 
label variable sp_attcirc_sci
```
\*\*\*\*\*\*\*\*\*\*\*\*\*\*\*\*\*\*\*\*\*\*\*\*\* \* CHECK.DO \* \*\*\*\*\*\*\*\*\*\*\*\*\*\*\*\*\*\*\*\*\*\*\*\*\* \* execute typing: do check \* program to check totals and subtotals \* new variables (<variablename>\_dis) are computed when accounting consistency is violated \* new total variables (in Section "Stato Patrimoniale") are computed when necessary capture program drop check program define check /\* substituting missing values with zeros \*/ quietly mvencode \_all, mv(0)override \*\*\* CONTO ECONOMICO \*\*\* \*\*\*\*\*\*\*\*\*\*\*\*\*\*\*\*\*\*\*\*\*\*\*\*\*\* \* VALORE DELLA PRODUZIONE\* \*\*\*\*\*\*\*\*\*\*\*\*\*\*\*\*\*\*\*\*\*\*\*\*\*\* tempvar totric totvr totvalpro gen `totric' = ric\_vpi + ric\_vmnt + ric\_lct + ric\_lot + ric\_ai + ric\_tra + ric\_pst gen ric\_dis = ric\_tot - `totric' gen `totvr' = ric\_vr\_pf + ric\_vr\_pcl gen ric\_vr\_dis = ric\_vr\_tot - `totvr' gen `totvalpro' = ric\_tot + ric\_vr\_tot + ric\_vl\_co + ric\_ini\_li + ric\_alpro gen val\_prod\_dis = val\_prod\_tot - `totvalpro' \*compare val\_prod\_tot `totvalpro' \*pause \*\*\*\*\*\*\*\*\*\*\*\*\*\*\*\*\*\*\*\*\*\*\*\*\*\* \* COSTI DELLA PRODUZIONE \* \*\*\*\*\*\*\*\*\*\*\*\*\*\*\*\*\*\*\*\*\*\*\*\*\*\* tempvar totacqui totservi totgdbt totpers totamm totvar totondiv totcostprod totmol totutile totcostpers gen `totacqui' = acq\_matp + acq\_ener + acq\_mriv gen acq\_beni\_dis = acq\_beni\_tot - `totacqui' gen `totservi' = acq\_lavter + acq\_allav + acq\_trasp + acq\_intmd + acq\_pubbli + acq\_risv + /\* \*/ acq\_consul + acq\_inform + acq\_prassi + acq\_licuso + acq\_smrif + acq\_alser +/\* \*/ acq\_banc +acq\_altr\_sci gen acq\_serv\_dis = acq\_serv\_tot - `totservi'

```
*compare acq_serv_tot `totservi' 
*pause 
gen `totgdbt' = acq_fitpa + acq_leasing + acq_canlo + acq_alfitpa_sci + acq_leasstr_sci 
gen acq_gdbt_dis = acq_gdbt_tot - `totgdbt' 
*compare acq_gdbt_tot `totgdbt' 
*pause 
gen `totpers' = acq_ret_dirimp + acq_ret_alcat + acq_cs + acq_qtfr + acq_prpers 
/**** where, for PMI: acq_ret_alcat = acq_ret_oppmi +acq_ret_appmi + acq_ret_ldpmi 
and for SCI: acq_cs = acq_csdir_sci + acq_csal_sci 
                acq_qtfr = acq_tfrdir_sci + acq_tfral_sci ****/ 
gen acq_pers_dis = acq_pers_tot - `totpers' 
*compare acq_pers_tot `totpers' 
*pause 
gen `totamm' = acq_amm_imi + acq_amm_imm + acq_svimm_sci + acq_svcr_sci 
gen acq_amm_dis = acq_amm_tot - `totamm' 
*compare acq_amm_tot `totamm' 
*pause 
 gen `totvar' = acq_vr_mp + acq_vr_r 
gen acq_vr_dis = acq_vr_tot - `totvar' 
gen acq_accant_tot = acq_accant + acq_alacc_sci 
gen `totondiv' = acq_forper + acq_onamm + acq_aodg + acq_imp_ind + acq_impfab_sci + acq_alimp_sci 
gen acq_ondiv_dis = acq_ondiv_tot - `totondiv' 
*compare acq_ondiv_tot `totondiv' 
*pause 
gen `totcostprod' = acq_beni_tot + acq_serv_tot + acq_gdbt_tot + acq_pers_tot + acq_amm_tot + /* 
                 */ acq_vr_tot + acq_accant + acq_alacc_sci + acq_ondiv_tot 
gen cost_prod_dis = cost_prod_tot - `totcostprod' 
*compare cost_prod_tot `totcostprod' 
*pause 
************************** 
* MARGINE OPERATIVO LORDO * 
************************** 
gen `totmol' = val_prod_tot - cost_prod_tot 
*compare `totmol' mol 
*pause 
gen `totutile' = mol + int_att - int_pas 
******************************** 
* OCCUPAZIONE E DATI REGIONALI * 
******************************** 
************************** tutto da verificare ******************************* 
tempvar totocc totoccreg totpersreg 
gen `totocc' = occ_dirimp_tot +occ_imco_tot+ occ_opap_tot + occ_aptot_sci 
*+ occ ld tot
/* where for PMI 
occ_imco_tot = occ_imptot_pmi + occ_coftot_pmi 
occ_opap_tot= occ_optot_pmi+occ_aptot_pmi 
*/ 
*compare `totocc' occ_tot 
*pause 
gen `totoccreg' = add_01+add_02+add_03+add_04+add_05+add_06+add_07+add_08+add_09+add_10+/* 
        */add_11+add_12+add_13+add_14+add_15+add_16+add_17+add_18+add_19+add_20+add_21 
gen `totpersreg' = 
cper_01+cper_02+cper_03+cper_04+cper_05+cper_06+cper_07+cper_08+cper_09+cper_10+/* 
         */cper_11+cper_12+cper_13+cper_14+cper_15+cper_16+cper_17+cper_18+cper_19+cper_20+cper_21 
*compare `totoccreg' occ_tot
```

```
*pause
```
```
DIEC FIS / Deliverable 5.3
*compare `totpersreg' acq_pers_tot
*pause
*compare 'totoccreq' 'totocc'
********************************
* STATO PATRIMONIALE
+ + +*** ATTIVO
***Immobilizzazioni***
gen sp_imm_tot=sp_im_im + sp_im_man + sp_im_fi
**Rimanenze
gen sp_rimtot_pmi = sp_rim_mp + sp_rim_ps + sp_rim_lc + sp_rim_pf
\frac{1}{2} en sp_rimtot_sci = sp_rim_mp + sp_rim_ps + sp_rim_lc + sp_rim_pf + sp_accfor_sci
***crediti
gen sp_cretot_pmi = sp_cre_bs + sp_cre_ls
***DERTTTgen sp_deb_ls_sci = sp_obb_ls_sci + sp_obbconv_ls_sci + sp_debbank_ls_sci + sp_debaltr_ls_sci +
sp_debfor_ls_sci + sp_debtit_ls_sci + sp_debcontr_ls_sci + sp_debcoll_ls_sci + sp_control_ls_sci +
sp_debtrib_ls_sci + sp_debss_ls_sci + sp_altrdeb_ls_sci
gen sp_deb_bs_sci = sp_debtot_sci - sp_deb_ls_sci
gen sp_debtot_pmi = sp_deb_ls + sp_deb_bs
gen sp_debfin_sci = sp_obb_sci + sp_obbconv_sci + sp_debbank_sci + sp_debaltr_sci + sp_debtit_sci
*** ATTIVO
gen sp_attcirc_pmi = sp_rimtot_pmi + sp_cre_bs + sp_liq
gen sp_attivo_sci = sp_attot_sci - sp_attrr_sci
gen sp_attivo_pmi = sp_imm_tot + sp_attcirc_pmi + sp_cre_ls
************* Defining new variables ******************************
* gross value added
gen valagg = val_prod_tot - acq_beni_tot -acq_serv_tot - acq_gdbt_tot - acq_vr_tot
* gross Profit (loss) for the financial year
gen utile_lordo = utile_netto + imp_reddito
* total export
gen Exp_tot = exp_ue + exp_eue
generate byte Exp_01 = Exp_tot>0
*investment
generate byte Inv_01 = im_acq_tot>0
* total subcontracting (revenues)
gen Subfa_tot = ric_lct + ric_lot
generate byte Subfa_01 = Subfa_tot > 0
* subcontracting (costs)
gen Subfp_tot =acq_lavter+acq_allav
generate byte Subfp_01 = Subfp_tot >0
/* generating total workers and workers hours for SCI */gen occ_optot_sci = occ_opap_tot - occ_optot_pmi - occ_aptot_pmi if sci == 1 & occ_opap_tot>0
gen occ_dirimp_ore_sci = occ_dirimp_ore if sci == 1
gen occ_dirimp_ore_pmi = occ_dirimp_ore if pmi==1
gen occ_tot_ore_sci = occ_tot_ore if sci == 1
gen occ_tot_ore_pmi = occ_tot_ore if pmi==1
/* substituting missing values with zeros */qui mvencode occ_optot_sci occ_opore_sci occ_dirimp_ore_sci occ_dirimp_ore_pmi occ_tot_ore_sci
occ_tot_ore_pmi, mv(0)override
assert occ_tot_ore_sci >0 if sci == 1
```
72

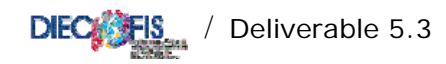

/\* legal status: generating categories for legal status 0 if sole entrepreneurship 1 if partnership 2 if corporations 3 if cooperatives 4 if others  $*/$ gen byte fgcat=0 if form\_giur <= 99 replace fgcat=1 if form\_giur>99 & form\_giur<200 replace fgcat=2 if form\_giur>=200 & form\_giur<300 replace fgcat=3 if form\_giur>=300 & form\_giur<400 replace fgcat=4 if form\_giur>=400 /\* generating employees classes (detailed) \*/ gen cla9=recode(occ\_tot, 9, 19, 49, 99, 199, 249, 499, 1000, 2000) label define ecla 9 "0 to 9" 19 "10 to 19" 49 "20 to 49" 99 "50 to 99" 199 "100 to 199" 249 "200 to 249" 499 "250 to 499" 1000 "500 to 1000" 2000 "Above 1000" label values cla9 ecla /\* generating employees classes (aggregate)\*/ gen cla3=recode(occ\_tot, 49, 250, 2000) label define ecla3 49 "0 to 49" 250 "50 to 250" 2000 "Above 250" label values cla3 ecla3 end \*\*\*\*\*\*\*\*\*\*\*\*\*\*\*\*\*\*\*\*\*\*\*\*\*\*\*\*\*\*\*\*\*FND OF PROGRAM CHECK \*\*\*\*\*\*\*\*\*\*\*\*\*\*\*\*\*\*\*\*\*\*\*\*\*\*\* args year use dati`year', clear \*pause on check format %15.0fc \*dis \*tot set dp comma  $/*$  label assignment \*/ do label\_check.do label data "RTSS Checked Database, 19'year'" save dati`year'\_ch, replace \* LABEL\_CHECK.DO \*\*\*\*\*\*\*\*\*\*\*\*\*\*\*\*\*\*\*\*\*\*\*\*\* /\* program to assign labels to variables created in check.do \*/ label variable sp\_attcirc\_pmi "Current assets (PMI)" label variable sp\_rimtot\_pmi "Current assets: raw materials, finished and semifinished products  $(PMT)$  " label variable sp\_rimtot\_sci "Current assets: raw materials, finished and semifinished products  $(50T)$ label variable sp cretot pmi "Current assets: short, medium and long term credits (PMI)" label variable sp\_deb\_ls\_sci "Liabilities: long term debts (SCI)" label variable sp\_deb\_bs\_sci "Liabilities: short term debts (SCI)' label variable sp\_debtot\_pmi "Liabilities: total debts (PMI)' label variable sp\_debfin\_sci "Liabilities: Financial Debts (SCI)"<br>label variable sp\_attivo\_sci "Total liabilities free of prepayment and accrued income (SCI)" label variable  $\frac{1}{2}$  attivo\_pmi "Total liabilities free of prepayment and accrued income (PMI)" label variable sp\_imm\_tot "Fixed assets: Total" label variable valagg "Value Added" label variable utile\_lordo "Gross Profit (Loss)" label variable Exp\_tot "Total Exports" label variable Subfa\_tot "Total Income from works on behalf of third parties (subcontracting)" label variable Subfp\_tot "Total Cost from works made by third parties (subcontracting)' label variable Exp\_01 "Indicator variable for exporting firms" label variable Inv\_01 "Indicator variable for investing firms" label variable Subfa\_01 "Indicator variable for subcontracting firms (revenues)" label variable Subfp\_01 "Indicator variable for subcontracting firms (costs)" label variable occ\_dirimp\_ore\_sci "Executives and Employees: Hours (SCI)"<br>label variable occ\_dirimp\_ore\_pmi "Executives and Employees: Hours (PMI)" label variable occ\_tot\_ore\_sci "Total worked hours (SCI)" label variable occ\_tot\_ore\_pmi "Total worked hours (PMI)" label variable occ\_optot\_sci "Workers: Total (SCI)' label variable cla9 "Employees Classes (detailed)" label variable cla3 "Employees Classes (aggregate)"

```
labelvar Exp_01 "Exports in 1998" 0 No 1 Yes 
labelvar Inv_01 "Investment in 1998" 0 No 1 Yes 
labelvar Subfa_01 "Subcontractor" 0 No 1 Yes 
labelvar Subfp_01 "Contractor" 0 No 1 Yes 
labelvar fgcat "Legal Status" 0 "Sole Entrepreneurship" 1 "Partnership" 2 "Corporations" /* 
        */3 "Co-operatives" 4 "Other" 
/*************** 
 * RETRIB * *************** 
initial program to estimate wages and salaries for social contributions base */ 
args year 
/* reading parameters from file */ 
use parameters/param_inps, clear 
/* setting the parameters in matrix Pesi */ 
mkmat ateco2d imp_perc dir_perc retm*, matrix(Pesi) 
*matrix list Pesi 
*pause 
/*reading the Regional (checked) dataset */ 
use dati`year'_ch, clear 
local N = Ngen occ_dir_tot = 0 
/* ncoef is the number of rows in matrix Pesi 
    nc is the column number of ateco categories 
   nc1 is the column number of parameters used in the loop */ 
local ncoef = rowsof(Pesi) 
local nc = colnumb(Pesi,"ateco2d") 
local nc1 = colnumb(Pesi,"dir_perc") 
        /* for debugging */ 
        display "The number of rows is `ncoef'" 
        display "The sector is column`nc'" 
        display "The column number of parameters is `nc1'" 
/* separating executives and employees using sectoral rates */ 
forvalues m=1/`ncoef' { 
                        qui replace occ_dir_tot=occ_dirimp_tot*Pesi[`m',`nc1']/* 
                        */ if ateco2==Pesi[`m',`nc'] 
 } 
gen occ_imp_tot = occ_dirimp_tot - occ_dir_tot 
format %9.0fc occ_dir_tot occ_imp_tot occ_optot_sci occ_opore_sci 
/******** estimating wages and salaries using INPS average data (with dimensional 
classes)***************************/ 
local nc2 = colnumb(Pesi,"retm_dir") 
local nc3 = colnumb(Pesi, "retm_imp149")
 local nc4 = colnumb(Pesi,"retm_imp5099") 
local nc5 = colnumb(Pesi,"retm_imp100") 
local nc6 = colnumb(Pesi,"retm_op149") 
local nc7 = colnumb(Pesi,"retm_op5099") 
local nc8 = colnumb(Pesi,"retm_op100") 
local nc9 = colnumb(Pesi,"retm_app") 
        display "The column number of parameters is `nc2'" 
        display "The column number of parameters is `nc3'" 
        display "The column number of parameters is `nc4'" 
        display "The column number of parameters is `nc5'" 
        display "The column number of parameters is `nc6'" 
        display "The column number of parameters is `nc7'" 
 display "The column number of parameters is `nc8'" 
 display "The column number of parameters is `nc9'" 
*pause
```
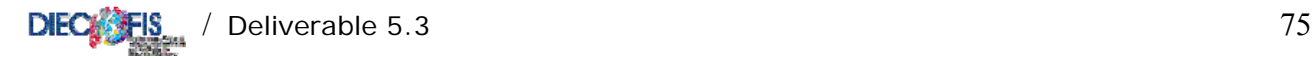

```
gen ret_dir=0 
gen ret_imp=0 
gen ret_op=0 
gen ret_app=0 
/* wages and salaries for executives, employees, workers, apprentices */ 
forvalues m=1/`ncoef' { 
                qui replace ret_dir=occ_dir_tot*Pesi[`m',`nc2'] if ateco2==Pesi[`m',`nc'] 
                qui replace ret_app=occ_aptot_pmi*Pesi[`m',`nc9'] if ateco2==Pesi[`m',`nc'] & pmi==1 
                qui replace ret_app=occ_aptot_sci*Pesi[`m',`nc9'] if ateco2==Pesi[`m',`nc'] & sci==1 
                qui replace ret_imp=occ_imp_tot*Pesi[`m',`nc3'] if ateco2==Pesi[`m',`nc'] & occ_tot 
\leq 49 qui replace ret_imp=occ_imp_tot*Pesi[`m',`nc4'] if ateco2==Pesi[`m',`nc'] & occ_tot 
>49 & occ_tot <=99 
                qui replace ret_imp=occ_imp_tot*Pesi[`m',`nc5'] if ateco2==Pesi[`m',`nc'] & occ_tot 
= 100 qui replace ret_op=occ_optot_pmi*Pesi[`m',`nc6'] if ateco2==Pesi[`m',`nc'] & pmi==1 & 
occ_tot <= 49 
                qui replace ret_op=occ_optot_pmi*Pesi[`m',`nc7'] if ateco2==Pesi[`m',`nc'] & pmi==1 
& occ_tot >49 & occ_tot <=99 
                qui replace ret_op=occ_optot_sci*Pesi[`m',`nc8'] if ateco2==Pesi[`m',`nc'] & sci==1 & 
occ\_tot \ge 100 } 
qui replace ret_app=ret_app*0.75 if pmi==1 & fgcat!=2 
format %10.0fc ret_* 
matrix drop Pesi 
* average data 
gen retop_rat = acq_ret_oppmi/occ_optot_pmi 
gen retap_rat = acq_ret_appmi/occ_aptot_pmi 
gen oreop_rat = occ_opore_pmi/occ_optot_pmi 
/* label assignment */ 
do label_retrib.do 
save retrib`year', replace 
************************* 
* LABEL_RETRIB.DO * 
************************* 
/* program to assign labels to variables created in retrib.do */ 
label variable ret_dir "Total wages and salaries: executives" 
label variable ret_imp "Total wages and salaries: employees" 
label variable ret_op "Total wages and salaries: workers" 
label variable ret_app "Total wages and salaries: apprentices" 
label variable occ_dir_tot "Executives: total" 
label variable occ_imp_tot "Employees: total" 
label variable retop_rat "Average salary (workers) PMI" 
label variable retap_rat "Average salary (apprentices) PMI" 
label variable oreop_rat "Average worked hours (workers) PMI" 
/*************** 
  * CONTRIB * 
  *************** 
execute the file typing: 
do contrib <year> 
do-file to estimate social contributions for white collars, workers, executives, apprentices and TFR 
*/ 
capture log close 
log using contrib.log, replace 
program drop _all 
args year
```
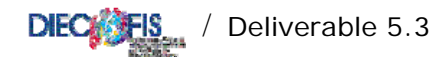

```
program mkmatal
*program to store tax rates in matrices (one for each professional category)
         /* reading parameters from file */
         use parameters/ali`1', clear
         format %3.0g ateco2d
         set dp comma
         /* eventual policy changes of rates go here*/
                   egen ali_subsum =rsum(ali2-ali7 ali11-ali13)
                   *list ali subsum
                   /* setting the parameters in the matrix */
                   mkmat ateco2d ali_subsum ali1 ali8 ali9 ali10 ali14 flag, matrix(`2')
         *matrix list '2', format(%5.3f)
         *pause
         drop_all
end
/* runnning the program */mkmatal operai'year' Aliop
mkmatal dir'year' Alidir
mkmatal imp year' Aliimp
mkmatal app`year' Aliapp
/*reading the dataset */
use retrib`year', clear
program contget
/* program to compute the social contribution revenue for executives, white collars, workers
(with several subtotals)*/
         local N = N/* contril is for a sum of various contributions
contri2 is for fondi pensione IVS
contri3 is for CIG
contri4 is for INAIL
\star /
         gen contril_'1' = 0<br>gen contri2_'1' = 0<br>gen contri3_'1' = 0<br>gen contri4_'1' = 0
         /* ncoef is the number of rows in matrix Ali'l'
          nc is the column number of ateco categories
          ncl is the column number of parameters used in the loop */
         local nsec = rowsof(Ali`1')local nc = column(Ali`l', "ateco2d")local ncl = colnumb(Ali'1', "ali_subsum") /*sum of various SC*/
         local nc2 = columnb(Ali`1', "ali1")/*IVS*/local nc3 = columnb(Ali'1', 'ali8")/*CIG*/\texttt{local} \texttt{nc4 = column}( \texttt{Ali}'1', \texttt{rali}9")/*CIG*/\frac{1}{1} \cdot \frac{1}{1} \cdot \frac{1/*CTC*local \tnc6 = columnb(Ali'1', 'ali14")/*INAIL*/local nc7 = columnb(Ali'1', "flag")/* for debugging
                   display "The number of rows is 'nsec'"
                   display "The sector is column `nc'"
                   display "The column number of parameters is `ncl'"
                  display "The column number of parameters is `nc2'"
                   \star /
         if "'1'" != "app"{
                   /* computing social contributions for executives, white collars, workers */
                   forvalues m=1/'nsec' {
                                               quietly replace contril_'1' =ret_'1' *Ali'1'['m', 'ncl']/*
                                               */ if ateco2==Ali`l'[`m',`nc']<br>*/ if ateco2==Ali`l'[`m',`nc']<br>quietly replace contri2_`l' =ret_`l' *Ali`l'[`m',`nc2']/*
                                               */if ateco2==Ali<sup>1</sup>l'['m', 'nc']<br>quietly replace contri4_'1' =ret_'1' *Ali'1'['m', 'nc6']/*
```
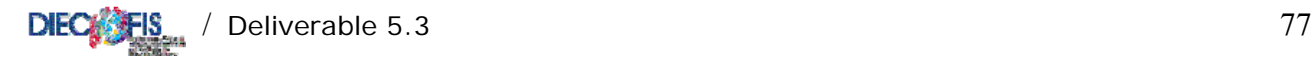

```
 */ if ateco2==Ali`1'[`m',`nc'] 
 } 
              /* computing CIG for executives, white collars, workers */ 
             forvalues m=1/`nsec' { 
                                if Ali`1'[`m',`nc6'] ==1 { 
                                     quietly replace contri3_'1' = ret_1'' *
Ali`1'[`m',`nc3']/* 
 */ if ateco2==Ali`1'[`m',`nc'] & occ_tot <= 15 
 quietly replace contri3_`1' = ret_`1' * 
Ali`1'[`m',`nc4']/* 
                                      */ if ateco2==Ali`1'[`m',`nc'] & occ_tot >15 & occ_tot 
\leq 50 quietly replace contri3_`1' = ret_`1' * 
Ali`1'[`m',`nc5']/* 
                                      */ if ateco2==Ali`1'[`m',`nc'] & occ_tot >50 
 } 
                                else { 
                                     quietly replace contri3 `1' = ret '1' *Ali`1'[`m',`nc3']/* 
 */ if ateco2==Ali`1'[`m',`nc'] & occ_tot <= 50 
 quietly replace contri3_`1' = ret_`1' * 
Ali`1'[`m',`nc4']/* 
                                      */ if ateco2==Ali`1'[`m',`nc'] & occ_tot >50 & occ_tot 
\leq 200
                                      quietly replace contri3_`1' = ret_`1' * 
Ali`1'[`m',`nc5']/* 
                                     */ if ateco2==Ali`1'[`m',`nc'] & occ_tot >200 }
 } 
 } 
 } 
       else { 
             **generate weeks for apprentices** 
             gen orem_app_sci=occ_apore_sci/occ_aptot_sci 
 gen orem_app_pmi=occ_apore_pmi/occ_aptot_pmi 
 * we assume 35 working hours per week 
             gen set_app_sci=orem_app_sci/35 
             gen set_app_pmi=orem_app_pmi/35 
             qui mvencode orem_app_* set_app_*, mv(0)override 
             /* computing social contributions for apprentices (CIG is zero for apprentices)*/ 
             forvalues m=1/`nsec' { 
                                quietly replace contri1_`1' =(set_app_sci + set_app_pmi) 
*Ali`1'[`m',`nc1']/* 
 */ if ateco2==Ali`1'[`m',`nc'] 
quietly replace contri2_`1' =(set_app_sci + set_app_pmi)
*Ali`1'[`m',`nc2']/* 
 */ if ateco2==Ali`1'[`m',`nc'] 
quietly replace contri4_`1' =(set_app_sci + set_app_pmi)
*Ali`1'[`m',`nc6']/* 
                                */ if ateco2==Ali`1'[`m',`nc'] 
 } 
 } 
 gen contri_`1'_tot=contri1_`1'+contri2_`1'+contri3_`1'+contri4_`1' 
end 
*************************************** 
/* runnning the program for social contributions for executives, workers, white collars and 
apprentices*/ 
contget op 
contget dir 
contget imp 
contget app 
* aggregating INAIL contributions for IRAP deductions 
gen inail_tot_irap = contri4_op + contri4_dir + contri4_imp 
*generating APPRENTICES labour cost for IRAP deductions 
gen app_tot_irap = contri_app_tot + ret_app 
*generating total labour compensation (retribuzioni) 
gen ret_tot=ret_imp+ret_op+ret_app+ret_dir 
****** Computing TFR ******************* 
gen ac_tfr1=ret_tot*0.0691
```
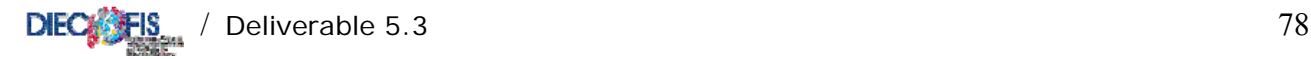

gen ac\_tfr2=ret\_tot\*0.005 gen riv\_tfr=sp\_tfr\*(0.015+0.75\*0.0373) /\*verificare\*/ gen ac\_acctfr= ac\_tfr1+ac\_tfr2+riv\_tfr /\* label assignment \*/ do label\_contrib.do label data "Dataset after Contributions" save contrib`year', replace log close \*\*\*\*\*\*\*\*\*\*\*\*\*\*\*\*\*\*\*\*\*\*\*\*\* \* LABEL\_CONTRIB.DO \* \*\*\*\*\*\*\*\*\*\*\*\*\*\*\*\*\*\*\*\*\*\*\*\*\* /\* program to assign labels to variables created in contrib.do \*/ label variable orem\_app\_sci "Average hours for apprentices (SCI)" label variable orem\_app\_pmi "Average hours for apprentices (PMI)" label variable set\_app\_sci "Worked weeks for apprentices (SCI)" label variable set\_app\_pmi "Worked weeks for apprentices (PMI)" label variable inail\_tot\_irap "Invalidity contributions (INAIL): Total" label variable app\_tot\_irap "Apprentices total labour cost" label variable ret\_tot "Total wages and salaries: all worker categories" label variable ac\_tfr1 "Provision for severance pay fund (internal)" label variable ac\_tfr2 "Provision for severance pay fund (for INPS)" label variable ac\_acctfr "Total provision for severance pay fund" label variable riv\_tfr "Annual revaluation of severance pay stock" label variable contri1\_op "Various Social Contributions (sickness, maternity, etc.): workers" label variable contri1\_dir "Various Social Contributions (sickness, maternity, etc.): executives" label variable contri1\_imp "Various Social Contributions (sickness, maternity, etc.): employees" label variable contri1\_app "Various Social Contributions (sickness, maternity, etc.): apprentices" label variable contri2\_op "Old-age social contributions (IVS): workers" label variable contri2\_dir "Old-age social contributions (IVS): executives" label variable contri2\_imp "Old-age social contributions (IVS): employees" label variable contri2\_app "Old-age social contributions (IVS): apprentices" label variable contri3\_op "Occupational Desease (CIG): workers" label variable contri3\_dir "Occupational Desease (CIG): executives" label variable contri3\_imp "Occupational Desease (CIG): employees" label variable contri3\_app "Occupational Desease (CIG): apprentices (zero)" label variable contri4\_op "Invalidity contributions (INAIL): workers" label variable contri4\_dir "Invalidity contributions (INAIL) executives" label variable contri4\_imp "Invalidity contributions (INAIL): employees" label variable contri4\_app "Invalidity contributions (INAIL): apprentices" label variable contri\_op\_tot "Total Social Contributions: workers" label variable contri\_dir\_tot "Total Social Contributions: executives" label variable contri\_imp\_tot "Total Social Contributions: employees" label variable contri\_app\_tot "Total Social Contributions: apprentices" /\*\*\*\*\*\*\*\*\*\*\*\*\*\*\*\*\*\*\*\*\*\*\* \* STAT\_CONTRIB \* \*\*\*\*\*\*\*\*\*\*\*\*\*\*\*\*\*\*\*\*\*\*\*\* do-file to compute statistics and tables for social contributions \*/ capture log close log using stat\_contrib.log, replace set linesize 255 program drop \_all args year

/\*reading the dataset \*/ use contrib`year', clear

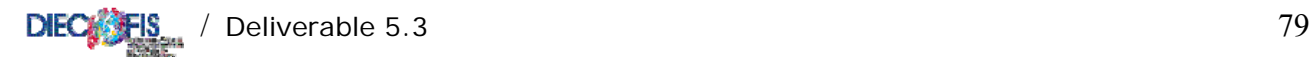

```
set more off 
*converting ***SELECTED VARIABLES*** to thousands of euros and WEIGHTING these variables 
forvalues i=1(1)4 gen Pcontri`i'_op = (contri`i'_op /1000)* peso 
 gen Pcontri`i'_dir = (contri`i'_dir /1000) * peso 
 gen Pcontri`i'_imp = (contri`i'_imp /1000) * peso 
        gen Pcontri`i'_app = (contri`i'_app /1000) * peso 
 } 
gen Pcontri_op_tot = (contri_op_tot /1000) * peso 
gen Pcontri_dir_tot = (contri_dir_tot /1000) * peso 
gen Pcontri_imp_tot = (contri_imp_tot /1000) * peso 
gen Pcontri_app_tot = (contri_app_tot /1000) * peso 
forvalues i=1(1)2{ 
       gen Pac_tfr`i' = (ac_tfr^i'' /1000)* peso
 } 
gen Pac_acctfr = (ac_acctfr /1000) * peso 
gen Priv_tfr = (riv_tfr /1000) * peso gen Pstock_tfr= (sp_tfr /1000) *peso 
* aggregating by contributions types 
 forvalues i=1(1)4{ 
        gen Pcontri`i'_tot = Pcontri`i'_op + Pcontri`i'_dir + Pcontri`i'_imp 
 } 
/* label assignment */ 
do label_stat_contrib.do 
/*making tables for social contributions revenues by categories */ 
local listind "pmi fgcat ateco2" 
foreach x of local listind { 
       forvalues i=1(1)4 tabstat Pcontri`i'_op, by(`x') stats(n sum)col(stat) format(%12.0f) 
labelwidth(32)varwidth(15) 
                tabstat Pcontri`i'_imp, by(`x') stats(n sum)col(stat) format(%12.0f) labelwidth(32) 
varwidth(15) 
                tabstat Pcontri`i'_dir, by(`x') stats(n sum)col(stat) format(%12.0f) labelwidth(32) 
varwidth(15) 
                tabstat Pcontri`i'_app, by(`x') stats(n sum)col(stat) format(%12.5f) labelwidth(32) 
varwidth(15) 
                tabstat Pcontri`i'_tot, by(`x') stats(n sum)col(stat) format(%12.0f) labelwidth(32) 
varwidth(15) 
 } 
        } 
/* tables with SC revenue by different indicators */ 
foreach x of local listind { 
        tabstat Pcontri_op_tot, by(`x') stats(n sum)col(stat) format(%12.0f) labelwidth(32) 
varwidth(15) 
        tabstat Pcontri_imp_tot, by(`x') stats(n sum)col(stat) format(%12.0f) labelwidth(32) 
varwidth(15) 
        tabstat Pcontri_dir_tot, by(`x') stats(n sum)col(stat) format(%12.0f) labelwidth(32) 
varwidth(15) 
        tabstat Pcontri_app_tot, by(`x') stats(n sum)col(stat) format(%12.5f) labelwidth(32) 
varwidth(15) 
        tabstat Pcontri_app_tot, by(`x') stats(n sum)col(stat) format(%12.0f) labelwidth(32) 
varwidth(15) 
        } 
log close 
save contrib`year'_out.dta, replace 
************************* 
* LABEL_STAT_CONTRIB.DO * 
*************************
```
/\* program to assign labels to variables created in stat\_contrib.do \*/

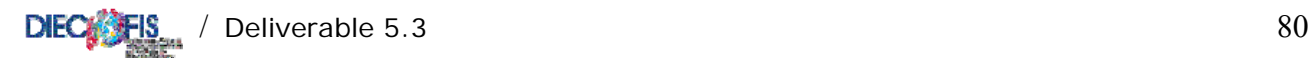

label variable Pcontri1\_op "Various Social Contributions (sickness, maternity, etc.) (WEIGHTED): workers" label variable Pcontril dir "Various Social Contributions (sickness, maternity, etc.) (WEIGHTED): executives" label variable Pcontri1\_imp "Various Social Contributions (sickness, maternity, etc.) (WEIGHTED): employees" label variable Pcontri1\_app "Various Social Contributions (sickness, maternity, etc.) (WEIGHTED): apprentices" label variable Pcontri1\_tot "Various Social Contributions (sickness, maternity, etc.) (WEIGHTED): TOTAL"

label variable Pcontri2\_op "Old-age social contributions (IVS) (WEIGHTED): workers" label variable Pcontri2\_dir "Old-age social contributions (IVS) (WEIGHTED): executives" label variable Pcontri2\_imp "Old-age social contributions (IVS) (WEIGHTED): employees" label variable Pcontri2\_app "Old-age social contributions (IVS) (WEIGHTED): apprentices" label variable Pcontri2\_tot "Old-age social contributions (IVS) (WEIGHTED): TOTAL"

label variable Pcontri3\_op "Occupational Desease (CIG) (WEIGHTED): workers" label variable Pcontri3\_dir "Occupational Desease (CIG) (WEIGHTED): executives" label variable Pcontri3\_imp "Occupational Desease (CIG) (WEIGHTED): employees" label variable Pcontri3\_app "Occupational Desease (CIG) (WEIGHTED): apprentices (zero)" label variable Pcontri3\_tot "Occupational Desease (CIG) (WEIGHTED): TOTAL"

label variable Pcontri4\_op "Invalidity contributions (INAIL) (WEIGHTED): workers" label variable Pcontri4\_dir "Invalidity contributions (INAIL) (WEIGHTED): executives" label variable Pcontri4\_imp "Invalidity contributions (INAIL) (WEIGHTED): employees" label variable Pcontri4\_app "Invalidity contributions (INAIL) (WEIGHTED): apprentices" label variable Pcontri4\_tot "Invalidity contributions (INAIL) (WEIGHTED): TOTAL"

label variable Pcontri\_op\_tot "Total Social Contributions (WEIGHTED): workers" label variable Pcontri\_dir\_tot "Total Social Contributions (WEIGHTED): executives" label variable Pcontri\_imp\_tot "Total Social Contributions (WEIGHTED): employees" label variable Pcontri\_app\_tot "Total Social Contributions (WEIGHTED): apprentices"

label variable Pac\_tfr1 "Provision for severance pay fund (internal) (WEIGHTED)" label variable Pac\_tfr2 "Provision for severance pay fund (for INPS) (WEIGHTED)" label variable Pac acctfr "Total provision for severance pay fund (WEIGHTED)' label variable Priv\_tfr "Annual revaluation of severance pay stock (WEIGHTED)" label variable Pstock\_tfr "Severance pay stock (WEIGHTED)"

/\*\*\*\*\*\*\*\*\*\*\*\*\*\*\*  $^{\star}$  TAXVAR  $\quad$   $^{\star}$ \*\*\*\*\*\*\*\*\*\*\*\*\*\*\*

TYPE: do taxvar <year>

program to compute fiscal variables and deductions for IRAP Here included: programs CIVTOFIS, FISCAL, DEDUC \*/

capture program drop \_all

args year

use contrib`year', clear

/\* generating variables to be modified with parameters in order to obtain 'fiscal' variables labeled with the capital letter \*/

gen Ric\_tot = ric\_tot gen Ric\_vr\_tot =ric\_vr\_tot gen Ric\_vl\_co = ric\_vl\_co gen Ric\_ini\_li =ric\_ini\_li gen Ric\_alpro = ric\_alpro gen Acq\_beni\_tot = acq\_beni\_tot gen Acq\_serv\_tot = acq\_serv\_tot gen Acq\_gdbt\_tot = acq\_gdbt\_tot gen Acq\_amm\_imm = acq\_amm\_imm gen Acq\_amm\_imi = acq\_amm\_imi gen Acq\_vr\_tot = acq\_vr\_tot gen Acq\_accant\_tot = acq\_accant\_tot gen Acq\_ondiv\_tot = acq\_ondiv\_tot

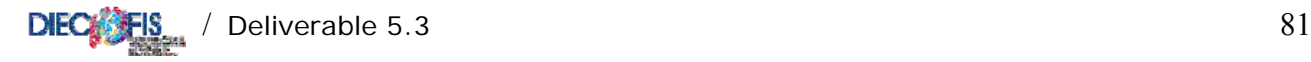

deduc

```
gen Ded_inail_base = 0 
gen Ded_app_base = 0 
gen Ded_fl_base = 0 
format %15.0fc *tot Ric_vl_co Ric_ini_li Ric_alpro Acq_amm_imm Acq_amm_imi Ded* 
set dp comma 
label data "Modified Fiscal RTSS Dataset, 19`year'" 
save fiscal`year', replace 
***************************** PROGRAM CIVTOFIS *********************************** 
program define civtofis 
/* routine to convert some administrative values into fiscal values to compute the tax base */ 
args numfile namefile year 
/* reading the fiscal parameters from file */ 
use parameters/celle`numfile', clear 
set more off 
/* setting the parameters in matrix Pesi */ 
mkmat ateco2d pesiq* pdedla* clariciq, matrix(Pesi) 
*matrix list Pesi 
/*reading the Regional (checked) dataset */ 
use `namefile', clear 
/* checking the income classes (EUROS)*/ 
if Pesi[1,21] == 1 { 
        global cla1=0 
        global cla2=258228 
 } 
if Pesi[1,21] == 2 { 
        global cla1=258228 
        global cla2=1291142 
 } 
if Pesi[1,21] == 3 {
        global cla1=1291142 
        global cla2=5164569 
 } 
if Pesi[1,21] == 4 { 
        global cla1=5164569 
        global cla2=25822845 
 } 
if Pesi[1,21] == 5 { 
        global cla1=25822845 
        global cla2=516456899 
 } 
if Pesi[1,21] == 6 { 
        global cla1=516456899 
        global cla2=5164568991 
 } 
/* for debugging*/ 
display "The lower income boundary is $cla1" 
display "The upper income boundary is $cla2" 
*pause 
global n_obs =_N 
/* calling subroutine FISCAL */ 
fiscal 
/* generating fiscal variables as in Section IV Quadro IQ */ 
* these three variables are generated, used and dropped then generated again in program irap.do 
gen Comp_pos_tot = Ric_tot + Ric_vr_tot + Ric_vl_co + Ric_ini_li + Ric_alpro 
gen Comp_neg_tot = Acq_beni_tot + Acq_serv_tot + Acq_gdbt_tot + Acq_amm_imm + Acq_amm_imi + /* 
         */Acq_vr_tot + Acq_accant_tot + Acq_ondiv_tot 
gen Base_irap_lorda = Comp_pos_tot - Comp_neg_tot 
/* calling subroutine DEDUC */
```
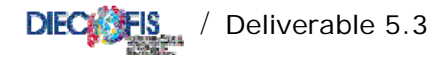

drop Comp\_pos\_tot Comp\_neg\_tot Base\_irap\_lorda

```
/*saving the modified Dataset including the fiscal variables and deductions for IRAP */
label data "Modified Fiscal RTSS Dataset, 19'year'"
save fiscal'year', replace
and************************************ END OF CIVTOFIS ***********************
****************************** PROGRAM FISCAL ************************ /* program to compute fiscal
variables for IRAP using a weighting scheme */
program define fiscal
/*for debugging
display "The lower income boundary in FISCAL is $clal"
display "The upper income boundary in FISCAL is $cla2"
pause
\star /
/* defining two arrays with ordered variables to be modified and parameters to be used */
local arrayl "Ric_tot Ric_vr_tot Ric_vl_co Ric_ini_li Ric_alpro Acq_beni_tot Acq_serv_tot
Acq_gdbt_tot Acq_amm_imm Acq_amm_imi Acq_vr_tot Acq_accant_tot Acq_ondiv_tot"
local array2 "pesiq01 pesiq02 pesiq03 pesiq04 pesiq05 pesiq06 pesiq07 pesiq08 pesiq09 pesiq10
pesigl1 pesigl2 pesigl3"
/* nooef is the number of rows in matrix Pesi
   nc is the column number of ateco categories
   ncl is the column number of parameters used in the loop */
local rocef = rowsof(Pesi)local nc = colnumb(Pesi, "ateco2d")<br>local nvar : word count `array1'
/*top of external loop for all variables */
forvalues k=1/'nvar' {
       local varl : word `k' of `arrayl'<br>local varl : word `k' of `arrayl'<br>local varl : word `k' of `arrayl'
       local nc1 = colnumb(Pesi, "var2"')local kk=0
       /* for debugging
       display "The variable is 'var1'"
       display "The weight is `var2'"
       display "The column number of parameters is `ncl'"
       pause */
        /*top of inner loop for all observations */
       for values m=1/ncoef'quietly replace 'var1'='var1'*Pesi['m','nc1'] if fgcat== 2 & ateco2==Pesi['m','nc']&
ric_tot> $clal & ric_tot <= $cla2
               qui count if ric_tot> $clal & ric_tot <= $cla2 & fgcat == 2
               local kk = r(N)\mathcal{L}/*end of inner loop */
       - 1
/*end of external loop*/
display "CORPORATIONS IN CLASS WITH UPPER BOUNDARY $cla2 ARE: `kk'"
end
/* program to compute fiscal deductions for IRAP using weights over the GROSS TAX BASE */
program define deduc
/* defining two arrays with ordered variables to be modified and parameters to be used */
local arrayl "Ded_inail_base Ded_app_base Ded_fl_base"
local array2 "pdedla1b pdedla2b pdedla3b"
/* ncoef is the number of rows in matrix Pesi
                                                 nc is the column number of ateco categories
   ncl is the column number of parameters used in the loop */
local rocef = rowsof (Pesi)local nc = columnD(Psi, "ateco2d")local nvar : word count `arrayl'
```
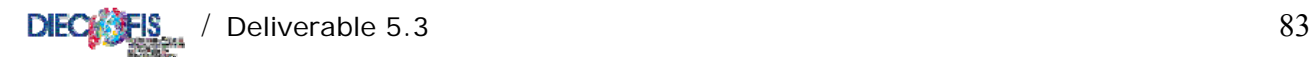

```
/*top of external loop for all variables */ 
forvalues k=1/`nvar' { 
        local var1 : word `k' of `array1' 
 local var2 : word `k' of `array2' 
 local nc1 = colnumb(Pesi,"`var2'") 
         /* for debugging 
        display "The variable is `var1'" 
       display "The variance" -- "The display"
        display "The column number of parameters is `nc1'" 
 */ 
        local i=1 
        /*top of inner loop for all observations */ 
        forvalues m =1/`ncoef' { 
                qui replace `var1'=Base_irap_lorda*Pesi[`m',`nc1'] if ateco2==Pesi[`m',`nc'] & 
ric_tot> $cla1 & ric_tot<= $cla2 
 } 
         /*end of inner loop */ 
 } 
/*end of external loop*/ 
end 
********************************* END OF DEDUC ******************** 
/* executing program civtofis with (6) files for (6) income classes */ 
display "Computing the TAX BASE components for income class 1....."
civtofis 1 fiscal`year' `year' 
display "Computing the TAX BASE components for income class 2....." 
civtofis 2 fiscal`year' `year' 
display "Computing the TAX BASE components for income class 3....."
civtofis 3 fiscal`year' `year' 
display "Computing the TAX BASE components for income class 4....." 
civtofis 4 fiscal`year' `year' 
display "Computing the TAX BASE components for income class 5....." 
civtofis 5 fiscal`year' `year' 
display "Computing the TAX BASE components for income class 6....." 
civtofis 6 fiscal`year' `year' 
/* label assignment */ 
do label_taxvar.do 
************************* 
* LABEL_TAXVAR.DO * 
************************* 
\prime* program to assign labels to variables created in taxvar.do */
label variable Ded_inail_base "EXOGENOUS INAIL deductions from IRAP tax base" 
label variable Ded_app_base "EXOGENOUS apprentices deductions from IRAP tax base" 
label variable Ded_fl_base "EXOGENOUS trainees deductions from IRAP tax base" 
/************ 
  * IRAP.DO * 
  ************ 
program to compute IRAP tax base and tax revenue */ 
program drop _all 
args year 
*************************************** 
program mkmatal 
*program to store IRAP regional tax rates in a matrix 
        /* reading parameters from file */ 
        use parameters/ali_irap`1', clear 
        format %3.0g ateco2d 
        set dp comma 
         /* eventual policy changes of rates go here*/
```

```
DIEC FIS / Deliverable 5.3
       /* setting the parameters in the matrix */
       mkmat ateco2d ali*, matrix(`2')
       *matrix list '2', format(%6.4f)
       *pause
       drop _alland\prime\,^{\star} runnning the program ^{\star}\,^{\prime}mkmatal 'year' Ali
/* opening the dataset */
use fiscal'year', clear
/* computing the tax base deductions */
/* fixing work deductions for apprentices (not used anymore) and for trainees */
local i=1while i' <= N {
       if pmi['i'] == 1quietly replace Ded_app_base=0 if occ_aptot_pmi['i'] ==0 in 'i'
              quietly replace Ded_fl_base=0 if occ_fltot_pmi['i'] ==0 in 'i'
              local i = i'+1\}else(quietly replace Ded_app_base=0 if occ_aptot_sci[`i'] ==0 in `i'
              \frac{1}{1} \frac{1}{1} = \frac{1}{1} +1
              \rightarrow\}/* exogenous total deductions (labour cost components) (**COMMENT**)
gen Ded_lav_b_tot = Ded_inail_base + Ded_app_base + Ded_fl_base */
/* computing endogenous total deductions (labour cost components)*/
gen Ded_lav_tot = inail_tot_irap + app_tot_irap + Ded_fl_base
/* additional buffer variable for other deductions*/
gen Ded_irap_altre=0
*********** generating IRAP tax base with CIVILISTIC variables (small letters)
/* generating variables as in Section IV Quadro IQ */
\verb|gen comp_pos_tot = ric_tot + ric_vr_tot + ric_vl_co + ric_ini_li + ric_alprogen comp_neg_tot = acq_beni_tot + acq_serv_tot + acq_gdbt_tot + acq_amm_imm + acq_amm_imi + /*
       */acq_vr_tot + acq_accant_tot + acq_ondiv_tot
gen base_irap_lorda = comp_pos_tot - comp_neg_tot
gen Base_irap_lorda = 0
/* applying weights for legal status DIFFERENT from 2 (corporations)
0 if sole entrepreneurship
1 if partnership
3 if cooperatives
4 if others */replace Base_irap_lorda = base_irap_lorda * 0.922 if fgcat==0
replace Base_irap_lorda = base_irap_lorda * 0.885 if fgcat==1
replace Base_irap_lorda = base_irap_lorda * 0.957 if fgcat==3
replace Base_irap_lorda = base_irap_lorda * 0.708 if fgcat==4
************ generating IRAP tax base with FISCAL variables (capital letters)
/* generating fiscal variables as in Section IV Quadro IQ of IRAP form */
gen Comp_pos_tot = Ric_tot + Ric_vr_tot + Ric_vl_co + Ric_ini_li + Ric_alpro
gen Comp_neg_tot = Acq_beni_tot + Acq_serv_tot + Acq_gdbt_tot + Acq_amm_imm + Acq_amm_imi + /*
       */Acq_vr_tot + Acq_accant_tot + Acq_ondiv_tot
```
84

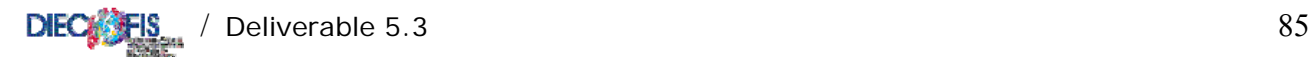

```
/* computing the gross tax base*/ 
replace Base_irap_lorda = Comp_pos_tot - Comp_neg_tot if fgcat==2 
/* computing two alternative net tax bases (fiscal and civilistic) */ 
* con deduzioni lavoro esogene 
*gen Base_irap_netta = Base_irap_lorda - Ded_lav_b_tot - Ded_irap_altre 
*gen base_irap_netta = base_irap_lorda - Ded_lav_b_tot - Ded_irap_altre 
*con deduzioni lavoro endogene 
gen Base_irap_netta = Base_irap_lorda - Ded_lav_tot - Ded_irap_altre 
gen base_irap_netta = base_irap_lorda - Ded_lav_tot - Ded_irap_altre 
/* defining the tax rate: unique for all regions in 1998 */ 
local Aliq_irap=0.0425 
display "Aliq_irap = `Aliq_irap'" 
         /* ncoef is the number of rows in matrix Ali 
         nc is the column number of ateco categories*/ 
        local nsec = rowsof(Ali) 
        local nc = colnumb(Ali,"ateco2d") 
                /* for debugging 
 display "The number of rows is `nsec'" 
 display "The sector is column `nc'" 
 */ 
        gen Irap = 0 
        forvalues m=1/`nsec' { 
                               quietly replace Irap = Base_irap_netta *Ali[`m',2]/* 
                              */ if ateco2==Ali[`m',`nc']<br>}
 } 
/* computing the IRAP yield (fiscal base and civilistic base) 
gen Irap = `Aliq_irap' * Base_irap_netta 
*/ 
gen Irapciv = `Aliq_irap' * base_irap_netta 
gen basecatl=0 if Base_irap_lorda==0 
replace basecatl=1 if Base_irap_lorda<0 
replace basecatl=2 if Base_irap_lorda>0 
gen basecatn=0 if Base_irap_netta==0 
replace basecatn=1 if Base_irap_netta<0 
replace basecatn=2 if Base_irap_netta>0 
/* dropping fiscal adjusted variables */ 
drop Ric_tot Ric_vr_tot Ric_vl_co Ric_ini_li Ric_alpro Acq_beni_tot Acq_serv_tot Acq_gdbt_tot 
Acq_amm_imm 
drop Acq_amm_imi Acq_vr_tot Acq_accant_tot Acq_ondiv_tot 
format %15.0fc *tot Base* base* Irap* 
set dp comma 
/* label assignment */ 
do label_irap.do 
label data "Results and data for SC and IRAP, 19`year'" 
save irap`year'_out, replace 
************************* 
* LABEL_IRAP.DO * 
************************* 
/* program to assign labels to variables created in irap.do */ 
label variable Ded_lav_tot "Total deductions from IRAP tax base (labour cost components)" 
*label variable Ded_lav_b_tot "EXOGENOUS total deductions from IRAP tax base (labour cost 
components)"
```
label variable Ded\_irap\_altre "Additional deductions from IRAP tax base"

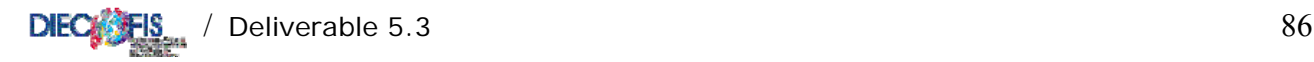

```
label variable Comp_pos_tot "Total fiscal positive components of IRAP tax base" 
label variable Comp_neg_tot "Total fiscal negative components of IRAP tax base" 
label variable comp_pos_tot "Total civilistic positive components of IRAP tax base" 
label variable comp_neg_tot "Total civilistic negative components of IRAP tax base" 
label variable Base_irap_lorda "IRAP Fiscal Gross Tax Base" 
label variable Base_irap_netta "IRAP Fiscal Net Tax Base" 
label variable base_irap_lorda "IRAP civilistic Gross Tax Base" 
label variable base_irap_netta "IRAP civilistic Net Tax Base" 
label variable Irap "IRAP Total Revenue" 
label variable Irapciv "IRAP Total Revenue (civilistic tax base)" 
label define bcat 0 "null tax base" 1 "negative tax base" 2 "positive tax base" 
label values basecatl bcat 
label variable basecatl "Gross Irap Tax Base" 
label define bcatn 0 "null tax base" 1 "negative tax base" 2 "positive tax base" 
label values basecatn bcatn 
label variable basecatn "Net Irap Tax Base" 
/*********************** 
* STAT_IRAP * 
************************ 
program to compute final statistics of IRAP 
*/ 
args year 
capture log close 
use irap`year'_out, clear 
log using stat_irap`year'.log, replace 
set linesize 255 
pause on 
set more off 
capture program drop _all 
program define stat 
/* computing rates for incidence analysis without weights*/ 
gen impred_ric_rat = (imp_reddito/ric_tot)*100 
gen impred_va_rat = (imp_reddito/valagg)*100 
gen irap_ric_rat = (Irap/ric_tot)*100 if Irap>0 
gen irap_va_rat = (Irap/valagg)*100 if Irap>0 
gen irap_ut_rat = (Irap/utile_lordo)*100 if Irap>0 
gen irap_int_rat = (Irap/int_pas)*100 if Irap>0 
gen irap_pers_rat = (Irap/acq_pers_tot)*100 if Irap>0 
/* irap as a component of total taxes */ 
gen irap_alimp_rat = Irap/imp_reddito if Irap>0 
/* applying weights and converting ***SELECTED VARIABLES*** to thousands of euros */ 
local listvar "imp_irap Irap Irapciv imp_reddito ric_tot valagg utile_lordo acq_pers_tot int_pas" 
foreach x of local listvar { 
       gen P^x' = (\frac{x}{x} * p \cos \theta) / 1000 } 
/* label assignment */ 
do label_stat_irap.do 
/* table with Irap revenue by PMI */ 
tabstat PIrap peso if Irap>0, by(pmi) stats(n sum)col(stat) 
return list 
*matrix list r(StatTot) 
*matrix b=r(StatTot) 
*matrix list b 
*pause 
/* generating TOTAL IRAP REVENUE 
local sum_PIrap = b[2,1]
```
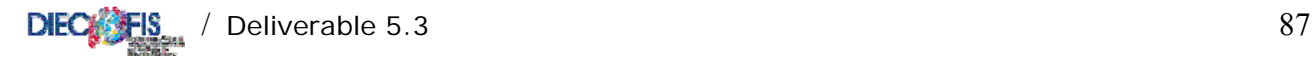

display "Sum of Total Irap (estimated): `sum\_PIrap'" \*/ local listindic "fgcat Exp\_01 Inv\_01 Subfa\_01 Subfp\_01 areag" /\* tables with Irap revenue by different indicators \*/ foreach x of local listindic { tabstat PIrap peso if Irap>0, by(`x') stats(n sum)col(stat) format(%9.0f) labelwidth(30) varwidth(15) } tabstat PIrap peso if Irap>0, by(ateco2) stats(n sum)col(stat) format(%9.0f) labelwidth(30) varwidth(15) /\* tables for selected variables by several indicators \*/ foreach x of local listindic { tabstat Pimp\_reddito Pric\_tot Pvalagg Pacq\_pers\_tot Pint\_pas Putile\_lordo, by(`x') stats(n sum)col(stat) format(%15.0f) labelwidth(30) varwidth(15) tabstat Putile\_lordo if Putile\_lordo>0, by(`x') stats(n sum)col(stat) format(%15.0f) labelwidth(30) varwidth(15) } /\* da rivedere questione weights campionari per calcolo aliquote medie \*/ local listrates "irap\_ric\_rat irap\_va\_rat irap\_ut\_rat irap\_int\_rat irap\_pers\_rat" /\* computing AVERAGE rates by categories \*/ foreach x of local listrates { tabstat `x', by(fgcat) stats(n mean sd) col(stat) format(%9.1f) varwidth(15) tabstat `x', by(ateco2) stats(n mean sd) col(stat) format(%9.1f) varwidth(15) tabstat `x', by(Exp\_01) stats(n mean sd) col(stat) format(%9.1f) varwidth(15) tabstat `x', by(regcont) stats(n mean sd) col(stat) format(%9.1f) varwidth(15) tabstat `x', by(Inv\_01) stats(n mean sd) col(stat) format(%9.1f) varwidth(15) tabstat `x', by(Subfp\_01) stats(n mean sd) col(stat) format(%9.1f) varwidth(15) tabstat `x', by(areag) stats(n mean sd) col(stat) format(%9.1f) varwidth(15) tabstat `x', by(cla9) stats(n mean sd) col(stat) format(%9.1f) varwidth(15) tabstat `x', by(cla3) stats(n mean sd) col(stat) format(%9.1f) varwidth(15) } /\* gross tax base analysis\*/ tabulate basecatl tabstat peso, statistics( sum ) by(basecatl) format(%15.0f) columns(variables) /\* net tax base analysis\*/ tabulate basecatn tabstat peso, statistics( sum ) by(basecatn) format(%15.0f) columns(variables) log close end stat save final`year', replace \*\*\*\*\*\*\*\*\*saving the file used as input by IRPEG module \*\*\*\*\*\*\*\*\*\*\*\*\*\*\*\*\*\* save irap\_out, replace \*\*\*\*\*\*\*\*\*\*\*\*\*\*\*\*\*\*\*\*\*\*\*\*\* \* LABEL\_STAT\_IRAP.DO \* \*\*\*\*\*\*\*\*\*\*\*\*\*\*\*\*\*\*\*\*\*\*\*\*\* /\* program to assign labels to variables created in stat\_irap.do \*/ label variable impred\_ric\_rat "Income Taxes/Enterprise Total Revenue" label variable impred\_va\_rat "Income Taxes/Gross Value Added" label variable irap\_ric\_rat "IRAP revenue/Enterprise Total Revenue" label variable irap\_va\_rat "IRAP revenue/Gross Value Added" label variable irap\_ut\_rat "IRAP revenue/Gross Profit (loss)" label variable irap\_int\_rat "IRAP revenue/Interest Payable"

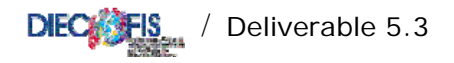

```
label variable irap_pers_rat "IRAP revenue/Total Personnel Costs"
label variable irap_alimp_rat "IRAP Revenue/Total Income Taxes"
label variable Pimp_irap "IRAP (PMI) (Weighted)"
label variable PIrap "IRAP Total Revenue (Weighted)"
label variable PIrapciv "IRAP Total Revenue (civilistic tax base) (Weighted)"
label variable Pimp_reddito "Income taxes (Weighted)"
label variable Pric_tot "Income from sales and Services (Weighted)"
label variable Pvalagg "Value Added (Weighted)"
label variable Putile_lordo "Gross Profit (Loss) (Weighted)"
label variable Pacq_pers_tot "Personnel Expenses (Total) (Weighted)"
label variable Pint_pas "Interest payable (Weighted)"
PROGRAM SIMULATING FISCAL ADJUSTMENTS OF BALANCE SHEETS VARIABLES
clear
version 7
set more off
/* setting parameters in matrix par_fisc_adj */
use parameters/par_fisc_adj.dta, clear
*set matsize 19
mkmat aliq_amm_fab aliq_amm_fabns aliq_amm_im aliq_amm_mt aliq_amm_aic
                                                                  aliq_amm_ot_ttd
aliq_amm_ot_maa /*
      */ alig_amm_ot_maa_alig_amm_ot_mtns_pers_par_par_amm_if__par_amm_brev_par_amm_avv
      par\_amm_r_s /*
       */ sval_cr_par sval_cr_par0 cr_par var_opult_par spe_man_par, matrix(par_fisc_adj)
*matrix list par fisc adj
/*
use dati98_estr.dta
mvencode _all, mv(0)override
save dati98.dta, replace
\star /
use irap_out.dta
keep if (tipo_fg>1)
*LIBERAL TRANSFERS TO EMPLOYEES
/*The rule: deduction up to a threshold of 0,5 percent of total labour cost (employees).*/
* parameter used in the rule
local pers_par = colnumb(par_fisc_adj,"pers_par")
gen acq_prpers_ded = acq_pers_tot*par_fisc_adj[1,`pers_par' ]
replace acq_prpers_ded =acq_prpers if acq_prpers < acq_prpers_ded
*OUTPUT
gen acq_pers_tot_sim = acq_pers_tot + (acq_prpers_ded - acq_prpers)
replace acq_pers_tot_sim = 0 if acq_pers_tot_sim ==.
drop acq_prpers_ded
************************************
* CREDITS DEVALUATION
                  ****************
/*Devaluation of credits from exchange of goods and services are deductible up to 0,5%
 of credits nominal value */
```
local sval\_cre\_par = colnumb(par\_fisc\_adj,"sval\_cre\_par")

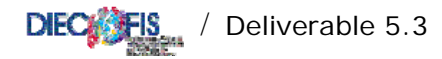

the original cost\*/

gen quot\_amm\_tl =amm\_sh\_tl\*acq\_amm\_imi

gen dev\_cr\_sim= par\_fisc\_adj[1, `sval\_cre\_par'] \*((sp\_cretot\_sci+sp\_liq\_ass)+acq\_svcr\_sci) /\* maximum amount that can be deductible\*/ replace dev\_cr\_sim = acq\_svcr\_sci if dev\_cr\_sim>acq\_svcr\_sci replace  $dev_cr_sim = 0$  if  $dev_cr_sim ==$ . \* IMMATERIAL GOODS DEPRECIATION \*\*\*\*\*\*\*\*\*\*\*\*\*\*\*\*\*\*\*\*\*\*\*\*\*\*\*\*\*\*\*\* \* Copyrights, Intellectual Property and Software /\*deductible amount is obtained computing the depreciation share on original value. In order to gaing the original value it is necessary to sum up depreciation fund plus the value stored in the Balance Sheet.\*/ /\*without new acquisitions\*/ gen  $cis\_sh_1 = ((sp_i m_cop - oth_new_in_c) + (sp_i m_i p - im_a rt_to t) + (sp_i m_s fw - im_s of_tot))/(sp_i m_i m_i$ oth new in) replace cis\_sh\_1=0 if cis\_sh\_1==. /\*with new acquisitions\*/ gen cis\_sh\_2=(sp\_im\_cop + sp\_im\_ip + sp\_im\_sfw)/sp\_im\_im replace  $cis$  sh 2=0 if  $cis$  sh 2==. replace cis\_sh\_1=cis\_sh\_2 if cis\_sh\_1<0 /\*Share of total depreciation fund related to Copyrights, Intellectual Property and Softwares\*/ gen fd\_cis\_sh=cis\_sh\_1\*sp\_fd\_im /\*Share of Copyrights, Intellectual Property and Softwares depreciation on total immaterial goods depreciations \*/ gen dep\_sh\_cis =(sp\_im\_cop + sp\_im\_ip+ sp\_im\_sfw)/sp\_im\_im replace dep\_sh\_cis =0 if dep\_sh\_cis ==. /\*Value of fixed assets related to Copyrights, Intellectual Property and Softwares that must be added in order to obtain the original cost\*/ gen quot dep cis =dep sh cis\*acq amm imi /\*Original cost for Copyrights, Intellectual Property and Softwares \*/ gen cis\_hc = fd\_cis\_sh + (sp\_im\_cop + sp\_im\_ip+ sp\_im\_sfw) + quot\_dep\_cis /\*Maximum amount that can be deducted\*/ gen amm cis = cis  $hc/3$ replace  $amm_cis = 0$  if  $amm_cis ==$ . \*\*\*\*\*\*\*\*\*\*\*\*\*\*\*\*\*\*\*\*\*\*\*\*\*\* \* Trademarks & Licenses \*\*\*\*\*\*\*\*\*\*\*\*\*\*\*\*\* /\*Share of Trademarks & Licenses depreciation on total immaterial goods depreciations \*/ gen tl\_sh =(sp\_im\_tdm - oth new\_in\_tdm)/(sp\_im\_im - oth new\_in) replace  $t \perp sh = 0$  if  $t \perp sh = -$ . /\*Share of total depreciation fund related to Trademarks & Licenses \*/ gen fd\_tl\_sh =tl\_sh\*sp\_fd\_im /\*Share of Trademarks & Licenses depreciation on total depreciation \*/ gen amm\_sh\_tl =(sp\_im\_tdm)/sp\_im\_im replace amm\_sh\_tl =0 if amm\_sh\_tl ==. /\*Value of fixed assets related to Trademarks & Licenses that must be added in order to obtain

```
DIEC<sup>o</sup> FIS / Deliverable 5.3
/* The original cost of Trademarks & Licenses */
gen tl_hc =fd_tl_sh + (sp_im_tdm) + quot_amm_tl
/*Maximum amount that can be deducted*/
      gen amm_t1 = tl_hc/10replace amm_tl =0 if amm_tl==.
**************
*GOODWILL.
**************
      gen amm_gdw =sp_im_av/10
      replace amm_gdw = 0 if amm_gdw ==.
*RESEARCH & DEVELOPMENT
*************************************
/*The third part of research and development costs can be deducted */
/*The share of research and development on total fixed assets */
      gen incd_rsv =acq_risv/(acq_risv+acq_pubbli)
      gen cs_rsv =(incd_rsv*sp_im_rsp)-capz_rsv
      replace cs_rsv =0 if cs_rsv<0
      gen amm_risv_ded = cs_rsv/3
      replace amm_risv_ded =0 if amm_risv_ded ==.
*TOTAL IMMATERIAL FIXED ASSETS DEPRECIATIONS
gen amm_im_in_tot = amm_cis + amm_tl + amm_gdw + amm_risv_ded
*OUTPIL
/*We choose to consider the highest between estimated and accounted depreciation value (if the
```
estimated value is

lower than the accounted one then it is possible to impute this latter one when material goods overusing is documented) \*/  $q$ en amm im in = amm im in tot replace amm\_im\_in = acq\_amm\_imi if amm\_im\_in\_tot>acq\_amm\_imi  $replace$  amm\_im\_in = 0 if amm\_im\_in ==.

\* MATERIAL GOODS DEPRECIATION \*\*\*\*\*\*\*\*\*\*\*\*\*\*\*\*\*\*\*\*\*\*\*\*\*\*\*\*\*\*\*\*\*\*\*\* \* ORDINARY DEPRECIATION \*\*\*\*\*\*\*\*\*\*\*\*\*\*\*\*\*\*\*\*\*\*\*\*\*\*\*\*\*\*\*\*\*\*\*\*\* /\*we estimate an average depreciation rate (for each material good there is a different depreciation coefficient) which is applied to total material goods in order to obtain an estimated depreciation value.\*/ gen quot\_amm\_fab =  $sp_i$ m\_fab/( $sp_i$ m\_man- $sp_i$ m\_ter- $sp_i$ m\_bv- $sp_i$ m\_inc)  $replace$  quot\_amm\_fab = 0 if quot\_amm\_fab ==. gen cs\_fab\_amm = quot\_amm\_fab\*sp\_fd\_im\_tan + sp\_im\_fab gen quot\_amm\_fabns =  $(0.5*sp\_im\_fabns)/(sp\_im\_man-sp\_im\_ter-sp\_im\_bv-sp\_im\_inc)$ replace quot\_amm\_fabns = 0 if quot\_amm\_fabns == gen cs\_fabns\_amm = quot\_amm\_fabns\*sp\_fd\_im\_tan + 0.5\*sp\_im\_fabns

gen sp\_im\_mac\_sim = sp\_im\_mac - sp\_im\_mt  $\verb|gen quot\_amm_in = sp_in\_mac\_sim/(sp\_im\_man-sp\_im\_ter-sp\_im\_bv-sp\_im\_inc)|$ replace  $quot_{amm\_im} = 0$  if  $quot_{amm\_im} ==$ .

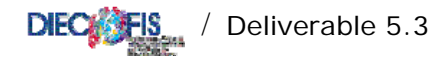

gen cs\_im\_amm = quot\_amm\_im\*sp\_fd\_im\_tan + sp\_im\_mac\_sim replace  $cs_i = \text{mm} = 0$  if  $cs_i = \text{mm} =$ .

gen quot\_amm\_mt = sp\_im\_mt/(sp\_im\_man-sp\_im\_ter-sp\_im\_bv-sp\_im\_inc) gen cs\_mt\_amm = quot\_amm\_mt\*sp\_fd\_im\_tan + sp\_im\_mt

gen quot\_amm\_aic = sp\_im\_aic/(sp\_im\_man-sp\_im\_ter-sp\_im\_bv-sp\_im\_inc) gen cs\_aic\_amm = quot\_amm\_aic\*sp\_fd\_im\_tan + sp\_im\_aic

gen quot\_amm\_ot\_ttd = sp\_im\_ttd/(sp\_im\_man-sp\_im\_ter-sp\_im\_bv-sp\_im\_inc) gen cs\_ot\_ttd\_amm = quot\_amm\_ot\_ttd\*sp\_fd\_im\_tan + sp\_im\_ttd

gen quot\_amm\_ot\_maa = sp\_im\_maa/(sp\_im\_man-sp\_im\_ter-sp\_im\_bv-sp\_im\_inc) gen cs\_ot\_maa\_amm = quot\_amm\_ot\_maa\*sp\_fd\_im\_tan + sp\_im\_maa

```
gen quot_amm_ot_mtns = (0.5*sp\_im\_mtns)/(sp\_im\_man-sp\_im\_ter-sp\_im\_bv-sp\_im\_inc)gen cs ot mtns amm = quot amm ot mtns*sp fd im tan + 0.5*sp im mtns
```
/\* It is possible to distinguish two components of ordinary depreciation: one part related to old acquisitions and another part related to new acquisitions.\*/

\* parameters

```
local aliq_amm_fab = colnumb(par_fisc_adj,"aliq_amm_fab")
local aliq_amm_fabns = colnumb(par_fisc_adj,"aliq_amm_fabns")
local \text{ align} \overline{\text{imm}} im = colnumb(par_fisc_adj,"aliq_amm_im")
local \text{ align} mt = colnumb(par_fisc_adj,"aliq_amm_mt")
local aliq_amm_aic = colnumb(par_fisc_adj,"aliq_amm_aic")
local aliq_amm_ot_ttd = colnumb(par_fisc_adj,"aliq_amm_ot_ttd")
local aliq_amm_ot_maa = colnumb(par_fisc_adj,"aliq_amm_ot_maa")
local aliq_amm_ot_mtns = colnumb(par_fisc_adj,"aliq_amm_ot_mtns")
gen amm_im_tan_old = (cs_fab_amm-im_cost_tot)*(par_fisc_adj[1,`aliq_amm_fab'])+ /*
%//(cs_fabns_amm-im_acq_fns/2)*(par_fisc_adj[1, aliq_amm_fabns'])+/*<br>*/(cs_fabns_amm-im_acq_fns/2)*(par_fisc_adj[1, aliq_amm_fabns'])+/*<br>*/(cs_im_amm-im_mac_tot-im_mtr_new-im_mtr_us) * (par_fisc_adj[1, aliq_amm_im']) + /*
*/ (\text{cs\_mt\_amm-in\_mtr\_new-in\_mtr\_us}) * (\text{par\_fisc\_adj}[1, \text{'align\_mm\_nt'}]) +/*<br>*/ (\text{cs\_aic\_amm-in\_at\_ic\_tot}) * (\text{par\_fisc\_adj}[1, \text{'align\_mm\_aic'}]) +/*
*/ (cs_{ot_{at}} - ttd_{at}) = \frac{1}{2} = \frac{1}{2} = \frac{1}{2} = \frac{1}{2} = \frac{1}{2} = \frac{1}{2} = \frac{1}{2} = \frac{1}{2} = \frac{1}{2} = \frac{1}{2} = \frac{1}{2} = \frac{1}{2} = \frac{1}{2} = \frac{1}{2} = \frac{1}{2} = \frac{1}{2} = \frac{1}{2}*/ (cs_ot_mtns_amm-im_tras_new/2-im_tras_us/2) * (par_fisc_adj[1, `aliq_amm_ot_mtns'])
           replace amm_im_tan_old =0 if amm_im_tan_old ==.
           gen amm_im_tan_acq = (im_cost_tot)*(par_fisc_adj[1,`aliq_amm_fab'])/2 +/*
```
\*/  $(\text{im\_acq\_fns}/2)$  \*  $(\text{par\_fisc\_adj}[1, \text{alignmm\_fabns'}])/2 + \pi$ \*/ (im\_mac\_tot+im\_mtr\_new+im\_mtr\_us)\*(par\_fisc\_adj[1, `aliq\_amm\_im'])/2 +/\* \*/ (im\_mtr\_new+im\_mtr\_us)\*(par\_fisc\_adj[1, `aliq\_amm\_mt'])/2 +/ \*/ (im\_at\_ic\_tot) \* (par\_fisc\_adj[1, `aliq\_amm\_aic'])/2 +/\* \*/ (im\_att\_new+im\_att\_us) \* (par\_fisc\_adj[1, `aliq\_amm\_ot\_ttd'])/2 +/\* \*/  $(\text{im\_acc\_new + im\_mc\_lex}, \text{im\_max})$  \*  $(\text{par\_fisc\_adj}[1, \text{align\_amm\_ot\_max}]))/2$  +/\* \*/ (im\_tras\_new/2+im\_tras\_us/2) \* (par\_fisc\_adj[1, aliq\_amm\_ot\_mtns'])/2 replace amm\_im\_tan\_acq =0 if amm\_im\_tan\_acq ==.

```
* ACCELERATED DEPRECIATION
```
/\*In addition to this ordinary depreciation, a double depreciation rate to new acquisitions (accelerated depreciation) is allowed.\*/

gen acc\_amm = (im\_cost\_tot) \* (par\_fisc\_adj[1, `aliq\_amm\_fab']/2) +/\* \*/ $(\text{im\_acq\_fns}/2)$  $\frac{\text{par}_f}{\text{arc}_d}$  (par\_fisc\_adj[1, `aliq\_amm\_fabns']/2) +/\* \*/ (im\_mac\_tot+im\_mtr\_new+im\_mtr\_us) \* (par fisc adj[1, `aliq amm im']/2)  $+/*$  $\star$  /  $\lim_{m \to \infty} m$  =  $w + im_m tr_us$  \* (par\_fisc\_adj[1, `aliq\_amm\_mt']/2) +/\*

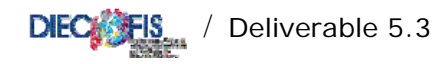

\*/ (im\_at\_ic\_tot)\*(par\_fisc\_adj[1, `aliq\_amm\_aic']/2)  $+$  / \*  $\star$  / (im\_att\_new+im\_att\_us)\*(par\_fisc\_adj[1, `aliq\_amm\_ot\_ttd']/2) +/\* \*/ (im\_mob\_new+im\_mob\_us)\*  $\frac{\text{par}_f}{\text{arc}_d}$  (par\_fisc\_adj[1, `aliq\_amm\_ot\_maa']/2) +/\* \*/ (im\_tras\_new/2+im\_tras\_us/2) \* (par\_fisc\_adj[1, `aliq\_amm\_ot\_mtns']/2) replace  $acc\_amm = 0$  if  $acc\_amm ==$ . \* FINAL DEPRECIATION gen amm\_im\_tan = amm\_im\_tan\_old + amm\_im\_tan\_acq + acc\_amm replace amm\_im\_tan =0 if amm\_im\_tan ==. \* VARIATIONS OF WORK IN PROGRESS  $+ + +$ \*\*\*\*\*\*\*\*\*\*\*\*\*\*\*\*\*\*\*\*\*\*\*\*\*\*\*\*\*\*\* /\* It is allowed to reduce the account variable up to 2% for barganing risks\*/ replace ric\_vl\_co=0 if ric\_vl\_co==. local var\_opult\_par = colnumb(par\_fisc\_adj,"var\_opult\_par") gen var\_op\_ult=ric\_vl\_co \* par\_fisc\_adj[1, `var\_opult\_par'] order ric\_vl\_co var\_op\_ult \*\*\*\*\*\*\*\*\*\*\*\*\*\*\*\*\*\*\*\*\*\*\*\*\*\*\* \*MAINTENANCE COSTS /\* maintenance costs can be imputed for the part of 5% of the total material goods costs (the value coming from the beginning of the accounting period) excluding costs that increase the value of corresponding goods. In addition, the amount exceeding this threshold can be deducted in the next 5 accounting periods in fixed quotas. \*/ gen ca\_fab\_amm = sp\_im\_fab + quot\_amm\_fab\*acq\_amm\_imm gen ca\_fabns\_amm =  $0.5*sp\_im\_fabs$  + quot\_amm\_fabns\*acq\_amm\_imm gen ca\_im\_amm = sp\_im\_mac + quot\_amm\_im\*acq\_amm\_imm gen ca\_mt\_amm = sp\_im\_mt + quot\_amm\_mt\*acq\_amm\_imm gen ca\_aic\_amm = sp\_im\_aic + quot\_amm\_aic\*acq\_amm\_imm gen ca\_ot\_ttd\_amm = sp\_im\_ttd + quot\_amm\_ot\_ttd\*acq\_amm\_imm gen ca\_ot\_maa\_amm = sp\_im\_maa + quot\_amm\_ot\_maa\*acq\_amm\_imm gen ca\_ot\_mtns\_amm =  $0.5*sp\_im\_mtns$  + quot\_amm\_ot\_mtns\*acq\_amm\_imm gen ca\_tot\_amm = ca\_fab\_amm + ca\_fabns\_amm + ca\_im\_amm + ca\_mt\_amm + ca\_aic\_amm + ca\_ot\_ttd\_amm + ca\_ot\_maa\_amm + ca\_ot\_mtns\_amm /\*Maximum amount that can be deducted\*/ gen ded\_manu\_max = 0.05\*ca\_tot\_amm replace  $ded\_manu\_max = 0$  if  $ded\_manu\_max ==$ . gen ded manu ord =manord replace ded\_manu\_ord= ded\_manu\_max if manord > ded\_manu\_max

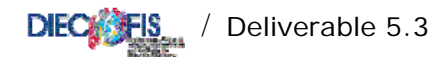

/\*The exceeding part can be deducted in the next 5 accounting periods in fixed quotas (We consider an everage perod of 3 years).\*/ gen ecced= (manord - ded\_manu\_max) if manord > ded\_manu\_max replace ecced =  $0$  if ecced ==. gen ded\_ecced =  $ecced/3$ replace  $ded\_ecced = 0$  if  $ded\_ecced ==$ . \*output gen manu\_ord = ded\_manu\_ord + ded\_ecced gen acq\_allav\_sim= acq\_allav - manord + manu\_ord \* COSTS RELATED TO MORE THAN ONE ACCOUNTING PERIOD \*\*\*\*\*\*\*\*\*\*\*\*\*\*\*\*\*\*\*\*\*\*\*\*\*\*\*\*\*\*\*\*\*\*\*\*  $^\star \texttt{RESEARCH}$  & <code>DEVELOPMENT</code> \*\*\*\*\*\*\*\*\*\*\*\*\*\*\*\*\*\*\*\*\*\*\*\*\*\*\*\*\*\*\*\*\*\*\*\* gen ca\_rsv=acq\_risv+capz\_rsv gen  $acq\_risv\_ded = ca\_rsv/3$ replace acq\_risv\_ded =0 if acq\_risv\_ded ==.  $*$  OUTPUT gen acq\_serv\_tot\_sim = acq\_serv\_tot + ( acq\_risv\_ded - acq\_risv) + (acq\_allav\_sim - acq\_allav) replace  $acq$ \_serv\_tot\_sim = 0 if  $acq$ \_serv\_tot\_sim ==. \*\*\*\*\*\*\*\*\*\*\*\*\*\*\*\*\*\* \* OUTPUT ------<br>\*\*\*\*\*\*\*\*\*\*\*\*\*\*\*\*\*\* /\* saving variables used to define corporate profits for tax purposes \*/ keep codice l\_ateco tipo\_fg sci ric\_tot ric\_vr\_tot var\_op\_ult ric\_ini\_li ric\_vl\_co ric\_alpro acq\_beni\_tot acq\_serv\_tot\_sim /\* \*/ acq\_serv\_tot acq\_gdbt\_tot acq\_pers\_tot\_sim acq\_pers\_tot acq\_amm\_imm amm\_im\_in acq\_amm\_imi  $amm\_im\_tan$  /\* \*/ acq\_svimm\_sci dev\_cr acq\_vr\_tot acq\_accant acq\_alacc\_sci acq\_ondiv\_tot divid int\_att int pas  $\prime$ \*/ rival sval pr\_onstr\_pr pr\_onstr\_on acq\_svcr\_sci dev\_cr\_sim ut\_es utile\_lor\_sci base\_irap\_lorda do label\_fiscal\_adj.do format \$12.0f var op ult acq serv tot acq pers tot amm \* dev\* label data "Variables defining corporate profits for tax purposes" save out\_adj\_prof.dta, replace LABELS OF VARIABLES GENERATED BY PROGRAM FISCAL\_ADJ.DO lab var var\_op\_ult "simulated fiscal variations of ultra-annual works" lab var acq\_serv\_tot\_sim "simulated fiscal costs for services" lab var acq\_pers\_tot\_sim "simulated fiscal personnel expenses" lab var dev\_cr\_sim "simulated fiscal credits devaluation" lab var amm\_im\_in "simulated fiscal immaterial goods depreciation" lab var amm\_im\_tan "simulated fiscal tangible goods depreciation" \* DO-FILE COMPUTING CORPORATE INCOME 

 $c$ lear version 7 set more off

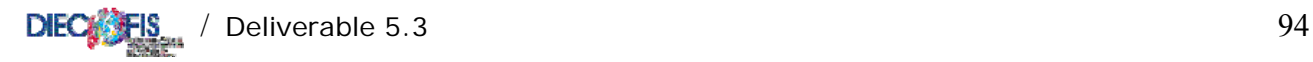

capture program drop adj\_inc capture program drop classe use out\_adj\_prof.dta /\* defining classe\_base\_irap which refers to the enterprise income (base\_irap\_lorda) class (the variable will be used in other files and programs)\*/ gen classe\_base\_irap = 1 if base\_irap\_lorda<=0 program define classe replace classe\_base\_irap = `1' if (base\_irap\_lorda>`2' & base\_irap\_lorda<=`3' /\* \*/ & classe\_base\_irap==.) end replace classe base irap = 14 if (base irap lorda > 258228450 & classe base irap==.) classe 2 0 10329 classe 3 10329 25823 classe 4 25823 51646 classe 5 51646 103291 classe 6 103291 185924 classe 7 185924 516457 classe 8 516457 1032914 classe 9 1032914 2582285 classe 10 2582285 5164569 classe 11 5164569 25822845 classe 12 25822845 51645690 classe 13 51645690 258228450 /\* saving output file out\_adj\_prof containing variable classe\_base\_irap used in other modules\*/ save corp inc.dta, replace /\* running the program to compute total simulated fiscal adjustments; the program is useful for validation of estimated fiscal adjustments and it can be excluded from running when policy reforms do not concern fiscal adjustements of balance sheet profit/loss \*/ do sim\_adj\_tot.do /\*\*\*\*\*\*\*\*\*\*\*\*\*\*\*\*\*\*\*\*\*\*\*\*\*\*\*\*\*\*\*\*\*\*\*\*\*\*\*\*\*\*\*\*\*\*\*\*\*\*\*\*\*\*\*\*\*\*\*\*\*\*\*\*\*\*\*\*\*\*\* PROGRAM COMPUTING NON SIMULATED ADJUSTMENTS OF PROFITS/LOSS USING PARAMETRS FROM AGGREGATE TAX RETURNS DATA \*\*\*\*\*\*\*\*\*\*\*\*\*\*\*\*\*\*\*\*\*\*\*\*\*\*\*\*\*\*\*\*\*\*\*\*\*\*\*\*\*\*\*\*\*\*\*\*\*\*\*\*\*\*\*\*\*\*\*\*\*\*\*\*\*\*\*\*\*\*\* Parameters are stored in matrix corr\_utile and defined according to 14 "income" - specifically Irap\_base\_lorda - classes and for enterprises with (positive) profits and losses. Parameters result from aggregate corporation tax returns data in year 1998 and relate to positive adjustment/negative adjustments of gross corporate profits (loss), charities and gifts, for enterprises of the industry and service sector (excluding banks and insurance companies) \*/ use parameters/corr\_prof.dta, clear \*set matsize 84 /\* corr prof stores parameters to be used \*/ mkmat va\_ut vd\_ut er\_lib\_ut va\_per vd\_per er\_lib\_per, matrix(corr\_prof) \*matrix list corr\_prof use corp\_inc.dta /\* corporate profits resulting from the algebraic sum of unadjusted (non simulated) positive/negative components of the balance sheet and positive/negative components adjusted (simulated) for tax purposes \*/

gen ut\_lor\_sim =( ric\_tot + ric\_vr\_tot + var\_op\_ult+ ric\_ini\_li+ ric\_alpro) /\* \*/ - (acq\_beni\_tot+acq\_serv\_tot\_sim+ acq\_gdbt\_tot + acq\_pers\_tot\_sim + amm\_im\_in + amm\_im\_tan + /\* \*/ acq\_svimm\_sci + dev\_cr\_sim + acq\_vr\_tot + acq\_accant + acq\_alacc\_sci + acq\_ondiv\_tot) + /\* \*/ (divid + int\_att -int\_pas) + (rival - sval) + (pr\_onstr\_pr - pr\_onstr\_on)

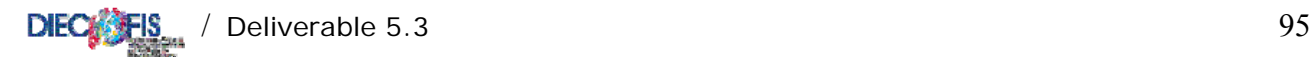

```
/* per le imprese in perdita uso gli stessi parametri di correzione delle imprese in utile */ 
gen corp_inc=ut_lor_sim
program define adj_inc 
quietly replace corp_inc= ut_lor_sim*(1 + corr_prof[`1',1]-corr_prof[`1',2]-corr_prof[`1',3])/*
        */ if (classe_base_irap ==`1' & utile_lor_sci>0 & ut_lor_sim>0)
quietly replace corp_inc= ut_lor_sim*(1 - corr_prof[`1',1]+corr_prof[`1',2]+corr_prof[`1',3])/* 
         */ if (classe_base_irap ==`1' & utile_lor_sci>0 & ut_lor_sim<0) 
display "imputed fiscal adjustments of profits for enterprises of income class `1' " 
quietly replace corp_inc= ut_lor_sim*(1 + corr_prof[`1',1]- corr_prof[`1',2]- corr_prof[`1',3]) /* 
         */ if (classe_base_irap==`1' & utile_lor_sci<0 & ut_lor_sim>0) 
quietly replace corp_inc= ut_lor_sim*(1 - corr_prof[`1',1]+ corr_prof[`1',2]+ corr_prof[`1',3]) /* 
         */ if (classe_base_irap==`1' & utile_lor_sci<0 & ut_lor_sim<0) 
display "imputed fiscal adjustments of loss for enterprises of income class `1' " 
end */ 
/* running the program for all income classes (rows of matrix corr_utile) */ 
forvalues i = 1(1) 14 {
 adj_inc `i' 
} 
/* saving output */ 
keep codice l_ateco tipo_fg utile_lor_sci corp_inc classe_base_irap 
do label_corp_income.do 
format corp_inc %12.0f 
label data "Corporate income" 
save out_corp_inc.dta, replace 
erase corp_inc.dta 
/********************************************************* 
 LABELS OF VARIABLES GENERATED BY PROGRAM CORP_INCOME.DO 
**********************************************************/ 
lab var corp_inc "corporate income"
/*************************** 
CORPORATE TAX (IRPEG) 
****************************/ 
/* do-file estimating the gross corporate tax and the net corporate tax */clear 
version 7 
set more off 
/* using matrix par_simul_instr where tax legislation parameters are stored */ 
use parameters/par_simul_instr.dta 
*set matsize 38 
mkmat irpeg_ord irpeg_dit dit_par1 dit_par2 irpeg_tar irpeg_coop_1 irpeg_coop_2_ex /* 
 */ irpeg_coop_2_half coop_par1 coop_par2 t_cg_par prov_par ci_ii_par1 ci_ii_par2 /* 
       */ ci_ii_par3 ci_ii_par4 ci_ii_par5 ci_ii_aliq1 ci_ii_aliq2 ci_ii_par6 ci_ii_par7 
/* 
       */ ci_ric_par1 ci_ric_aliq ci_pmi_par1 ci_pmi_par2 ci_pi_par1 ci_pi_par2 ci_td_agr /* 
       */ ci_td_ind ci_td_costr ci_td_comm ci_td_serv_pr ci_td_pa ci_occ_par1 ci_occ_par2 /* 
        */ ci_occ_sgl ci_ct_aliq ci_ct_sgl, matrix(par_simul_instr)
```
/\* using a data-set resulting by merging out\_adj\_prof (adjusted corporate profits) and corp\_inc (corporate income)\*/

use out\_corp\_inc.dta

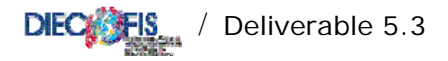

```
keep codice classe_base_irap corp_inc
sort codice
save corp_inc.dta, replace
*<sub>11</sub>ge dati98 dta
use irap_out.dta
keep if tipo_fg>1<br>sort codice
merge codice using corp_inc.dta
assert _merge == 3drop _merge
/* saving file to be used when computing the corporate tax */
save tax base dta, replace
RUNNING DO-FILE SIMULATING THE DIT SYSTEM
              do dit.do
save tax_base.dta, replace
DIVIDEND TAX CREDIT
local irpeg_ord = colnumb(par_simul_instr,"irpeg_ord")
gen txc_div = par_simul_instr[1,'irpeg_ord']/(1-par_simul_instr[1,'irpeg_ord'])*divid
save tax_base.dta, replace
*correcting dividend tax credit amount using data from 1999 corporate tax returns
use parameters/corr_div_tcred.dta, clear
capture program drop corr_div_txc
*set matsize 28
mkmat cred div ut cred div per, matrix(corr div tcred)
use tax base.dta
* program to correct dividend tax credit *
program define corr_div_txc
replace txc_div = (corr_div_tcred['1',1]*corp_inc) if (txc_div>0 & corp_inc>0 & utile_lor_sci>0 /*
                    */ \& classe_base_irap == `1')
display "corrected dividend tax credit for firms of income class '1' with profits"
replace txc\_div = (corr\_div\_tcred['1', 2]*corp\_inc) if (txc\_div>0 &amp; corp\_inc>0 &amp; utile\_lor\_sci<=0 /*
                */ & classe_base_irap == 1')
display "corrected dividend tax credit for firms of income class '1' incurring in losses"
end
* running the program for all income classes *
forvalues i = 1(1) 14 {
             corr_div_txc `i'
\rightarrow/* taxable income (corporate income + dividend tax credit) */
gen redd_impon = corp_inc + txc_div
```
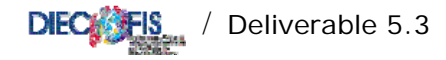

save tax\_base.dta, replace

RUNNING DO-FILE IMPUTING LOSSES FROM PREVIOUS A.P. TO BE SUBRACTED FROM TAXABLE INCOME do imp\_loss\_prev\_ap.do /\* fiscal loss from current (ecc98\_loss) year can be brought forward up to five years \*/ gen ecc98\_loss = redd\_impon if redd\_impon < 0 replace  $ecc98_loss = 0$  if  $ecc98_loss ==$ . /\* setting taxable income nil if this is negative \*/ replace redd\_impon = 0 if redd\_impon<0 save tax\_base.dta, replace local irpeg\_dit = colnumb(par\_simul\_instr,"irpeg\_dit") local dit\_par1 = colnumb(par\_simul\_instr,"dit\_par1") local dit\_par2 = colnumb(par\_simul\_instr,"dit\_par2") /\* corporate income is divided in two components, one taxed at the ordinary rate (37%), the other taxed at the preferencial rate (19%)\*/ /\* when computing allowable dit income the average corporate tax rate must be  $\leq 0.27$ , that is allowable income must be  $\leq$  taxable income  $*$  0,5556. The ordinary profits from net assets increase are calculated \*/ /\* considering only companies with positive taxable income \*/ gen dit\_ut\_agy\_sgl1 = redd\_impon\*(par\_simul\_instr[1, `dit\_par1']) if (redd\_impon>0 & dit\_eleg ==1) replace  $\text{dit\_ut\_agv\_sgl1 = 0 if dit\_ut\_agv\_sgl1 ==.}$ gen dit\_ut\_agv\_sgl2 = pn\_incr\*(par\_simul\_instr[1, `dit\_par2']) if (dit\_eleg ==1) replace dit\_ut\_agv\_sgl2 = 0 if dit\_ut\_agv\_sgl2 ==. /\* the output variable is dit\_ut\_agv (allowable dit profits). The corporate tax on this component is computed below. When ordinary profits from net assets increase (allowable profits) is > (taxable income \* 0,5556), the surplus can be brought forward up to 5 years\*/ gen dit\_ut\_agv = dit\_ut\_agv\_sgll if (dit\_ut\_agv\_sgl2>dit\_ut\_agv sql1) replace dit\_ut\_agv = dit\_ut\_agv\_sgl2 if (dit\_ut\_agv\_sgl2<=dit\_ut\_agv\_sgl1)  $/*$  saving results \*/ save tax\_base.dta, replace PROGRAM TO CORRECT SIMULATED ALLOWABLE DIT INCOME ON THE BASIS OF AGGREGATE CORPORATIONS TAX RETURNS DATA /\* As mean incidence of simulated allowable (taxable) dit income on total taxabale income is higher than the effective incidence resulting from tax returns (0.02596; 0.01830), allowable dit income is corrected using parameters computing the incidence of allowable dit income on total taxable income for irap tax base classes. Parameters are stored in matrix corr\_tbase\_gtax\*/

use parameters/corr\_tbase\_gtax.dta, clear capture program drop corr\_dit\_inc \*set matsize 56 mkmat ut\_rimp\_pos per\_rimp\_pos dit\_inc tax\_allw, matrix(corr\_tbase\_qtax)

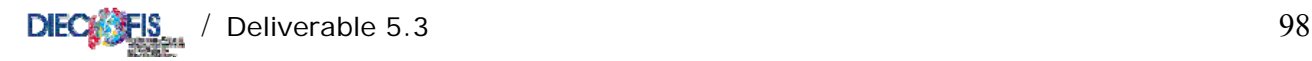

```
use tax_base.dta 
/* correcting allowable dit income */ 
gen soglia_dit=0 
program define corr_dit_inc 
replace soglia_dit=corr_tbase_gtax[`1',3]* redd_impon if (dit_ut_agv>0 & classe_base_irap ==`1' & 
redd_impon>0) 
replace dit_ut_agv = (corr_tbase_gtax[`1',3]* redd_impon) if (dit_ut_agv>0 & dit_ut_agv>soglia_dit/* 
                   */ \& redd_impon>0 \& classe_base_irap ==`1')
display "corrected allowable dit income for enterprises of income class `1'" 
end 
/* running the program for all income classes */ 
forvalues i = 1(1) 14 {
                corr_dit_inc `i' 
} 
drop soglia_dit 
/* surplus of allowable income to be brought forward. This includes also companies with 
    losses (redd_impon=0)*/ 
gen ecc98_dit_ut_agv = (dit_ut_agv_sgl2 - dit_ut_agv_sgl1) if (dit_ut_agv_sgl2 > dit_ut_agv_sgl1) 
replace ecc98_dit_ut_agv = dit_ut_agv_sgl2 if (redd_impon == 0 & dit_eleg ==1) 
replace ecc98_dit_ut_agv = 0 if (ecc98_dit_ut_agv ==.)
/* Income taxed at the ordinary rate */ 
gen redd_imp_ord = (redd_impon - dit_ut_agv) if (redd_impon>0) 
replace redd_imp_ord = 0 if redd_imp_ord<0 
replace redd_imp_ord = 0 if redd_imp_ord == . 
/* Gross Corporate Tax */ 
gen irpeg_gross=(redd_imp_ord*par_simul_instr[1,`irpeg_ord'])+(dit_ut_agv* 
par_simul_instr[1,`irpeg_dit'])/* 
                */ if (redd_imp_ord>0) 
replace irpeg_gross = 0 if irpeg_gross ==. 
/**************************************** 
 ALLOWANCE FOR CO-OPERATIVES 
****************************************/ 
* allowance for co-operatives (reduced rate) 
*tempvar eleg_coop_1 eleg_coop_2_all eleg_coop_2_half inc_lcost 
local irpeg_coop_1 = colnumb(par_simul_instr,"irpeg_coop_1") 
local irpeg_coop_2_ex = colnumb(par_simul_instr,"irpeg_coop_2_ex") 
local irpeg_coop_2_half = colnumb(par_simul_instr,"irpeg_coop_2_half") 
local coop_par1 = colnumb(par_simul_instr,"coop_par1") 
local coop_par2 = colnumb(par_simul_instr,"coop_par2") 
gen eleg_coop_1 = 0 
replace eleg_coop_1 = 1 if tipo_fg==3 /* co-operatives */
gen inc_lcost = acq_pers_tot/(cost_prod_tot-acq_matp) 
replace inc\_least = 0 if (inc\_least == .)gen eleg_coop_2_ex =0 
replace eleg_coop_2_ex =1 if (tipo_fg==3 & (lett2=="O" | lett2=="OA") & inc_lcost 
>(par_simul_instr[1,`coop_par1'])) 
gen eleg_coop_2_half = 0 
replace eleg_coop_2_half = 1 if (tipo_fg==3 & (lett2=="O" | lett2=="OA") & 
(inc_lcost>(par_simul_instr[1,`coop_par2'])) & /* 
                */ (inc_lcost<(par_simul_instr[1,`coop_par1'])))
```
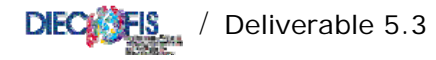

\* computing irpeg for co-operatives 1 (27,75% of ordinary income) replace irpeg\_gross=(redd\_imp\_ord\*par\_simul\_instr[1,'irpeg\_coop\_1'])+(dit\_ut\_agv\* par\_simul\_instr[1, `irpeg\_dit']) if /' \*/(redd\_imp\_ord>0 & eleg\_coop\_1 ==1) \* assuming exempted co-operatives (eleg\_coop\_2\_ex) are not eligible to the dit system replace irpeg\_gross=(redd\_impon\*par\_simul\_instr[1,'irpeg\_coop\_2\_ex']) if (redd\_imp\_ord>0 & eleg coop  $2 \text{ ex } == 1)$ \* computing irpeg for co-operatives 2\_half (18,5% on ordinary income) replace irpeg\_gross=(redd\_imp\_ord\*par\_simul\_instr[1,'irpeg\_coop\_2\_half'])+(dit\_ut\_agv\* par\_simul\_instr[1, `irpeg\_dit']) if /' \*/(redd\_imp\_ord>0 & eleg\_coop\_2\_half ==1) save irpeq dta, replace /\* Net tax is obtained by subtracting specific tax allowances (detrazioni di imposta) from the gross tax for companies with positive taxable income. These allowances cannot be simulated and are imputed on the basis of their incidence on the gross tax resulting from aggregate corporations'tax returns data of year 1999 \*/ TAX ALLOWANCES /\* running the program to impute non simulated tax allowances and generating the variable irpeg\_net (irpeg\_netta)for enterprises with positive taxable income \*/ do imp\_tax\_allw.do /\* to obtain the tax due tax credits must be subtracted from the net tax and, subsequentely, tax reliefs must be subtracted from the net tax \*/ TAX RELIEFS /\* Running the do-dile estimating reliefs that can be simulated. The remaing ones are imputed on the basis of their incidence on the net tax (below)\*/ do tax reliefs.do \* merging the output (simulated tax reliefs) with irpeg.dta sort codice save tax\_reliefs.dta, replace use irpeg.dta sort codice save irpeg.dta, replace merge codice using tax\_reliefs.dta assert  $_m$ erge == 3 drop \_merge save irpeg.dta, replace /\* dropping file tax\_base \*/ erase tax base.dta /\* running the program computing non simulated tax reliefs and generating matrix corr\_net\_tax with corrective parameters (the program can be excluded from running when policy changes are introduced \*/

do imp tax reliefs do

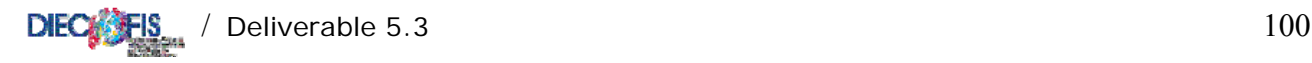

```
/* imputing non simulated tax reliefs using parameters of matrix corr_net_tax */ 
*set matsize 14 
mkmat tax_reliefs, matrix(corr_net_tax) 
/* data to be used */ 
use irpeg.dta 
/* running program cre_imp computing corporate tax net of non simulated tax reliefs */ 
capture program drop tax_rel_firms 
program define tax_rel_firms 
quietly replace irpeg_net = irpeg_net *(1 - corr_net_tax[`1',1]) if (classe_base_irap ==`1' & 
redd_impon>0) 
display "imputed non simulated tax reliefs for enterprises of income class `1' " 
end 
/* running the program for all income classes (rows of matrix corr_imp_lorda) */ 
forvalues i = 1(1) 14 {
                tax_rel_firms `i' 
} 
save irpeg.dta, replace 
/* computing tax due (net tax - tax credits - tax reliefs) */
/* subtracting dividend tax credit */ 
gen irpeg_due =(irpeg_net-txc_div) if (redd_impon >0) 
save irpeg.dta, replace 
/******************************* 
 TAX CREDITS 
********************************/ 
/* running the program computing non simulated tax credits (mainly credit for taxes paid abroad 
    and correcting the tax due for companies with positive taxable income */ 
/* the program can be excuded from running when policy changes are introduced */ 
do imp_tax_credits.do 
*set matsize 14 
/* matrix corr tax due stores parameters to be used */
mkmat cred_imp, matrix(corr_tax_due) 
/* data to be used */ 
use irpeg.dta 
/* running program cred_imp computing corporate tax net of non simulated tax credits */ 
capture program drop cred_imp 
program define cred_imp 
quietly replace irpeg_due = irpeg_due *(1 - corr_tax_due[`1',1]) if (classe_base_irap ==`1' & 
redd_impon >0) 
display "imputed non simulated tax credits for enterprises of income class `1' " 
end
```
/\* running the program for all income classes (rows of matrix corr\_tax\_due) \*/

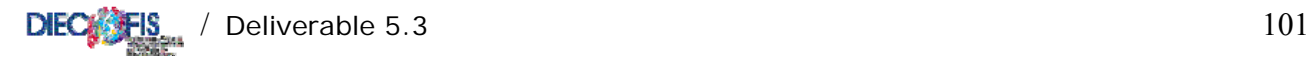

```
forvalues i = 1(1) 14 {
                 cred_imp `i' 
} 
save irpeg.dta, replace 
/* generating the variable ecc98_irpeg_due (amount to be brought forward) if irpeg_due is negative 
*/ 
gen ecc98_irpeg_due = -irpeg_due if (irpeg_due <0) 
replace ecc98_irpeg_due = 0 if ecc98_irpeg_due ==. 
replace irpeg_due = 0 if irpeg_due ==. 
/* subtracting tax reliefs */ 
/* Allowable tax reliefs amount is subject to the tax due threshold. Any amount in excees can be 
    brought forward up to 4 years. Companies are not eligible to the innovative investment tax 
    relief if they are eligible to the territorial allowance rate */ 
gen tax_rel_tot = (ci_ii + ci_ric + ci_occ + ci_ct) if (redd_impon >0) 
replace \overline{z} \overline{z} 
/* generating the variable ecc98_tax_reliefs_tot if redd_impon<0 and companies are not allowed 
    to the tax reliefs. This amount can be brought forward up to 4 years */ 
gen ecc98_tax_rel_tot = tax_rel_tot if (redd_impon <=0) 
replace ecc98_tax_rel_tot = tax_rel_tot if (irpeg_due <0) 
replace ecc98_tax_rel_tot = 0 if ecc98_tax_rel_tot ==. 
/* eligible amount is defined only for companies w/ positive taxable income and positive tax due */ 
gen eleg_tax_rel_amt = tax_rel_tot if (tax_rel_tot <= irpeg_due & redd_impon>0 & irpeg_due>0) 
replace eleg_tax_rel_amt = irpeg_due if (tax_rel_tot > irpeg_due & redd_impon>0 & irpeg_due>0) 
replace eleg_tax_rel_amt = 0 if eleg_tax_rel_amt ==. 
/* still some companies tax due can be negative. Replacing these observations with nil value */ 
replace irpeg_due = 0 if irpeg_due<0 
/* tax due */replace irpeg due = (irpeg due - eleg tax rel amt)
replace ecc98_tax_rel_tot = (tax_rel_tot - irpeg_due) if (tax_rel_tot > irpeg_due & redd_impon>0 & 
irpeg_due>0) 
replace ecc98_tax_rel_tot = 0 if ecc98_tax_rel_tot ==. 
/* 
keep codice ateco regione addetti_totali tipo_fg redd_impon redd_imp_ord dit_ut_agv /* 
       */ txc_div tax_rel_tot irpeg_gross irpeg_due ecc98_irpeg_due ecc98_loss /* 
       */ ecc98_dit_ut_agv ecc98_tax_rel_tot 
*/ 
do label_irpeg.do 
format irpeg* %12.0f 
label data "output corporate tax due (irpeg)" 
save out_irpeg.dta, replace 
/******************************************************* 
  LABELS OF VARIABLES GENERATED BY THE PROGRAM IRPEG.DO 
********************************************************/ 
lab var irpeg_gross "gross corporate tax" 
lab var irpeg_due "corporate tax due" 
lab var redd_impon "taxable income" 
lab var redd imp ord "taxable income subject to the statutory tax rate"
lab var dit_ut_agv "allowable DIT income subject to the reduced rate" 
lab var txc_div "dividend tax credit"
```
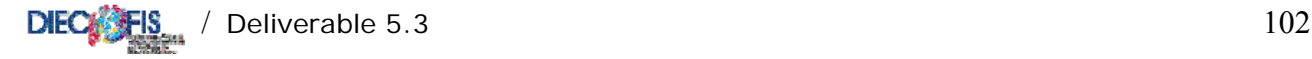

```
lab var tax_rel_tot "tax reliefs" 
lab var ecc98_irpeg_due "corporate tax to be brought forward" 
lab var ecc98_loss "fiscal loss of year 1998 to be brought forward" 
lab var ecc98_dit_ut_agv "allowable DIT income to be brought forward" 
lab var ecc98_tax_rel_tot "tax reliefs to be brought forward"
/************************************* 
 SUMMARY STATISTICS 
           ************************************** 
do_file computing summary statistics of corporate income and main tax variables */ 
clear 
version 7 
set more off 
capture log close 
log using statistics.log, replace 
capture program drop stats_1 
capture program drop stats_2 
capture program drop stats_3 
/* generating a file with all relevant variables */ 
/* potrebbe non servire */ 
use out_corp_inc.dta 
sort codice 
save out_corp_inc.dta, replace 
use out_irpeg.dta 
sort codice 
merge codice using out corp inc.dta
assert merge==3
drop _merge 
save out_stats.dta, replace 
use out stats.dta, clear
/* dividing amounts of using variables by 1000 */ 
qui replace utile_lor_sci = utile_lor_sci*1936.27/1000000 
qui replace corp_inc = corp_inc*1936.27/1000000 
qui replace redd_impon = redd_impon*1936.27/1000000 
qui replace irpeg_gross = irpeg_gross*1936.27/1000000 
qui replace irpeg_due = irpeg_due*1936.27/1000000
xtile percentili=utile_lor_sci if utile_lor_sci>0, nq(20) 
/* program to compute summary statistics (number, total amount in euros) for profits, 
    corporate income */ 
program define stats_1 
tabstat `1' if(`1'>0), by(`2') stats(n sum)col(stat) format(%12.0f) 
tabstat `1' if(`1'<0), by(`2') stats(n sum)col(stat) format(%12.0f) 
end 
/* companies reporting profits, losses */ 
*stats_1 utile_lor_sci classe_base_irap 
*stats_1 utile_lor_sci l_ateco 
*stats_1 utile_lor_sci tipo_fg 
/* corporate income */ 
*stats_1 corp_inc classe_base_irap 
*stats_1 corp_inc l_ateco 
*stats_1 corp_inc tipo_fg
```
/\* program computing sumary statistics for tax variables (number, total amounts)\*/

program define stats\_2

```
\text{DEC} \frac{103}{103} / Deliverable 5.3
tabstat `1', by(`2') stats(n sum)col(stat) format(%12.0f) 
end 
/* gross tax */ 
*stats_2 irpeg_gross classe_base_irap 
*stats_2 irpeg_gross l_ateco 
*stats_2 irpeg_gross tipo_fg 
/* tax due */stats_2 irpeg_due classe_base_irap 
stats_2 irpeg_due l_ateco 
stats_2 irpeg_due tipo_fg 
*stats_2 irpeg_due percentili 
/* computing (effective) statutory tax rates for companies with positive taxable income */ 
gen ESTR = irpeg_gross/redd_impon if redd_impon>0 
format ESTR %12.4f 
/* computing ex-post implicit tax rates for companies with positive fiscal income */ 
gen EPITR = irpeg_due/corp_inc if corp_inc>0 
format EPITR %12.4f 
capture program drop stats_3 
/* program computing mean effective average corporate tax rates */ 
program define stats_3 
tabstat `1', by(`2') stats(mean)col(stat) 
end 
*stats_3 ESTR classe_base_irap 
*stats_3 ESTR l_ateco 
*stats_3 ESTR tipo_fg 
*stats_3 EPITR classe_base_irap 
stats_3 EPITR l_ateco 
stats_3 EPITR tipo_fg 
stats_3 EPITR percentili 
gen cla_add= 1 if addetti_totali>=100 & addetti_totali<150 
replace cla_add=2 if addetti_totali>=150 & addetti_totali<200 
replace cla_add=3 if addetti_totali>=200 & addetti_totali<250 
replace cla_add=4 if addetti_totali>=250 & addetti_totali<500 
replace cla_add=5 if addetti_totali>=500 
stats 3 EPITR cla_add
do label_stat_irpeg.do 
save out_stats.dta, replace 
log close 
/********************************************************* 
 LABELS OF VARIABLES GENERATED BY PROGRAM STAT_IRPEG.DO 
                     **********************************************************/ 
label variable ESTR "Effective Statutory corporate tax rates" 
label variable EPITR "Ex_post Implicit corporate tax rates" 
label variable cla_add "Classes of employees"
```
## **REFERENCES**

Bardazzi R., Gastaldi F., Pazienza M.G.(2003*), The Effects of the Planned Social Security Reform on Firms: a Microsimulation Analysi*s, Paper presented at Annual Italian Public Finance Meeting (Società Italiana di Economia Pubblica), Pavia, 3-4 Ottobre 2003

Bardazzi R., Parisi V., Pazienza M.G.(2003), *Modelling direct and indirect taxes on firms: a policy simulation*, forthcoming in Austrian Journal of Statistics

Buglione di Monale E. (2004), Le regioni: struttura attuale delle entrate e delle spese, mimeo

- Campolongo F., Tarantola S., Saltelli A., (1999), Tackling qualitatively large dimensionality problems, *Computer Physics communications*, 117, 75-85.
- Campolongo, Cariboni, and Saltelli (2003) Sensitivity analysis: the Morris method versus the variance based measures, European Commission, Joint Research centre, (submitted).
- DIECOFIS. Deliverable 1.1 (2002). Overview of the Issues in Longitudinal and Cross-Sectional Multi-Source Databases. M. Denk and F. Oropallo.

DIECOFIS Deliverable 5.1 (2003), The Social Contribution (SC) module: Development and results of the IRAp-SC Italian model, by Bardazzi R., Pazienza M.G.

- DIECOFIS Deliverable 5.2 (2002), The Irap Module, by Bardazzi R., Gastaldi F., Pazienza M.G.,
- DIECOFIS Deliverable 6.2 (2002), Results and country IT tax model, by Castellucci L., Coromaldi M, Parisi V., Perlini L., Zoli M.
- DIECOFIS Deliverable 7.2 (2003), A cross country suimulation exercise using The DIECOFIS corporate tax model, by Parisi V.
- Lusignoli L., (2004) Social Dumping in EU, mimeo
- McLure, C.E. (1986) 'Tax competition: is what's good for the private goose also good for the public gander?', *National Tax Journal,* 39(3), September: 341-8.
- Morris M.D. (1991): Factorial sampling plans for preliminary computational experiments, *Technometrics*, 33, 161-174.

OCSE, *Harmful Tax Competition: an Emerging Global Issue,* Parigi 1998

 Tiebout, C. M. (1956), *A Pure Theory of Local Expenditures*," Journal of Political Economy, 64, 416-424